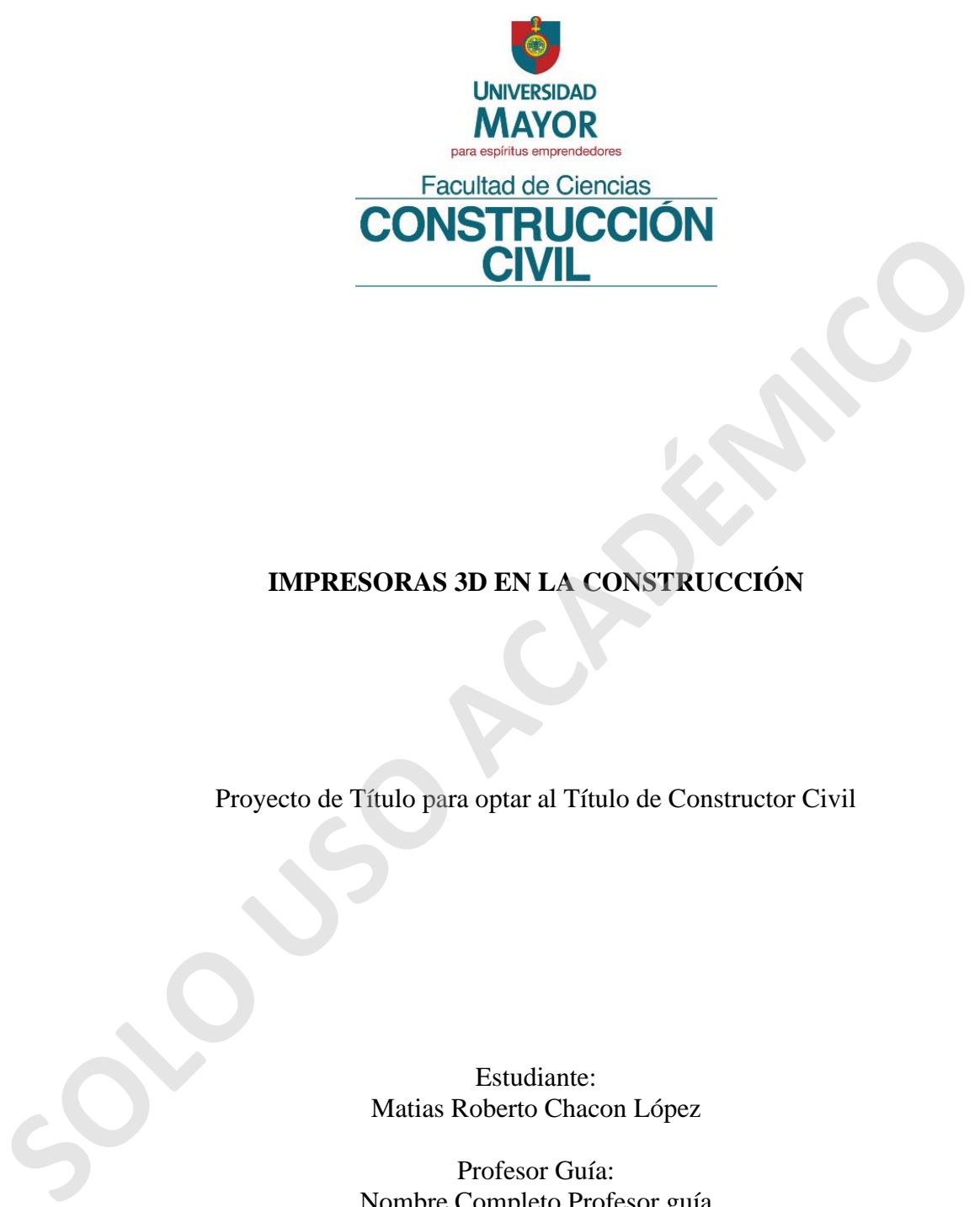

# **IMPRESORAS 3D EN LA CONSTRUCCIÓN**

Proyecto de Título para optar al Título de Constructor Civil

Estudiante: Matias Roberto Chacon López

Profesor Guía: Nombre Completo Profesor guía Alejandro Ossandón Saso Fecha: Julio, 2020 Santiago, Chile

### **AGRADECIMIENTOS**

Agradezco a mi familia por el constante apoyo durante estos años de estudio, a mi madre Marcela López y mi padre Roberto Chacón por ser los pilares fundamentales en mi vida y en este proceso de termino de carrera, mi hermano Tomas Chacón por ser siempre un apoyo para mí , Karla Donoso por nunca dejar de creer en mí y acompañarme en esta esta etapa, también a don Jorge Alliende Barbera que me entrego el tema de proyecto de titulo y la posibilidad de conocer estas tecnologías para la construcción.

**SOLO USO ACADÉMICO**

### **RESUMEN**

La impresión 3D es una tecnología que ha revolucionado la forma de fabricar productos, procesos y servicios, mostrando un gran potencial en distintos sectores e incluso aplicaciones en el sector de la arquitectura y construcción.

El proceso de impresión 3D es mediante el diseño de un objeto en un software CAD el cual es replicado para posteriormente ser dividido en capas y así seguir a la fabricación capa a capa o fabricación aditiva.

El objetivo de este trabajo es conocer las tecnologías de impresión 3d y sus aplicaciones en la construcción, para lograr esto es muy importante conocer la fabricación aditiva, como es su funcionamiento y las aplicaciones, una vez claro esto se conocerán en detalle distintos procesos de construcción aditiva, su funcionamiento y aportes a la construcción. La construcción aditiva representa una gran ventaja en costos y tiempo de obra, así también entregando nuevos materiales, donde el hormigón sigue siendo la base. Sé incorporan materiales reciclables como vidrios, escombros y hasta caracaras de arroz. capa a capa o fabricación aditiva.<br>
El objetivo de este trabajo es conocer las tecnologías de impresión 3d y sus aplicacio en la construcción, para lograr esto es muy importante conocer la fabricación aditiva cono es su fu

Ser más amigable con el medio ambiente es posible gracias a esta tecnología, los materiales se aprovechan casi en su totalidad donde los desperdicios y basura generado por una construcción serían casi nulos, así como también el ahorro energético de la obra será minimizado por el uso de la maquinaria, lo que implica una menor mano de obra y menos errores constructivos.

**Palabras Claves:** Impresora 3D, fabricación aditiva, construcción aditiva, CAD, construcción por capas.

### **SUMMARY**

**SOLO USO ACADÉMICO**

3D printing is a technology that has revolutionized the way we manufacture products, processes and services, showing great potential in different sectors and even applications in the architecture and construction sector.

The 3D printing process is by designing an object in a CAD software which is replicated and then divided into layers and thus follows layer-by-layer manufacturing or additive manufacturing.

The objective of this work is to know the technologies of 3d printing and their applications in construction, to achieve this is very important to know additive manufacturing, as is its operation and applications, once clear this will know in detail different additive construction processes, their operation and contributions to the construction.

Additive construction represents a great advantage in costs and construction time, as well as delivering new materials, where concrete remains the basis. Recyclable materials such as glass, debris and even rice caracaras are incorporated.

Being more environmentally friendly is possible thanks to this technology, the materials are almost entirely exploited where the waste and garbage generated by a construction would be almost zero, as well as the energy saving of the work will be minimized by the use of the machinery, which implies less labor and fewer constructive errors.

**Keywords**: Printer 3D, additive manufacturing, additive construction, CAD, layered construction.

# **ÍNDICE**

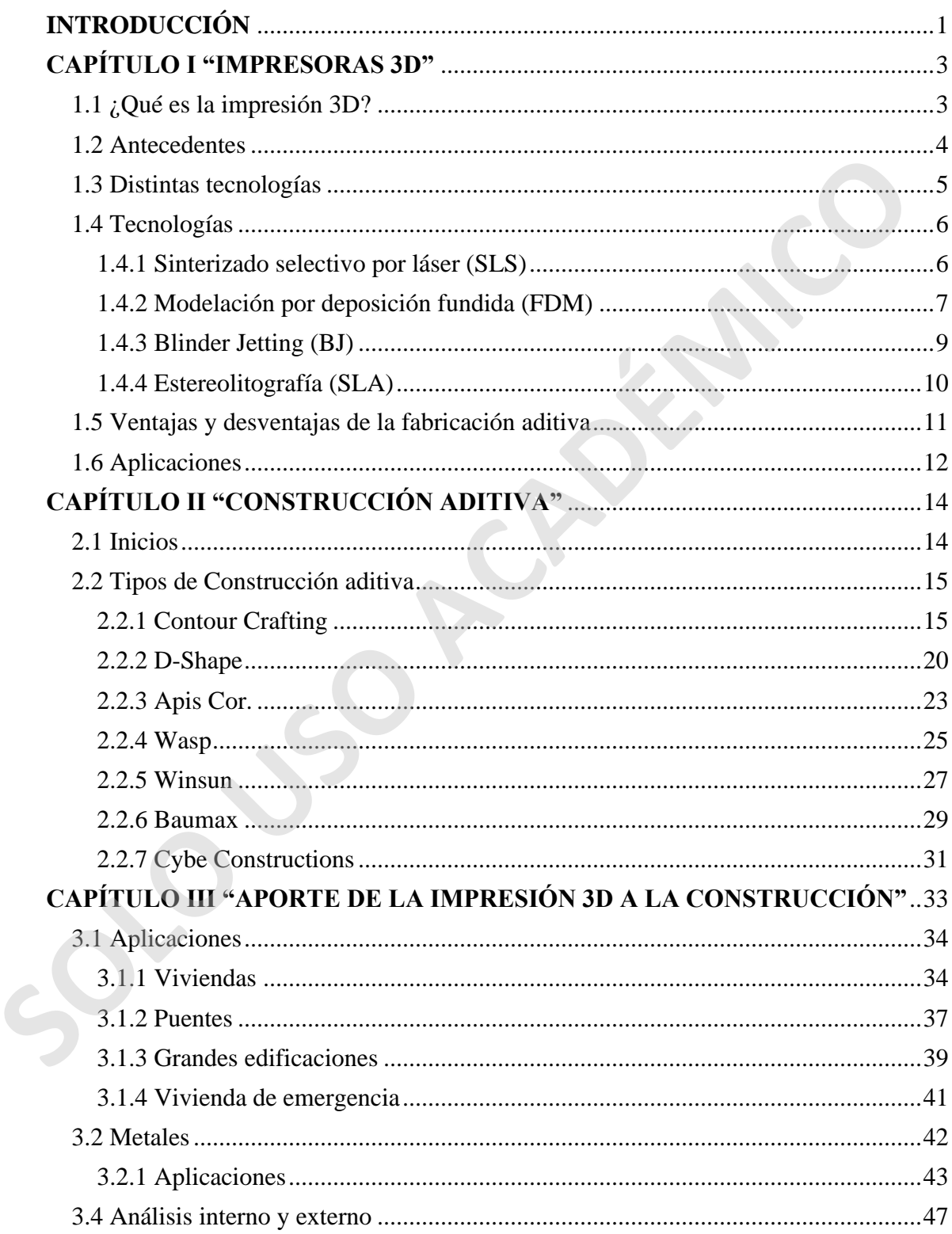

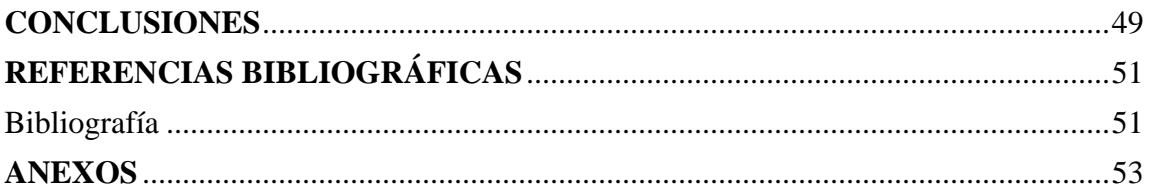

Solouso Acaptanco

# ÍNDICE DE IMÁGENES

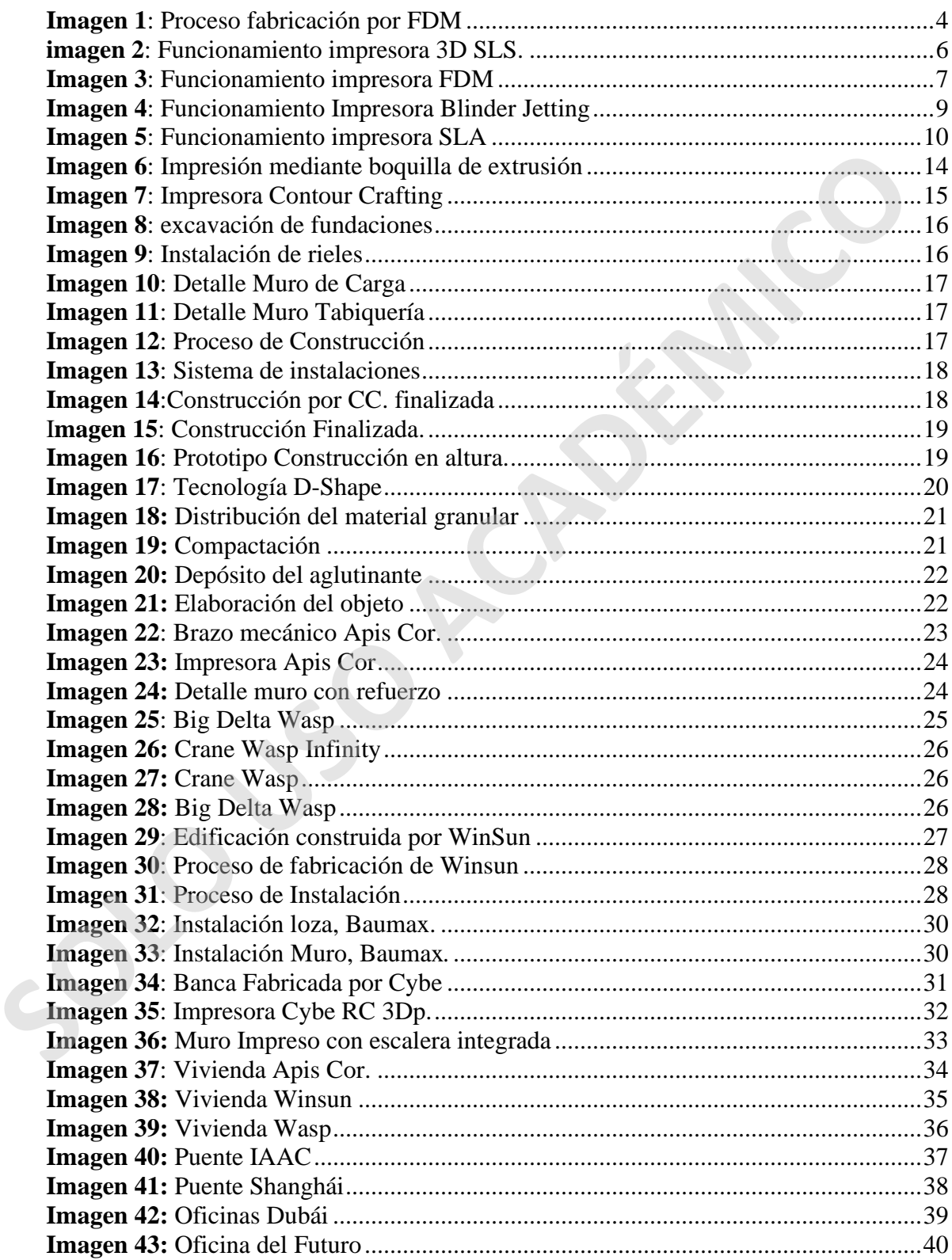

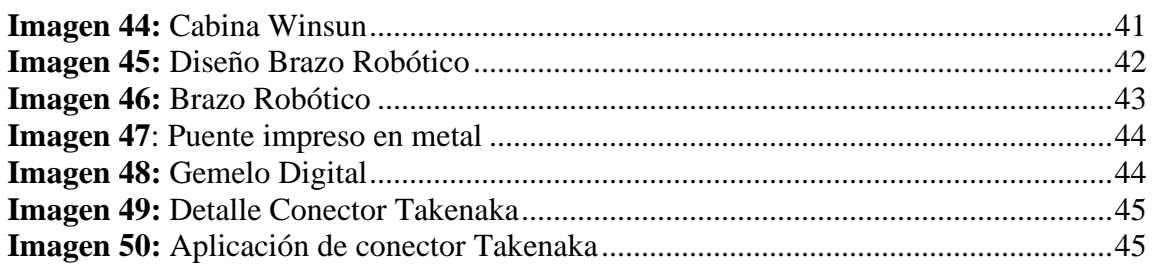

# **ÍNDICE DE TABLAS**

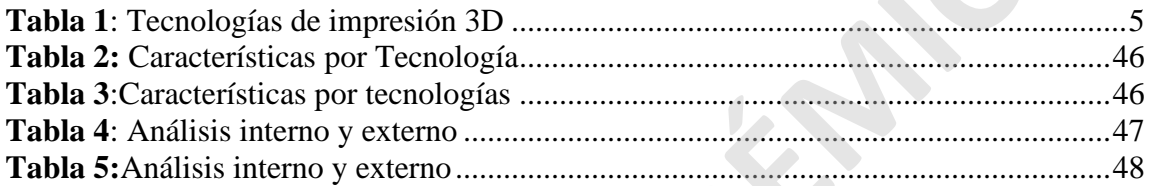

# ÍNDICE DE ESQUEMAS

### <span id="page-8-0"></span>**INTRODUCCIÓN**

la impresión 3D ha revolucionado distintos sectores gracias a las ventajas que entrega esta tecnología, la impresora 3d es una máquina que mediante un software CAD nos entrega la posibilidad de fabricar un objeto capa a capa con libertad de diseño ya que puede construir cualquier forma, siguiendo la historia de la impresión 3D quea comienza el año 1976 con la invención de la impresora de inyección de tinta, no es hasta el año 1984 donde Charles Hull inventa la Estereolitografía (SLA) la que será patentada el año 1986.

En la construcción los primeros acercamientos con la impresión 3D se remontan al año 1995 donde Behronk Khosnevis crea el método "Contour Crafting" que en un comienzo era una extrusora de cerámica, posteriormente el año 2000 comienza a centrarse en la impresión 3D a gran escala.

El término de "Construcción Aditiva" se refiere a las tecnologías de fabricación aditiva a gran escala, las cuales se dividen en construcción en la obra o construcción por partes para posterior ensamble en obra, por lo cual el objetivo de la presente investigación es explorar las impresoras 3D a gran escala para la construcción, los variados tipos que existen, su tecnología, funcionamiento y los avances que aportan al rubro de la construcción.

La motivación para realizar esta investigación nace con el propósito de conocer nuevas tecnologías para la edificación, ya que chile sólo cuenta con una empresa dedicada a la construcción Robotizada y con esto poder ampliar el mercado, lo que brindaría una eficiencia a los procesos constructivos y es de importancia estar a la vanguardia en nuevas tecnologías. Es fundamental para el rol del constructor civil, ya que la automatización se acerca de manera rápida al rubro 1976 con la invención de la impresora de inyección de tinta, no es hasta el año 1984 do Charles Hul invencia la Estereollotográfa (SLA) la que será patentada el año 1986.<br>
En la construcción los primeros acercanientos con

### **OBJETIVO GENERAL**

Dar a conocer las impresoras 3D en la construcción; sus propiedades, beneficios, ventajas y desventajas.

### **OBJETIVOS ESPECÍFICOS**

- 1. Se darán a conocer la impresión 3D y explorar los tipos de impresoras 3D y sus tecnologías, características, materiales y aplicaciones
- 2. Conocer los sistemas de construcción aditiva existentes.

**SOLO POLICE** 

3. Beneficios que aporta la impresión 3D para la construcción.

# <span id="page-10-0"></span>**CAPÍTULO I "IMPRESORAS 3D"**

### <span id="page-10-1"></span>**1.1 ¿Qué es la impresión 3D?**

La impresión 3D es una tecnología que con el correr del tiempo se hace más importante y utilizada en distintos rubros, pero para la mayor parte de las personas sigue siendo algo desconocida.

Para conocer en profundidad la impresora 3D, es muy importante entender el funcionamiento, sus inicios y cómo ha evolucionado en el tiempo.

En la actualidad la impresora 3D es una máquina que tiene la capacidad de construir un objeto mediante un programa de computación programa que recibe el nombre de Computer-aided Desing (CAD) que traducido al español es ¨ Diseño Asistido por Computadora¨ (DAC), el objeto es diseñado en el programa para posteriormente producir un objeto tridimensional.

La construcción de este objeto se realiza mediante la fabricación aditiva esto quiere decir que se hace capa por capa.

El 2012 la sociedad americana para pruebas y materiales (ASTM) define a la construcción aditiva como: "Proceso de unión de materiales capa a capa para objetos modelados en 3D, en oposición a las metodologías de fabricación sustractivas, tales como el mecanizado tradicional "

<span id="page-10-2"></span>La fabricación aditiva revoluciona ya que entrega la posibilidad de fabricar estructuras nunca antes pensadas y con un aprovechamiento al máximo del material.

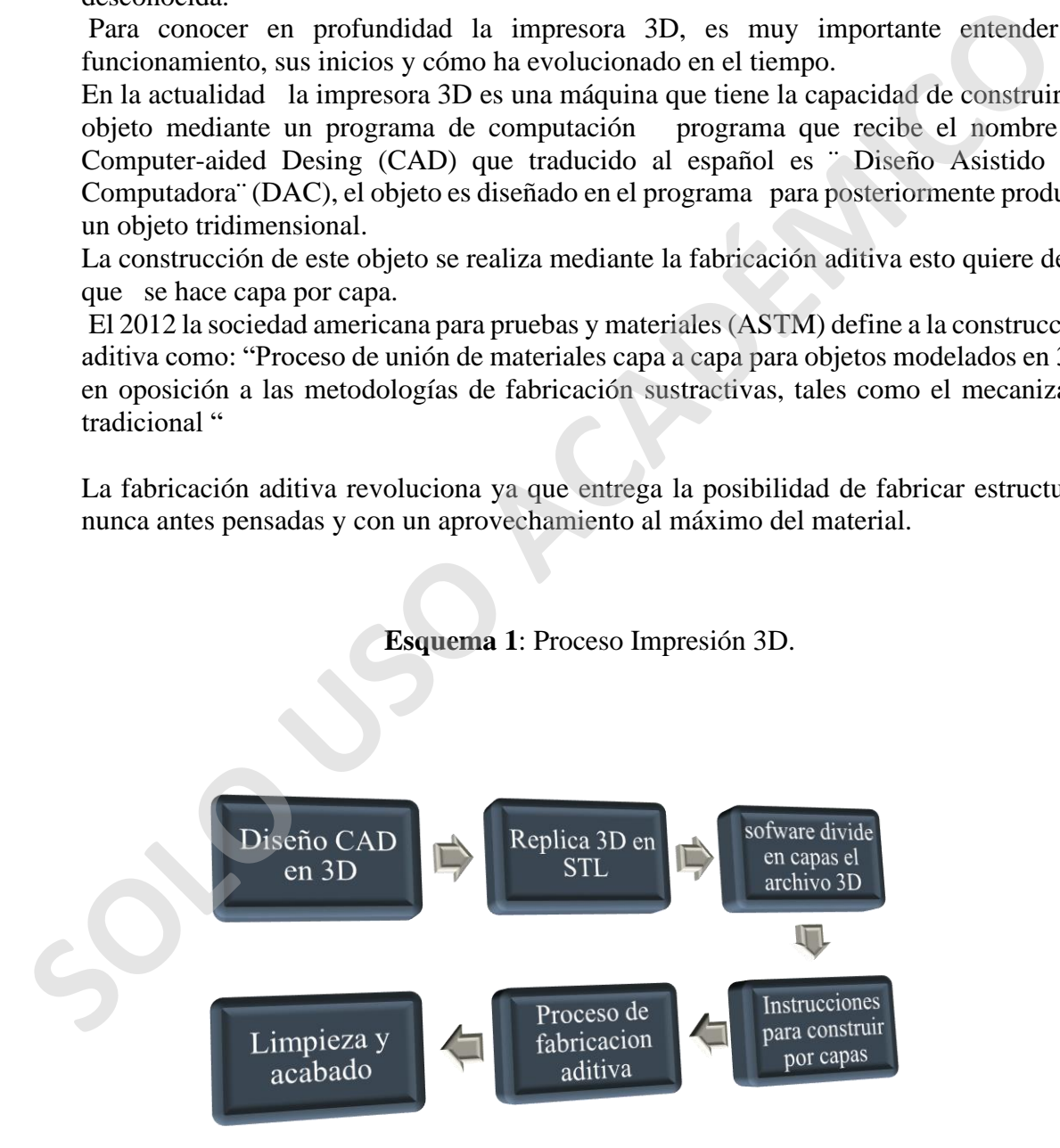

**Fuente**: Elaboración Propia

### <span id="page-11-0"></span>**1.2 Antecedentes**

- La historia de la impresión 3D se inicia con la invención de la impresora de inyección de tinta el año 1976. evolucionando de la impresión a tinta a la impresora 3D con nuevos materiales.
- En 1984 Charles Hull inventa la Estereolitografía (SLA) la cual es creada para la prueba de prototipos, posteriormente en el año 1986 patenta su invento para así crear la empresa "3D Systems" la cual es líder en el mercado de impresión 3D.
- En 1987, Carl Robert Deckard desarrolla el sistema de Selective Laser Sinterin (SLS)
- El 1988 Scott Crump inventa el modelado por deposición fundida (FDM)
- El 1990 se patenta la primera impresora 3D en metal Direct Metal Laser Sintering (DMLS)
- El 1993 el MIT desarrolla la 3DP (impresión 3d por inyección)
- El 2000 la empresa MCP tecnologías incluye la tecnología de fusión selectiva por láser (SLM)
- 2006 se construye la primera máquina de sistema SLS
- 2009 se comercializan las primeras impresoras 3D
- El año 2012 se incorporaron procesos de impresión 3D que ofrecían alternativas al mercado, el" B9Creator" es uno de ellos.

La libertad de diseño establece a la impresión 3D como una tecnología que impulsa a la innovación, por otra parte, al ser un proceso que no necesita herramientas para la fabricación del objeto, se disminuyen los costos como se indicó también los plazos de entrega process de protoupos, posternomene en el ano 1980 patenta su nuveno arresta de mentes de processo en el ano 1987, Carl Robert Deckard desarrolla el sistema de Selective Laser Sinte (SLS)<br>
El 1987, Carl Robert Deckard desar

<span id="page-11-1"></span>En la actualidad la impresión 3D avanza de manera muy rápida en todos los sectores y cada vez aparecen nuevas tecnologías, que traen nuevos materiales, distintas aplicaciones y accesorios para la fabricación aditiva.

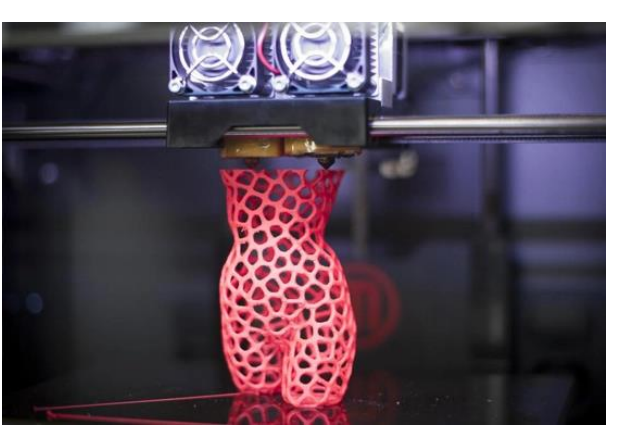

### **Imagen 1**: Proceso fabricación por FDM

**Fuente:** (3dnatives, 2019)

### <span id="page-12-0"></span>**1.3 Distintas tecnologías**

A medida que avanza el desarrollo de la tecnología también progresan los términos empleados para la fabricación aditiva, esto debido a los constantes avances en la impresión 3D. En un comienzo se determinó el nombre de "Prototipo" o "Prototipado" para describir la construcción por capas.

<span id="page-12-1"></span>Hay distintos procesos de fabricación aditiva los cuales varían según su fuente de energía, tipo de material que utilizan

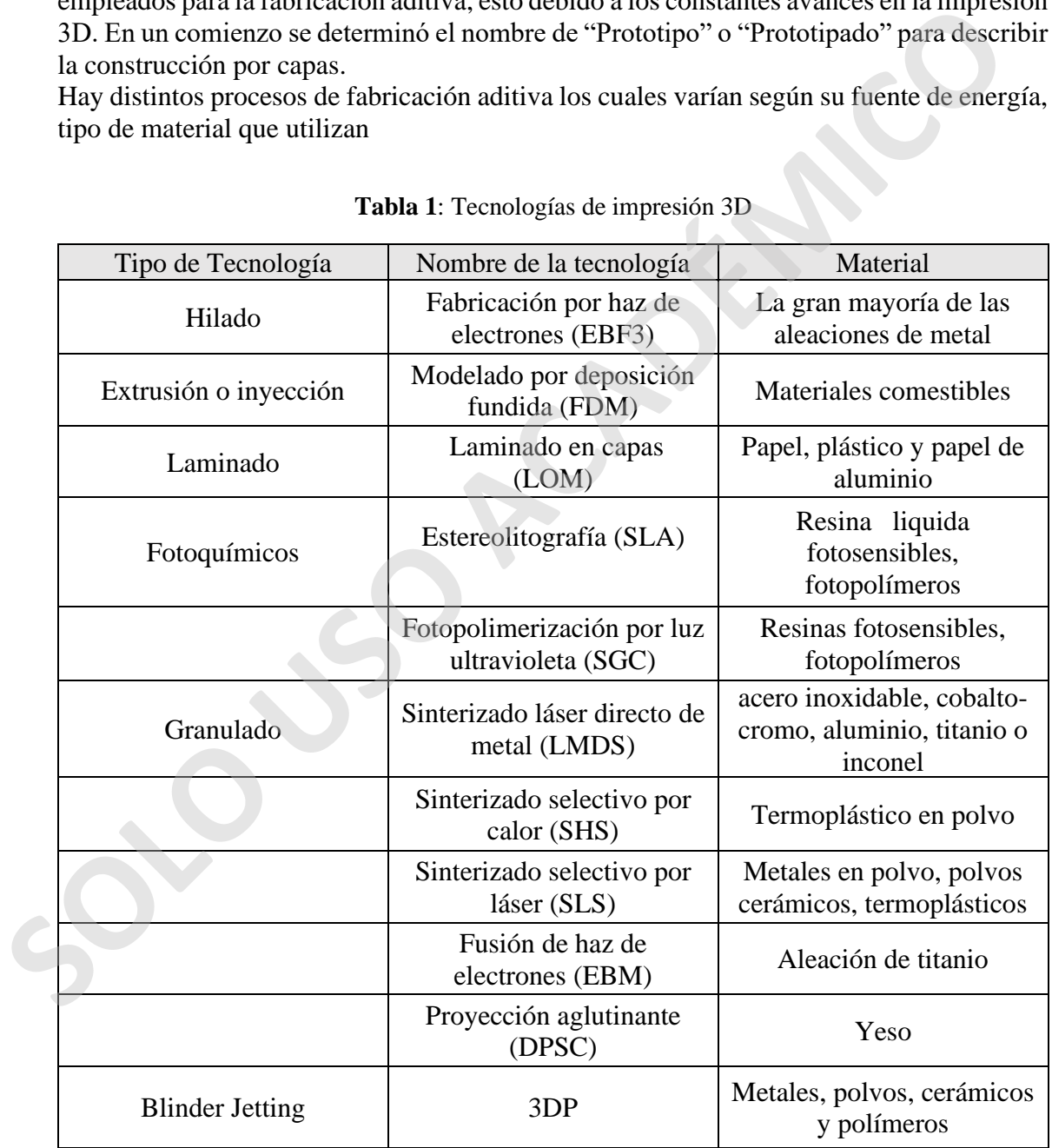

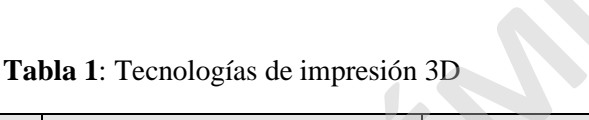

**Fuente:** Elaboración propia

### <span id="page-13-0"></span>**1.4 Tecnologías**

### <span id="page-13-1"></span>**1.4.1 Sinterizado selectivo por láser (SLS)**

Como su nombre lo dice esta tecnología consiste en una fusión de polvo plástico con un láser CO2 de alta potencia que lo sinteriza y hace que se solidifique en forma selectiva, el cual está depositado en una plataforma a una temperatura interior a su punto de fusión, para construir tridimensionalmente el objeto, el proceso de sinterizado se realiza capa a capa.

Este tipo de tecnología tiene la capacidad de utilizarse con variados tipos de materiales entre los que se encuentran: Polímeros plásticos, metales o cerámicas.

- Tamaño máximo del objeto: 700x380x580mm.
- Espesor mínimo de la capa: 0,08.
- <span id="page-13-2"></span>• Precisión:  $+/- 0.3$

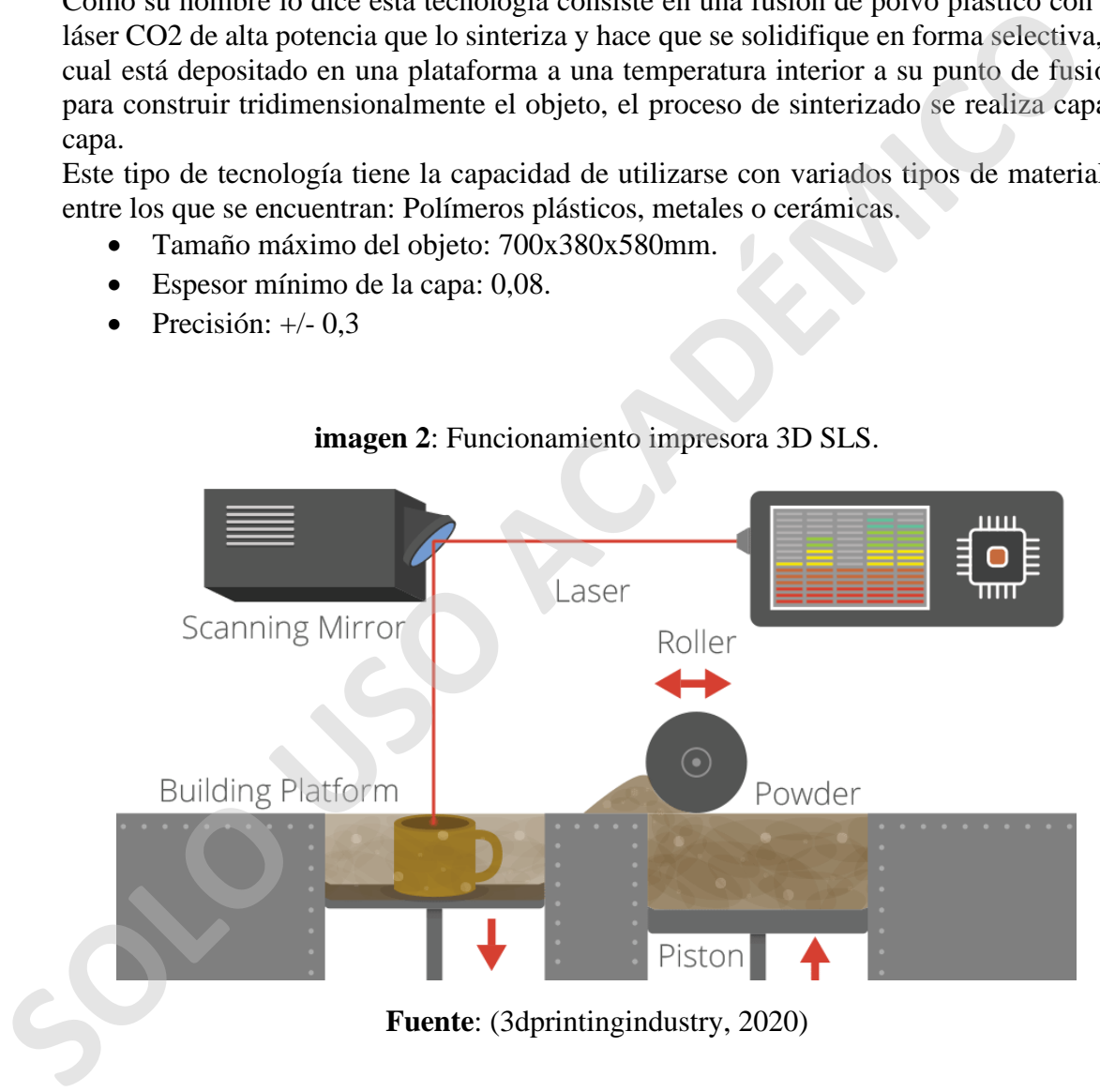

### **imagen 2**: Funcionamiento impresora 3D SLS.

### <span id="page-14-0"></span>**1.4.2 Modelación por deposición fundida (FDM)**

Su funcionamiento se basa en el depósito de un filamento de polímero plástico que esta almacenado en rollos pasando por una boquilla la cual se encuentra a una temperatura mayor a la temperatura de fusión por lo que el polímero se va derritiendo y es depositado horizontalmente uniéndose sucesivamente por capas hasta formar el objeto.

Este tipo de impresora 3D utiliza materiales como Acrilonitrilio Butaneido Estireo (ABS) y Poliacido Lactico (PLA), en algunas ocasiones dependiendo del objeto a imprimir serán necesarios estructuras de soporte que posteriormente son retiradas.

En ocasiones el acabado del objeto puede ser rugoso o áspero que se corrige con lijado y pulido

- Tamaño máximo del objeto: 914 x 610 x 914mm
- <span id="page-14-1"></span>• Espesor mínimo de capa: 0,13mm

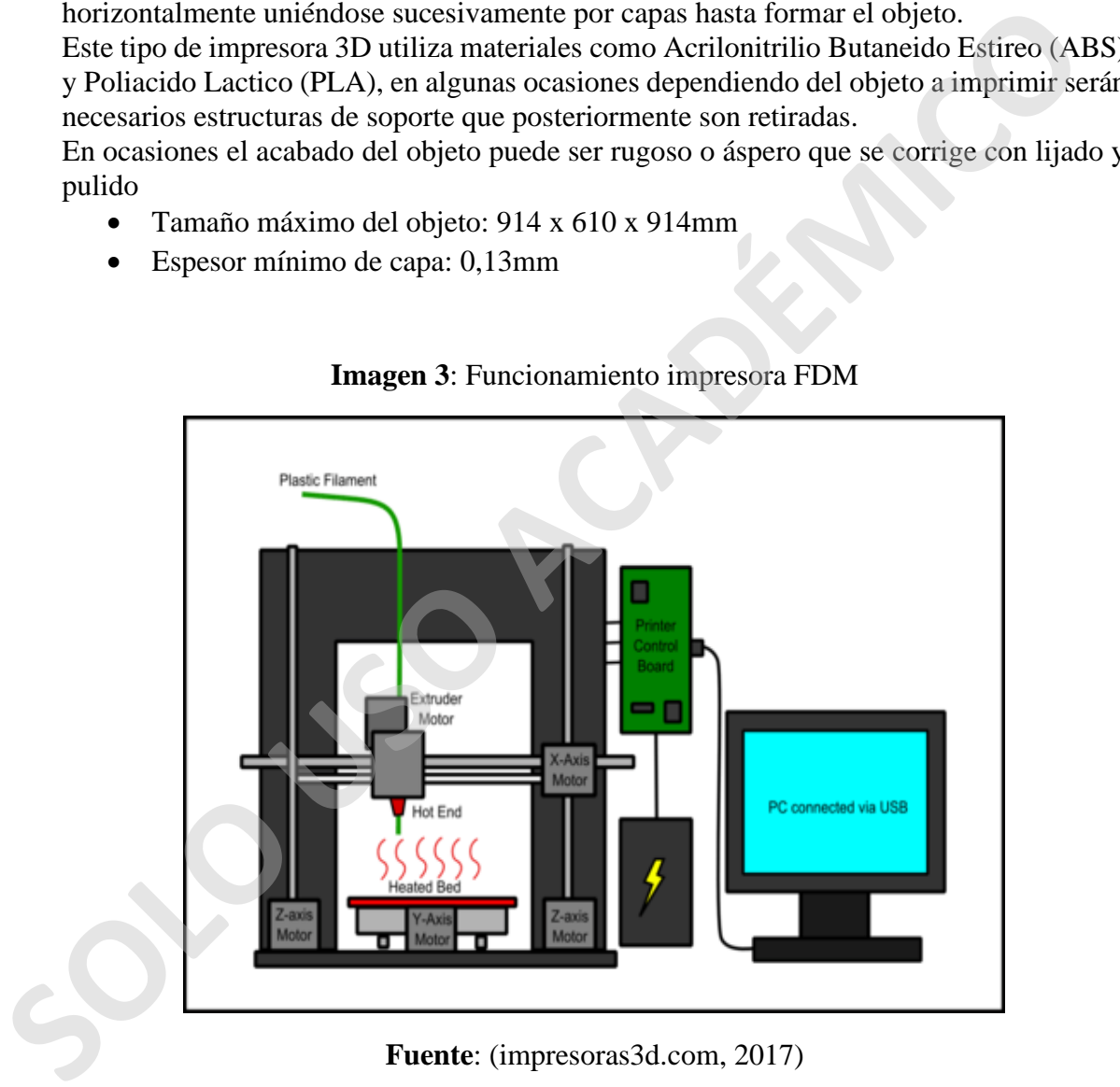

**Imagen 3**: Funcionamiento impresora FDM

**Fuente**: (impresoras3d.com, 2017)

Existen diferentes tipos de máquinas para el uso de esta tecnología que amplían el campo de opciones y mecanismos para la fabricación aditiva:

- 1. Impresora cartesiana: De los tipos de impresoras FDM las cartesianas son las más utilizadas, su nombre se refiere a que utiliza un sistema de coordenadas de 3 ejes X, Y, Z. los cuales son utilizados para sus movimientos en 3 dimensiones, para que el cabezal de extrusión se posicione sobre la superficie y se mueva por el área de impresión
- 2. Impresoras Polares: como su nombre lo dice este tipo de impresoras utiliza las coordenadas polares, la base de impresión gira mediante avanza el proceso, el cabezal de impresión puede tener movimientos en 4 sentidos , arriba abajo izquierda y derecha , mientras que la boquilla de extrusión tiene movientes de arriba hacia abajo , este tipo de impresoras posee la ventaja de funcionar con dos motores a diferencia de la cartesiana que posee uno por cada eje , lo que en el tiempo sería considerado un ahorro. 1. Impresora cartesiana: De los tipos de impresoras FDM las cartesianas son las utilizadas, su nombre se refiere a que utiliza un sistema de coordenadas de 3 eX, Y, Z. los cuales son utilizados para sus movimientos en 3 di
	- 3. Impresora Delta: las impresoras delta también trabajan con coordenadas cartesianas, pero reciben su nombre por sus características, una base de impresión circular y cabezal de impresión fijado a 3 una estructura triangular que le entrega la capacidad de moverse a cada uno de los tres brazos de arriba hacia abajo.
	- 4. Impresoras por brazo robótico: este tipo de impresoras no utiliza una base de impresión fija lo que quiere decir que puede ser posicionado en cualquier parte, así también los brazos robóticos ocupan las coordenadas polares para su movimiento y su área de impresión depende del alcance del brazo.

### <span id="page-16-0"></span>**1.4.3 Blinder Jetting (BJ)**

Esta tecnología también es conocida como "Impresión 3D con inyección aglutinante" o 3DP (Three dimensional printing), su funcionamiento comienza con la primera capa de polvo distribuida por el rodillo sobre la plataforma, mediante un cabezal parecido al de las impresoras 2d se agrega el aglutinante en forma líquida el cual actúa como adhesivo entre las capas de polvo. Los materiales utilizados por esta tecnología son: Metales ferrosos, metales no ferrosos, polímeros y cerámicos.

Al utilizar materiales cerámicos la tecnología Blinder jetting nos entrega la posibilidad de añadir color a las piezas construidas, el color se incorpora de la misma manera que el aglutinante y junto a él. (Lucia, 2019)

- Tamaño máximo del objeto:150 x 75 x 70mm
- <span id="page-16-1"></span>• Espesor mínimo capa: 0,1mm

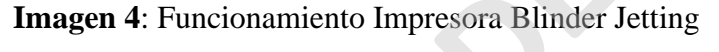

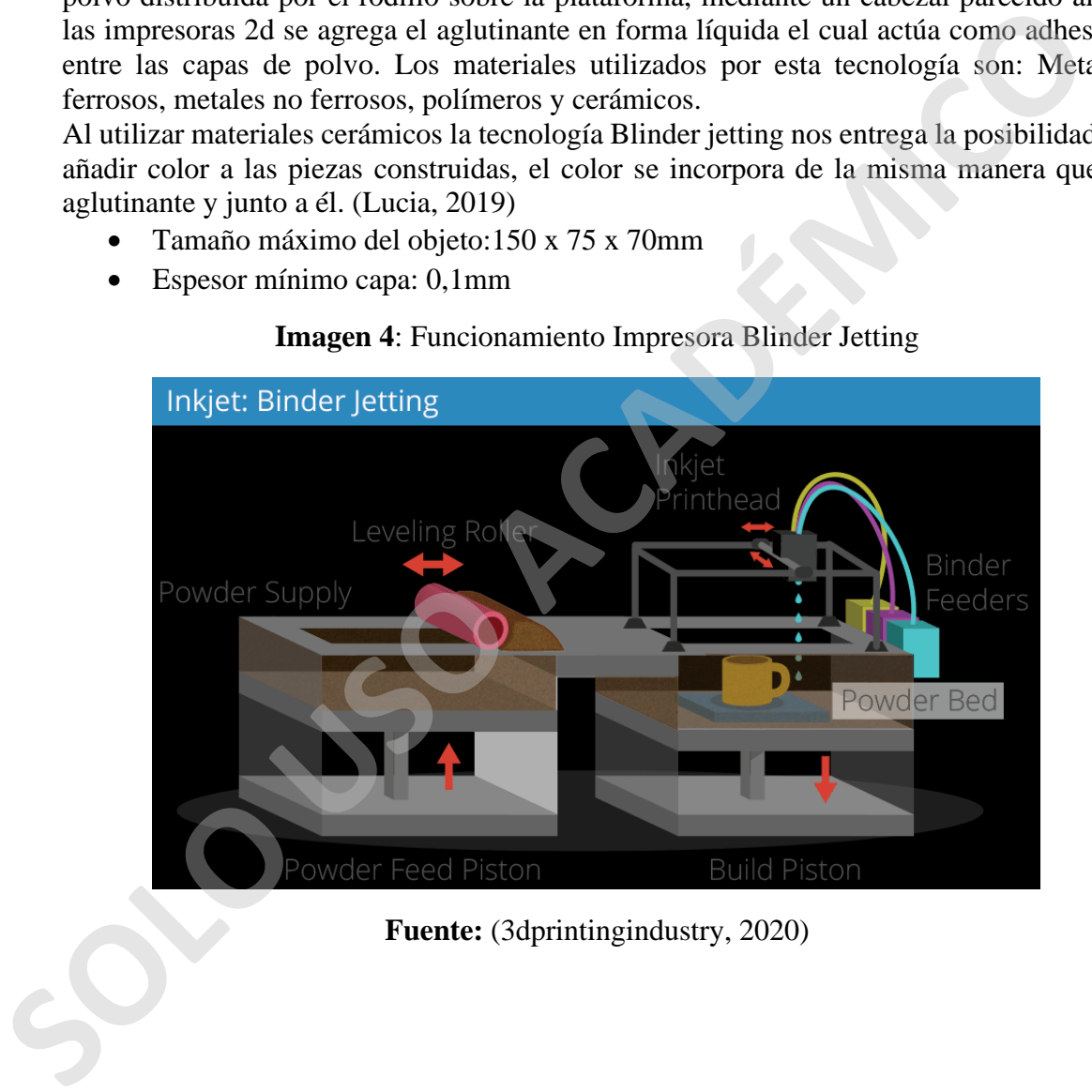

**Fuente:** (3dprintingindustry, 2020)

### <span id="page-17-0"></span>**1.4.4 Estereolitografía (SLA)**

Es conocida por ser el primer proceso de impresión 3D. también es conocida por ser el primer tipo de impresión 3D en ser comercializado.

Su funcionamiento se basa en un láser (haz luz ultravioleta), que es aplicado en un cubo el cual contiene resina de fotopolímeros líquida que es sensible a la luz, el láser va solidificando la resina capa a capa.

Esto es facilitado por la base que soporta la estructura, haciendo desplazamientos hacia abajo para que el láser repita la acción hasta obtener el objeto deseado.

<span id="page-17-1"></span>SLA es uno de los procesos de impresión más precisos y con gran nivel de acabado.

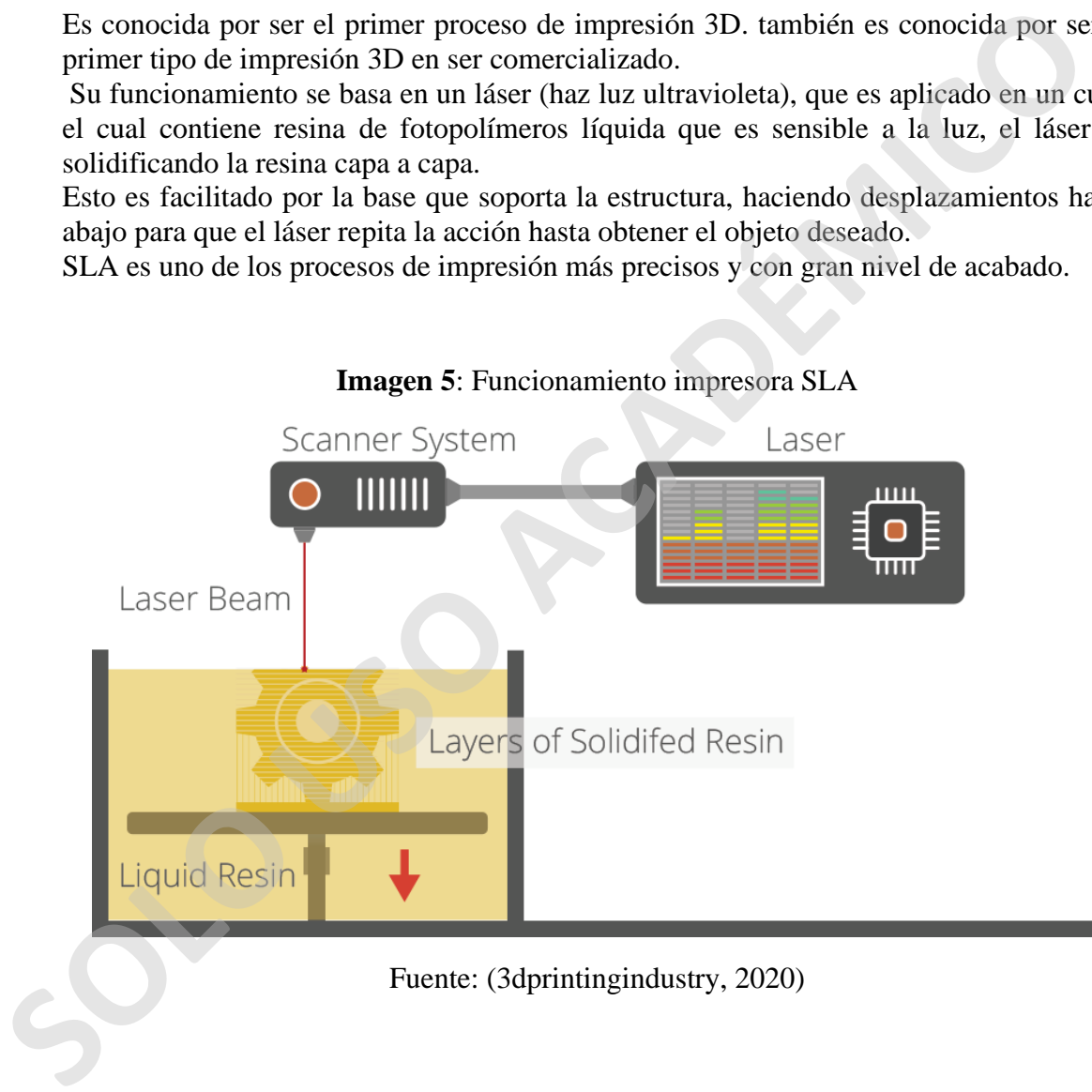

### **Imagen 5**: Funcionamiento impresora SLA

### <span id="page-18-0"></span>**1.5 Ventajas y desventajas de la fabricación aditiva**

### **VENTAJAS**

- Libertad para diseñar, ya que con la fabricación aditiva es posible construir figuras jamás pensadas.
- Optimización del material, esto por el proceso de fabricación controlado y muy preciso
- Rapidez, con las tecnologías aditivas los tiempos de fabricación de piezas y objetos son disminuidos en gran cantidad.
- Personalización. Gracias al diseño por computadora es posible personalizar una pieza o construir una pieza para algo específico
- Sostenible y ecológico, disminución de los materiales por lo que se generan menos desperdicios.
- Sin herramientas, al ser un proceso que no necesita herramientas aparte de la impresora 3D, los costos de estos materiales disminuyen.
- Distintos sectores, las impresoras 3D pueden ser aplicadas a distintos campos.

### **DESVENTAJAS**

- Disminución de la mano de obra. Esto conlleva a una menor cantidad de puestos de trabajo ya que la fabricación es por la impresora 3D
- Limitaciones de los materiales. En algunos casos la impresora solo utiliza un tipo de material o un grupo disminuido de ellos, esto quiere decir que para construir con distintos materiales serán necesarias varios tipos de impresoras. **S S**<br> **S CONTATAS**<br> **S CONTATAS**<br> **S CONTATAS**<br> **S CONTATAS**<br> **S CONTATAS**<br> **CONTATAS**<br> **CONTATAS**<br> **CONTATAS**<br> **CONTATAS**<br> **CONTATAS**<br> **CONTATAS**<br> **CONTATAS**<br> **CONTATAS**<br> **CONTATAS**<br> **CONTATAS**<br> **CONTATAS**<br>
	- Derecho de autor. Con la impresión 3d es imposible tener un control de impresión con derechos de autor.
	- Costo, las impresoras 3D no son baratas, pero cada vez son más accesibles.

### <span id="page-19-0"></span>**1.6 Aplicaciones**

### **Sector automotriz**

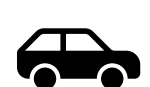

La fabricación aditiva ha otorgado una nueva ventana al rubro automotriz permitiendo la fabricación de piezas para vehículos

### **Alimentación**

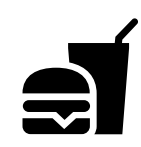

Gracias al uso de materiales granulares y líquidos es posible utilizar harinas, azúcar y una infinidad de ingredientes alimenticios

### **Medicina**

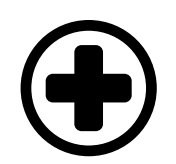

Fabricación de prótesis, tejidos blandos, plantillas ortopédicas, Implantes de cadera, cráneo, mandíbula entre otros son capaces de ser construidos por la impresora 3D.

### **Aeronáutica**

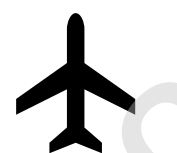

Al igual que en rubro automotriz, en la aeronáutica es posible construir piezas y en un futuro se podría hablar de aviones construidos por impresora 3D

**Educación**

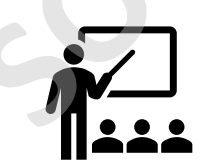

La conexión de alumnos con la tecnología aditiva nos prepara para el mundo del mañana, en donde será necesario nuevos actores para la **Solution de Strengter de Strengter**<br> **Solution**<br> **Solution**<br> **Solution**<br> **Solution**<br> **Solution**<br> **Solution**<br> **Solution**<br> **Solution**<br> **Solution**<br> **Solution**<br> **Solution**<br> **Solution**<br> **Solution**<br> **Solution**<br> **Solution**<br> **Sol** industria

### **Espacial**

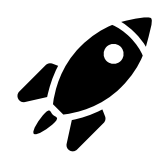

Fue uno de los primeros junto al sector médico que comenzaron con el desarrollo de partes y prototipos

**Joyería**

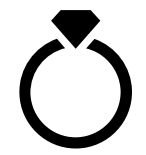

Es conocido que el proceso de fabricación de una joya requiere una experiencia y el conocimiento de distintos materiales, pero con la impresión 3D se facilita el proceso.

### **Artes**

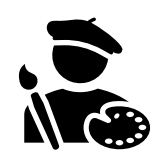

Escultores y artistas pueden explorar distintas formas y diseños que antes eran imposibles, como replicar alguna obra del pasado para el estudio

### **Arquitectura y construcción**

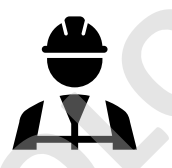

En un comenzó facilitó el uso de impresoras para las maquetas de arquitectura dando un nivel de diseño y terminación de excelencia, pero como era de esperarse la tecnología con el tiempo avanzó hasta hoy donde conocemos el término "Construcción aditiva" **Solonization de Solonization de la processo de fabricación de una joya requiere<br>
experiencia y el conocimiento de distintos materiales, pero con<br>
impresión 3D se facilita el proceso.<br>
<b>Artes**<br> **Excultores y artistas puede** 

En el presente dado un proceso acelerado en el uso de técnicas de diseño como el AutoCAD, Revit y maquetas tridimensionales y en construcción técnicas de planificación, programación y control de los procesos constructivos el desarrollo del servomecanismo en el siglo XX (Cibernética u organismo de comando) se ha plasmado en el siglo XXI con equipos macro robóticos de producción potenciando la capacidad humana.

# <span id="page-21-0"></span>**CAPÍTULO II "CONSTRUCCIÓN ADITIVA"**

### <span id="page-21-1"></span>**2.1 Inicios**

A medida que la fabricación aditiva avanza se conoce el nombre de "construcción aditiva" que básicamente es muy parecida que la fabricación aditiva solo que a mayor escala y teniendo la posibilidad de construir componentes para la construcción, puentes, casas y hasta edificios.

La construcción aditiva puede ser utilizada en obra o fuera de esta, lo que quiere decir que las impresoras nos entregan la posibilidad de construir por partes y ensamblar en obra o construir en directamente en obra con una impresora 3D de gran escala.

Las grandes compañías de la construcción se están dando cuenta del impacto a futuro y el potencial de las tecnologías 3D, se estimaba que la impresión de hormigón llegaría a los \$56.4 millones en el año 2021. (C, 3dnatives, 2018)

- En el año 1995 Behronk Khosnevis crea la tecnología de "Contour crafing" que nace originalmente como un método de extrusión de cerámica. No es hasta el año 2000 donde Khosnevis comienza a centrarse en la impresión 3d a gran escala.
- El año 2005 en Italia Enico Dini patenta la tecnología D-Shape la cual da una posibilidad de construcción a gran escala esto por su tamaño de 6 x 6 x 3 metros, obteniendo el logro de imprimir el primer puente en la historia de la construcción aditiva.
- El año 2016 se abre en Dubái el "edificio de oficinas" una construcción de 250 metros cuadrados, esto es parte del proyecto "museo del futuro de Dubái".
- <span id="page-21-2"></span>• 2019 en Holanda se inauguró el primer centro de impresión 3D de hormigón en Europa

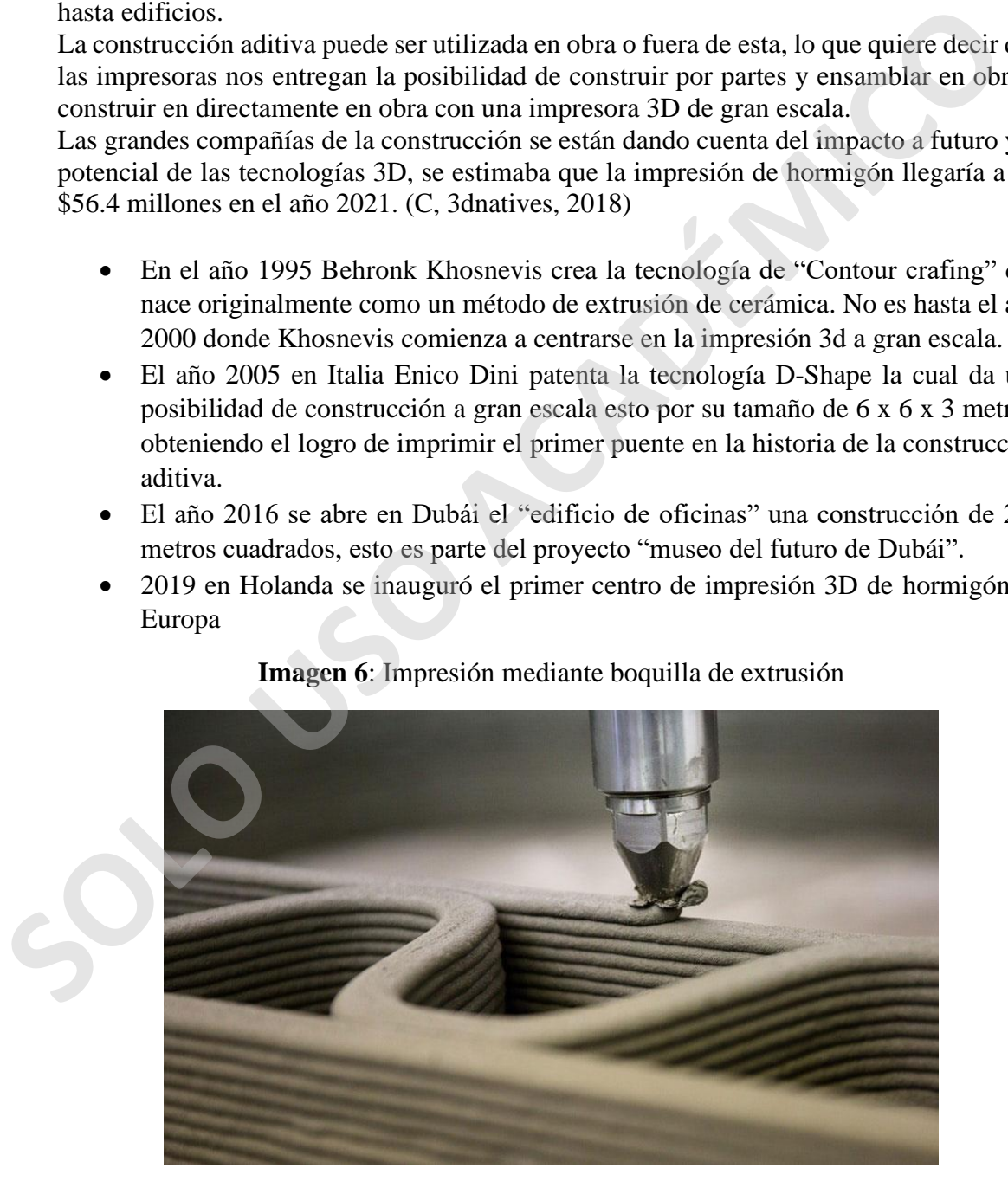

**Imagen 6**: Impresión mediante boquilla de extrusión

**Fuente:** (C, 3dnatives, 2018)

### <span id="page-22-0"></span>**2.2 Tipos de Construcción aditiva**

### <span id="page-22-1"></span>**2.2.1 Contour Crafting**

Es una tecnología de extrusión desarrollada por el profesor de ingeniería de la Universidad del sur de california, Behrokh khosevis es conocido por ser uno de los primeros en utilizar impresoras 3D para la construcción, su tecnología se basa en la construcción por capas como el proceso de fabricación FDM.

Su desempeño es por medio de dos pilares unidos por una viga transversal donde se encuentra la boquilla de extrusión, la cual está conformada por dos paletas las que otorgan la capacidad crear superficies de forma libre, ángulos rectos, cóncavos o convexos.

la fabricación de los muros se basa en la cara interna y la cara externa dejando una separación entre ellas que posteriormente será rellenada, el material está conformado por una mezcla de hormigón, acelerantes de fraguado, cementó portland y arena, el material es almacenado en un depósito que lo distribuye a la boquilla que extruye el material capa a capa según el diseño programa CAD

Entre las diversas características que, de esta tecnología de construcción aditiva, destaca la velocidad, ya que puede construir una vivienda en de 185 m2 en 24 horas con

<span id="page-22-2"></span>instalaciones eléctricas y sanitarias, esto podría variar dependiendo de las condiciones de la potencia y la fuente constante de materiales y climáticas.

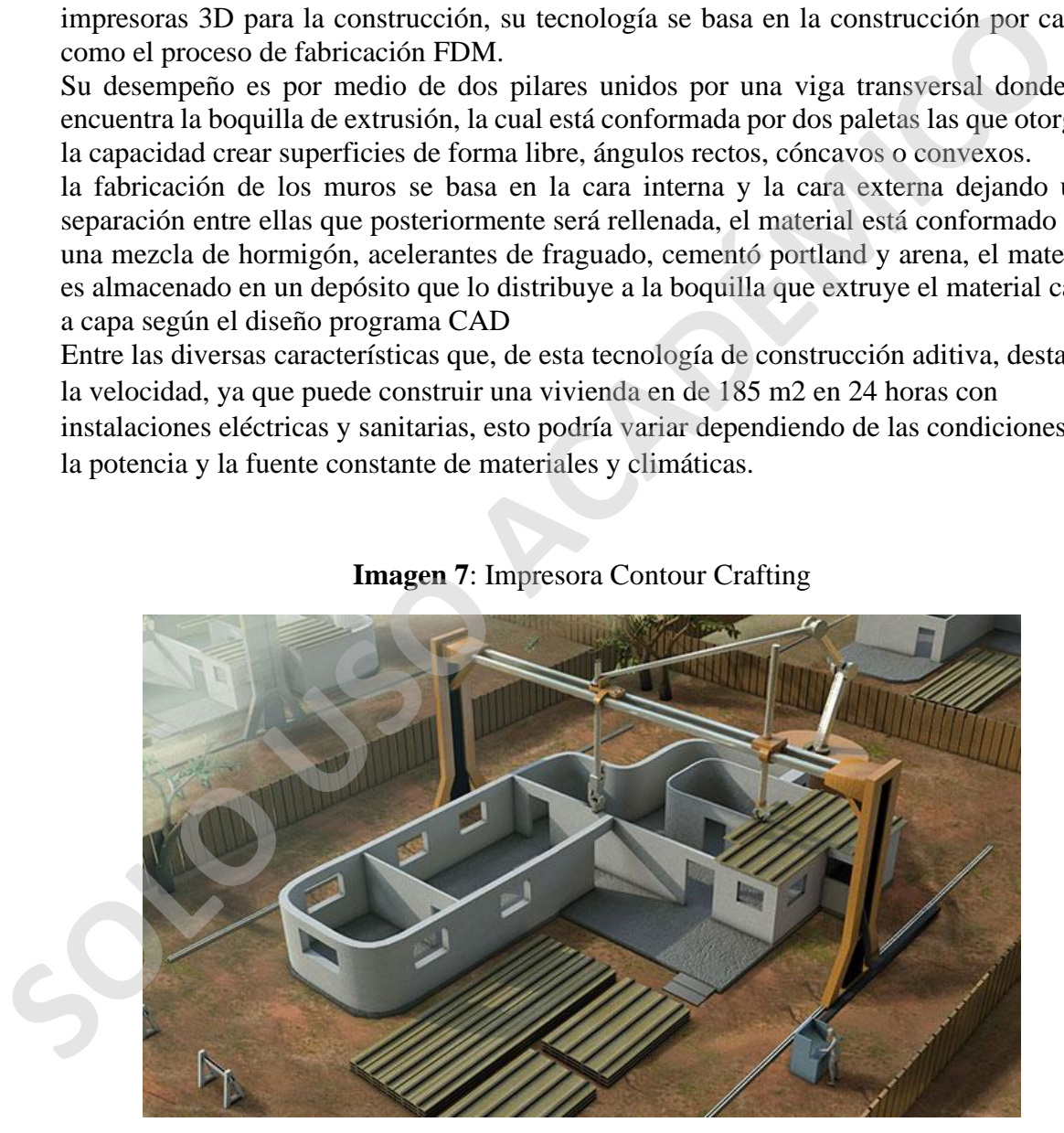

**Imagen 7**: Impresora Contour Crafting

**Fuente**: (C, 3dnatives, 2018)

### **Funcionamiento**

**Imagen 8**: excavación de fundaciones

 **Fuente:** (Contour Crafting, 2020) **Imagen 9**: Instalación de rieles

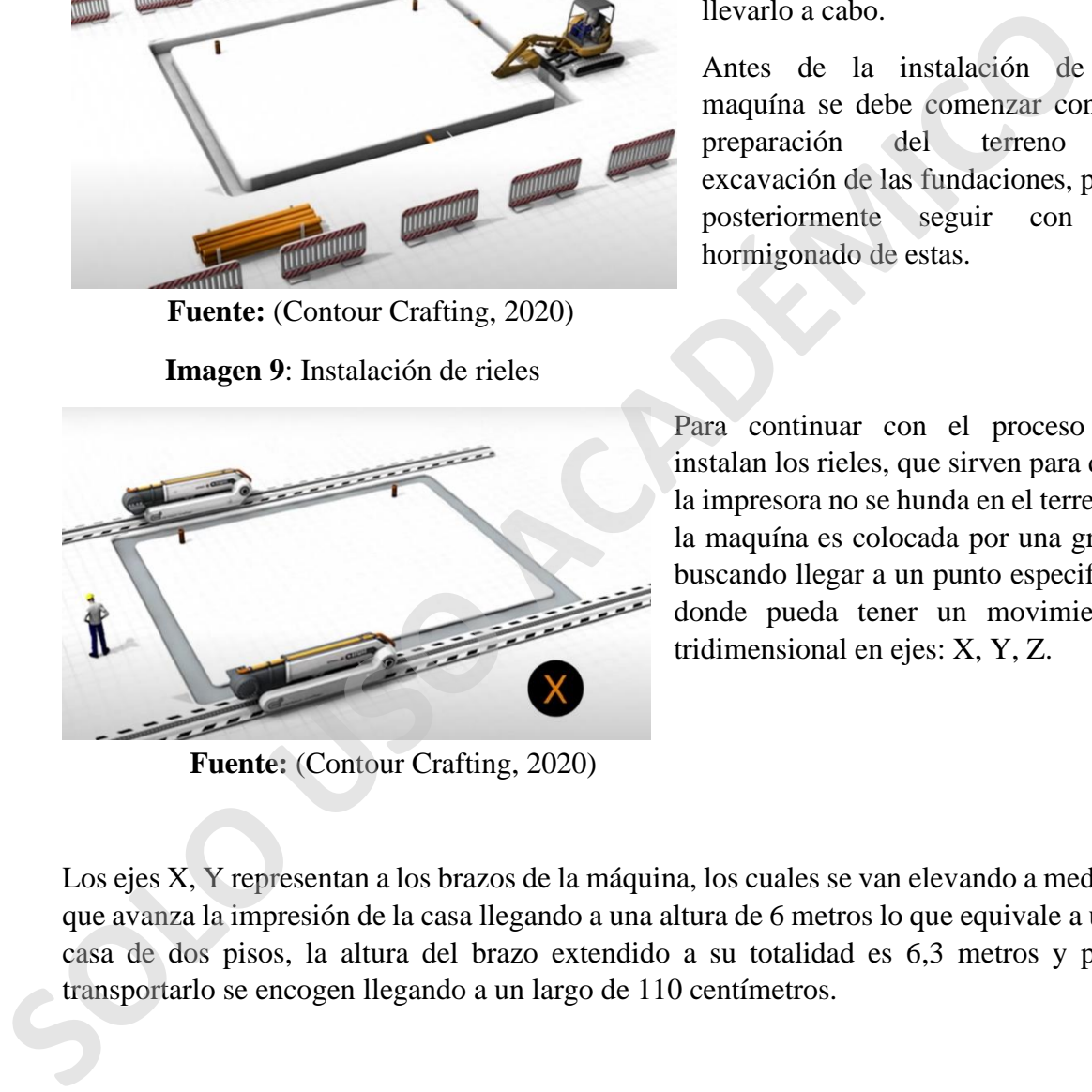

**Fuente:** (Contour Crafting, 2020)

El proceso de Contour Crafting es un proceso automatizado pero que sigue necesitando de personas para llevarlo a cabo.

Antes de la instalación de la maquína se debe comenzar con la preparación del terreno y excavación de las fundaciones, para posteriormente seguir con el hormigonado de estas.

Para continuar con el proceso se instalan los rieles, que sirven para que la impresora no se hunda en el terreno, la maquína es colocada por una grúa, buscando llegar a un punto especifico donde pueda tener un movimiento tridimensional en ejes: X, Y, Z.

Los ejes X, Y representan a los brazos de la máquina, los cuales se van elevando a medida que avanza la impresión de la casa llegando a una altura de 6 metros lo que equivale a una casa de dos pisos, la altura del brazo extendido a su totalidad es 6,3 metros y para transportarlo se encogen llegando a un largo de 110 centímetros.

El eje Z es la viga transversal que conecta a los dos brazos y en donde está la boquilla de extrusora que cuenta con 3 aberturas, 2 para las caras exteriores y 1 para el interior del muro.

**Imagen 10**: Detalle Muro de Carga

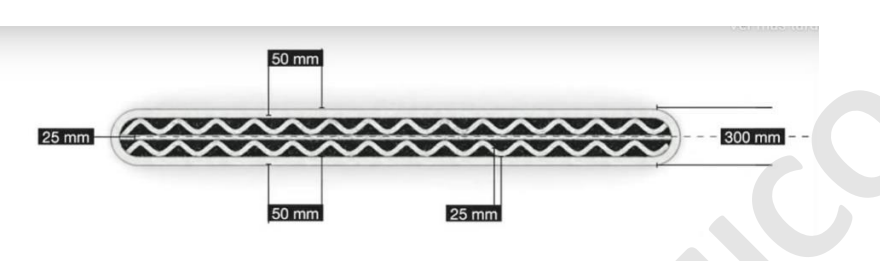

**Fuente:** (Contour Crafting, 2020)

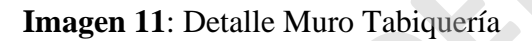

<span id="page-24-1"></span>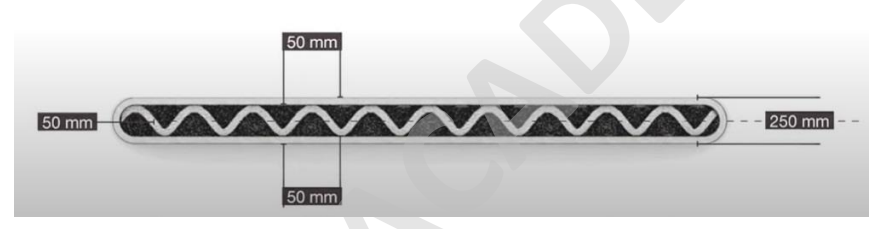

**Fuente:** (Contour Crafting, 2020)

<span id="page-24-2"></span>Entonces cuando la maquína está completamente instalada, comienza el proceso de construcción mediante la extrusión del material , el cual es bombeado desde un deposito por tuberías que suben por los brazos de la maquína hasta la boquilla

### **Imagen 12**: Proceso de Construcción

<span id="page-24-0"></span>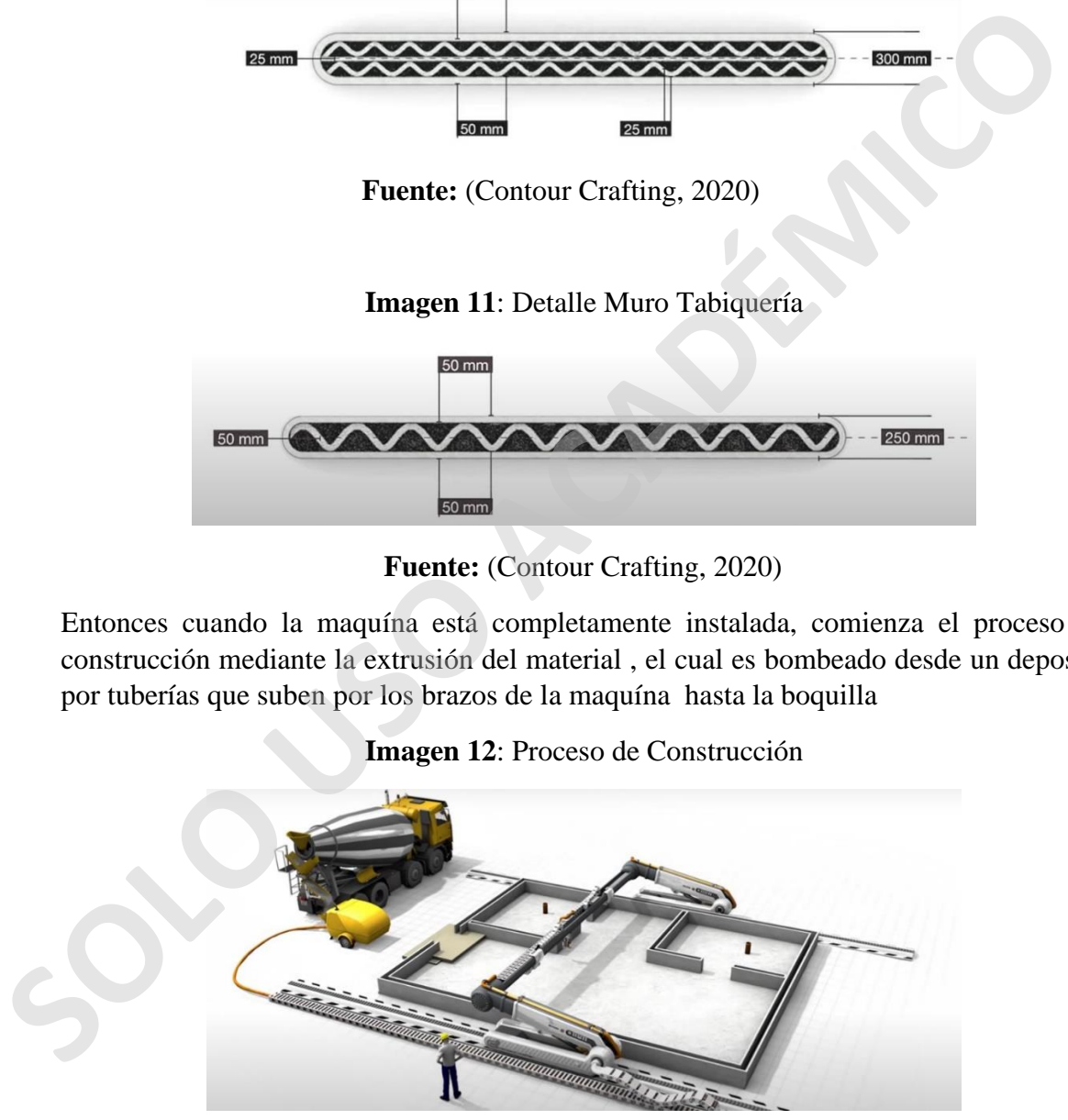

**Fuente:** (Contour Crafting, 2020)

A medida que avanza la construcción y gracias al sistema capa a capa que permite la colocación automática de las instalaciones eléctricas, en las cuales se utiliza un módulo de material no conductor que incorpora un elemento conductor, mediante un sistema de machihembrado que poseen es posible instalarlos y acoplarlos a la capa anterior, el proceso de instalación sanitarias es de la misma manera a medida que avanza la construcción el brazo va instalando las tuberías. Lo mismo sucede con el refuerzo de los muros, ya que se instalan barras continuas que forman una malla de acero.

# <span id="page-25-0"></span>muros, ya que se instalan barras continuas que forman una malla de acero.<br> **SES ACADEMICOL**<br> **SOLO USO ACADEMICOL**<br>
Cuando se ha terminado con el primer piso de la construcción, los brazos robóti<br>
distribuyen un rollo metá

**Imagen 13**: Sistema de instalaciones

**Fuente:** (Contour Crafting, 2020)

Cuando se ha terminado con el primer piso de la construcción, los brazos robóticos instalan vigas metálicas para cerrar vanos de puertas y ventanas, posteriormente los brazos distribuyen un rollo metálico sobre la estructura, que funcionara como base para la construcción de la loza y el segundo piso de la vivienda.

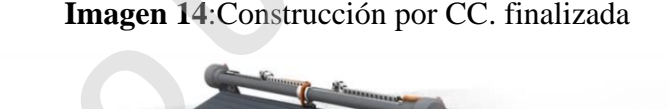

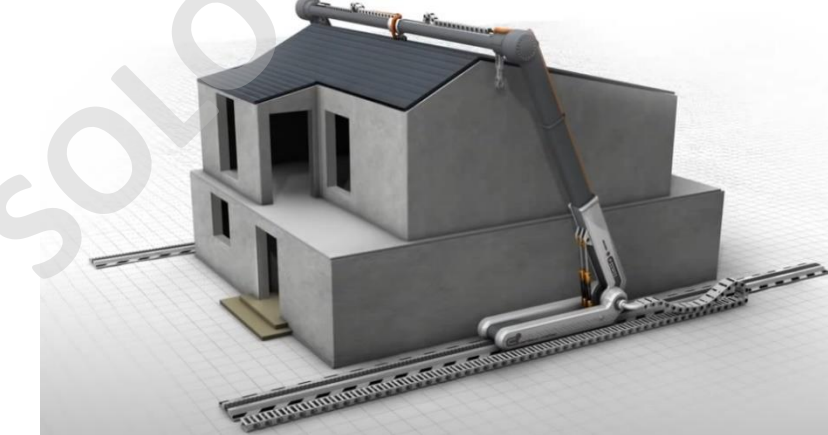

**Fuente**: (Contour Crafting, 2020)

Siguiendo con la construcción y terminado el segundo piso, los brazos mecánicos de la maquína instalan el techo de la vivienda para terminar con el proceso de construcción Contour Crafting.

En este punto la vivienda aún no está terminada en su totalidad, una vez finalizada la obra gruesa comienzan las terminaciones, acá es donde entran los maestros para trabajar en la fachada, techumbre, instalación de puertas y ventanas, etc...

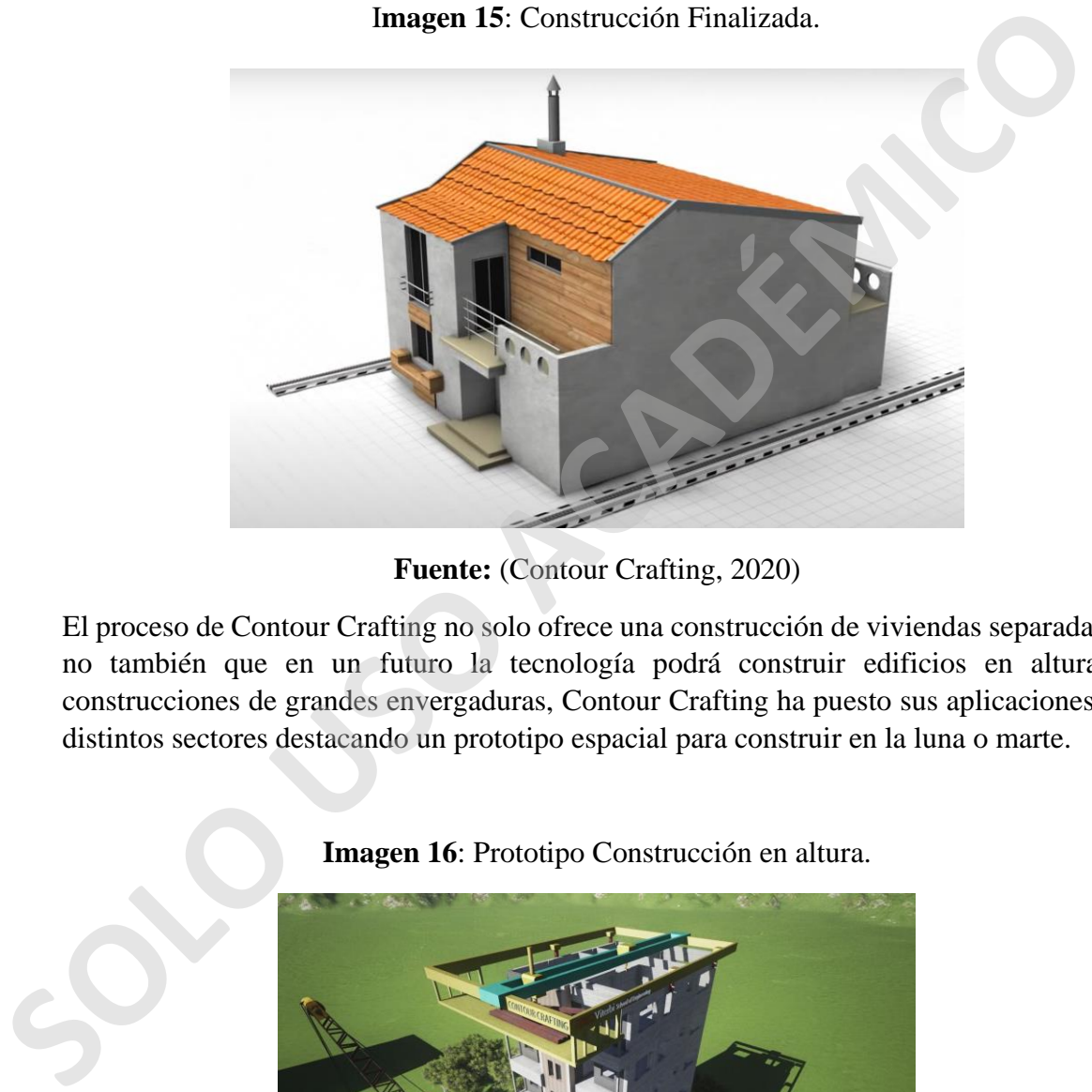

I**magen 15**: Construcción Finalizada.

**Fuente:** (Contour Crafting, 2020)

El proceso de Contour Crafting no solo ofrece una construcción de viviendas separadas si no también que en un futuro la tecnología podrá construir edificios en altura y construcciones de grandes envergaduras, Contour Crafting ha puesto sus aplicaciones en distintos sectores destacando un prototipo espacial para construir en la luna o marte.

<span id="page-26-0"></span>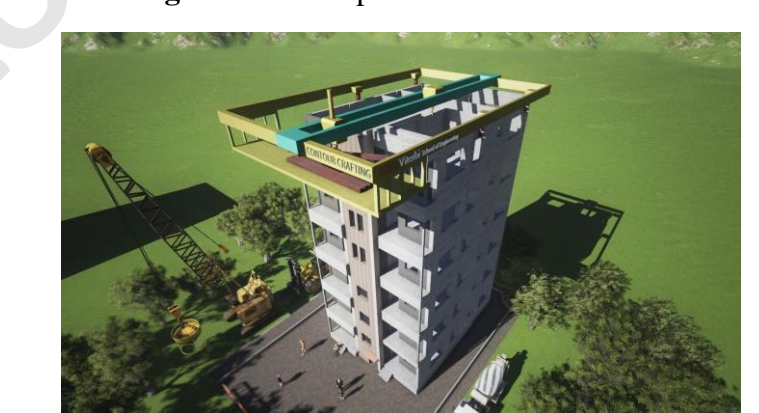

**Imagen 16**: Prototipo Construcción en altura.

Fuente: (Contour Crafting, 2020)

### <span id="page-27-0"></span>**2.2.2 D-Shape**

La impresora D-Shape fue inventada por Enico Dini quien tenía la idea de un paisaje urbano elaborado por casa orgánicas evolucionando armónicamente una con la otra creando una sinfonía de piedra. Cualquier superficie 3D podía ser real con el proceso "D-Shape". (d-shape, 2019)

Es una impresora 3D de gran escala que para su proceso de impresión por capas que utiliza un chorro aglomerante, para unir arena con agua de mar inorgánica y un aglutinante a base de magnesio para crear un objeto con una forma asimilada a la piedra.

<span id="page-27-1"></span>D-Shape está conformada por 4 pilares que soportan un marco metálico de dimensiones de 6m x 6m, cuyo marco posee dos pórticos uno está encargado de distribuir y extender el material granular, por otra parte, el otro pórtico posee el cabezal de impresión que contiene 300 boquillas de múltiples aglutinantes.

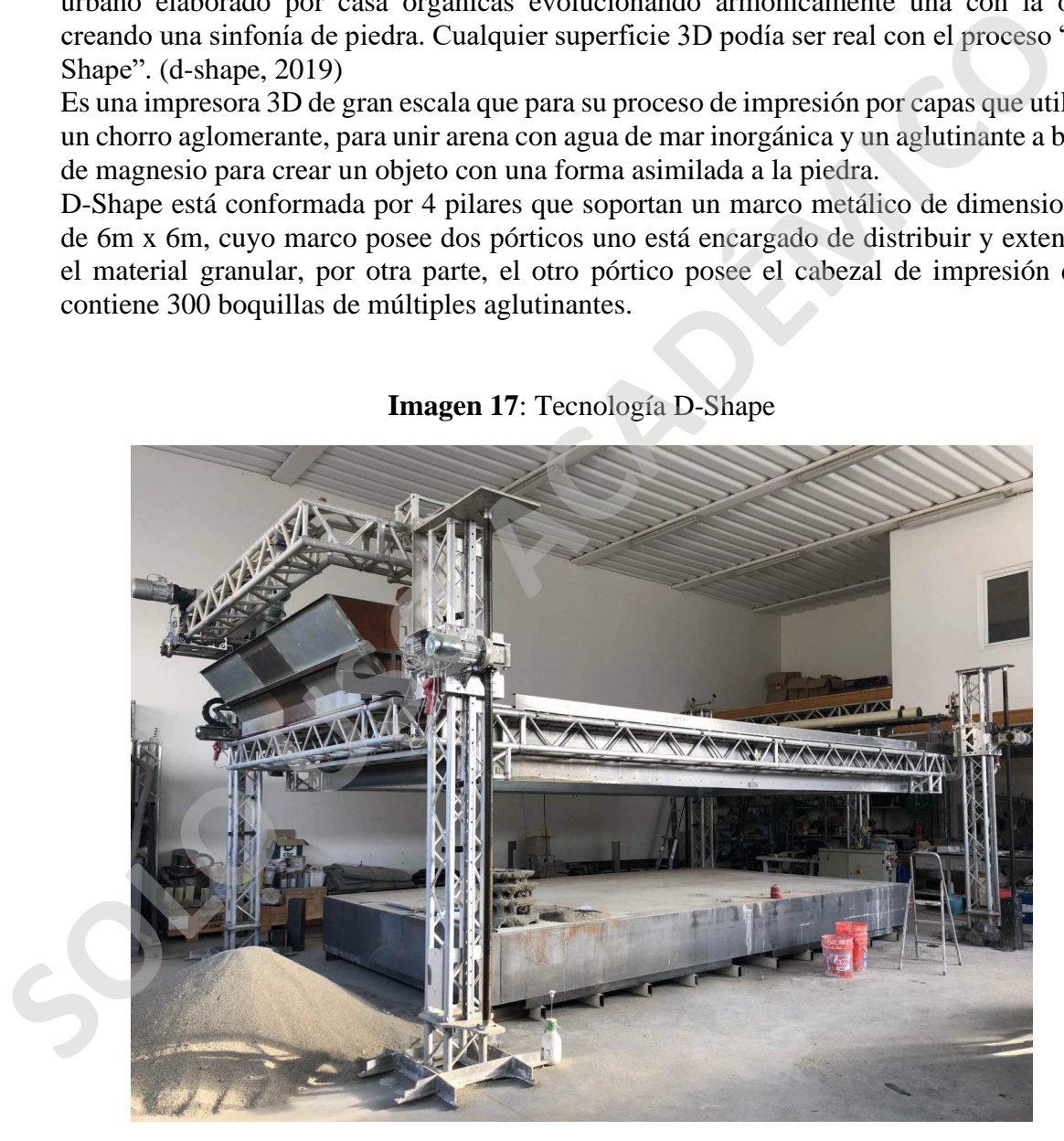

**Imagen 17**: Tecnología D-Shape

**Fuente:** (Sher, 2019)

### **Funcionamiento**

D-Shape es una técnica de impresión 3D de inyección aglutinante de gran escala, que se basa en una serie de pasos repetidos para formar el objeto diseñado.

> 1. Primer paso: uno de los pórticos de la impresora deposita el material granular que posteriormente será distribuido de manera uniforme por la plataforma de la máquina

<span id="page-28-0"></span>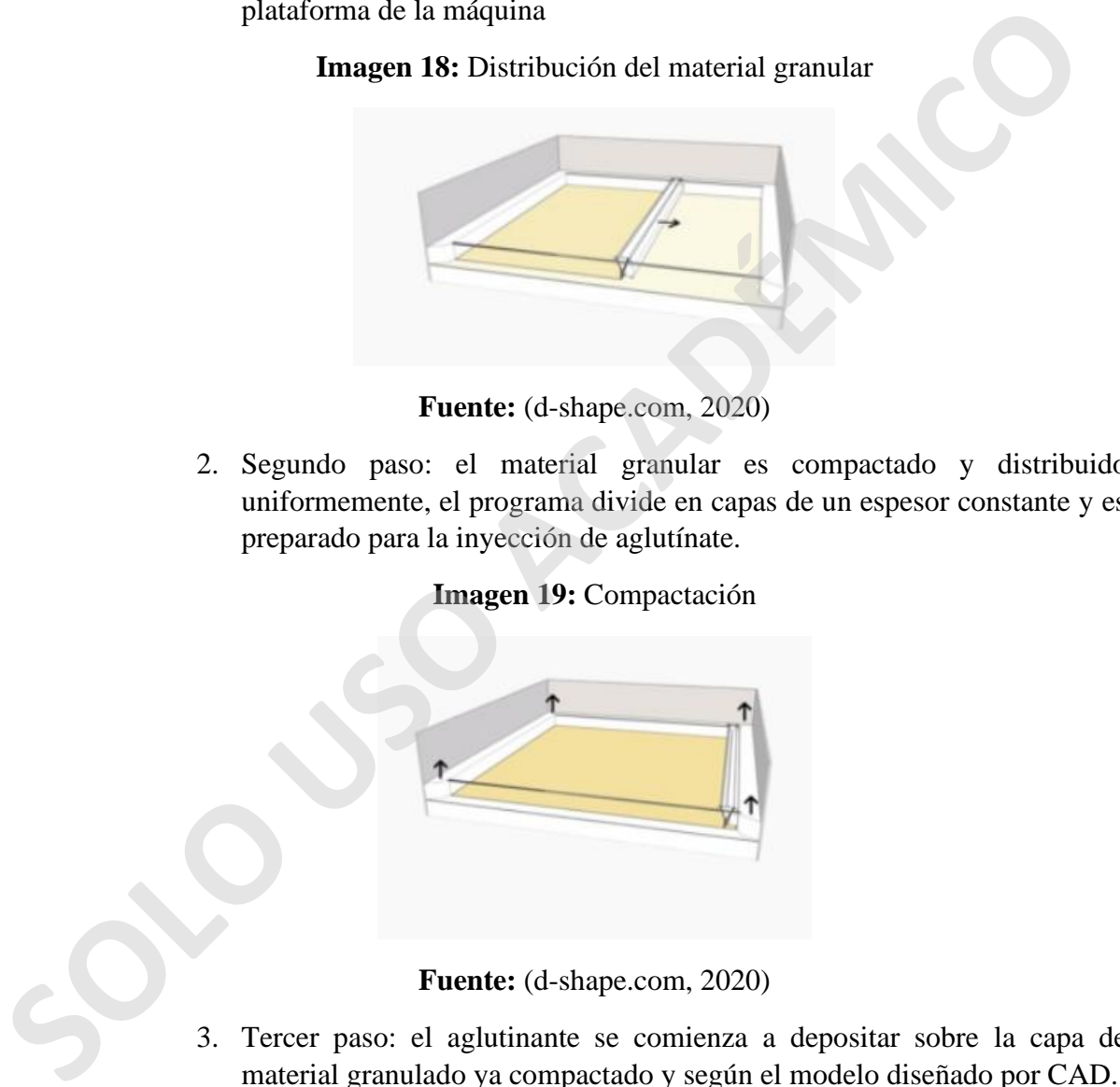

**Imagen 18:** Distribución del material granular

**Fuente:** (d-shape.com, 2020)

<span id="page-28-1"></span>2. Segundo paso: el material granular es compactado y distribuido uniformemente, el programa divide en capas de un espesor constante y es preparado para la inyección de aglutínate.

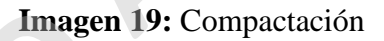

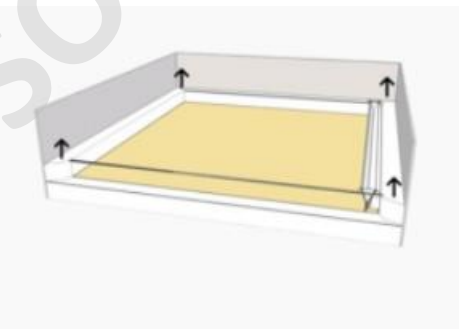

**Fuente:** (d-shape.com, 2020)

3. Tercer paso: el aglutinante se comienza a depositar sobre la capa de material granulado ya compactado y según el modelo diseñado por CAD.

**Imagen 20:** Depósito del aglutinante

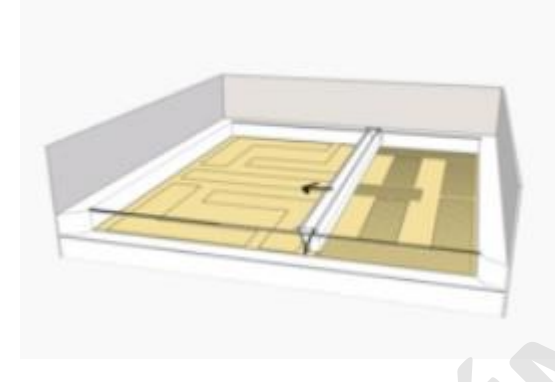

**Fuente:** (d-shape.com, 2020)

<span id="page-29-1"></span>4. Cuarto paso: Terminado el paso anterior, se repiten los primeros 3 pasos capa a capa hasta formar el objeto, para después retirar con palas o aspirado el material granular sobrante y su limpieza.

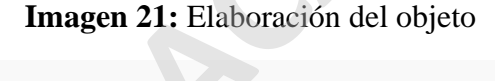

<span id="page-29-0"></span>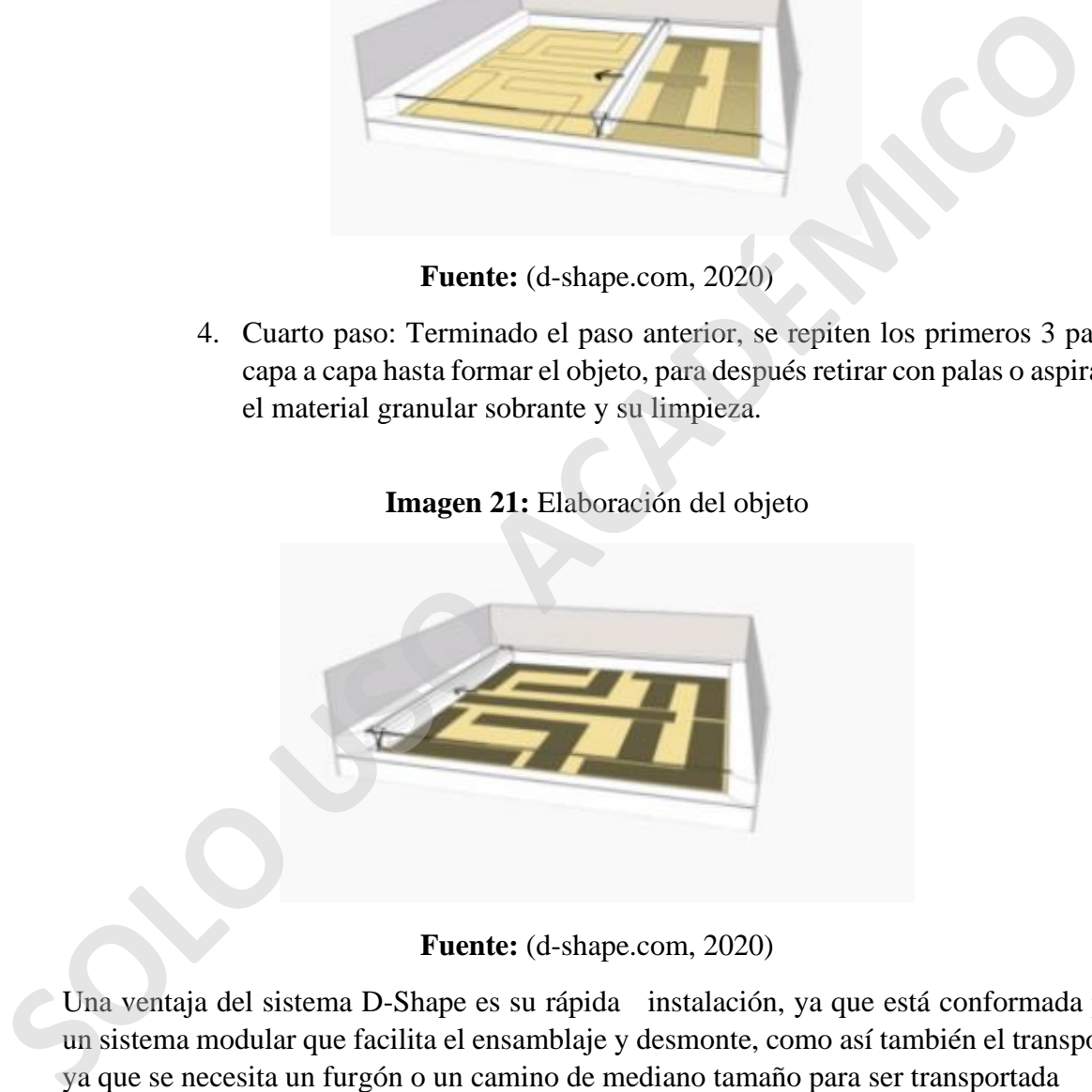

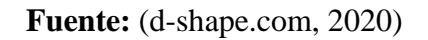

Una ventaja del sistema D-Shape es su rápida instalación, ya que está conformada por un sistema modular que facilita el ensamblaje y desmonte, como así también el transporte ya que se necesita un furgón o un camino de mediano tamaño para ser transportada

Esta tecnología entrega la capacidad de poder construir formas de cualquier tipo, lo que hace atractiva esta tecnología por que podría suplir algunas deficiencias que se encuentran al momento de construir formas complejas. Como así también puede construir estructuras prefabricadas que posteriormente son ensambladas en obra.

### <span id="page-30-0"></span>**2.2.3 Apis Cor.**

Es una compañía rusa que se especializa en la fabricación de impresoras 3D para la construcción de grandes estructuras de hormigón, su sistema se basa en máquinas que poseen un brazo móvil que puede cubrir un área de 132m2.

La impresora utiliza una mezcla de hormigón con aditivos incorporados lo que aumenta la viscosidad de la mezcla y acelerando la fuerza de fijación de la mezcla, también utiliza una mezcla de yesos con geopolimeros.

Esta impresora es fácilmente transportable es necesario un camión de mediano tamaño con lo que disminuye su huella y todos los trabajos de preparación no demoran más de 30 min.

El uso de esta tecnología permite ahorrar de un 25% hasta un 40% de los costos de construcción en comparación a una construcción tradicional, esto es posible a la automatización del proceso, disminución de la mano de obra y reduciendo los tiempos de construcción de una casa de una planta a solo un par de días, así también disminuyendo los materiales utilizados para la construcción.

<span id="page-30-1"></span>Apis Cor es conocida por la construcción de una vivienda en 24horas con su tecnología de extrusión pudo construir una casa de 38m2 en solo 24 horas, su construcción fue en rusia donde la maquina soportó temperaturas de -35°C.

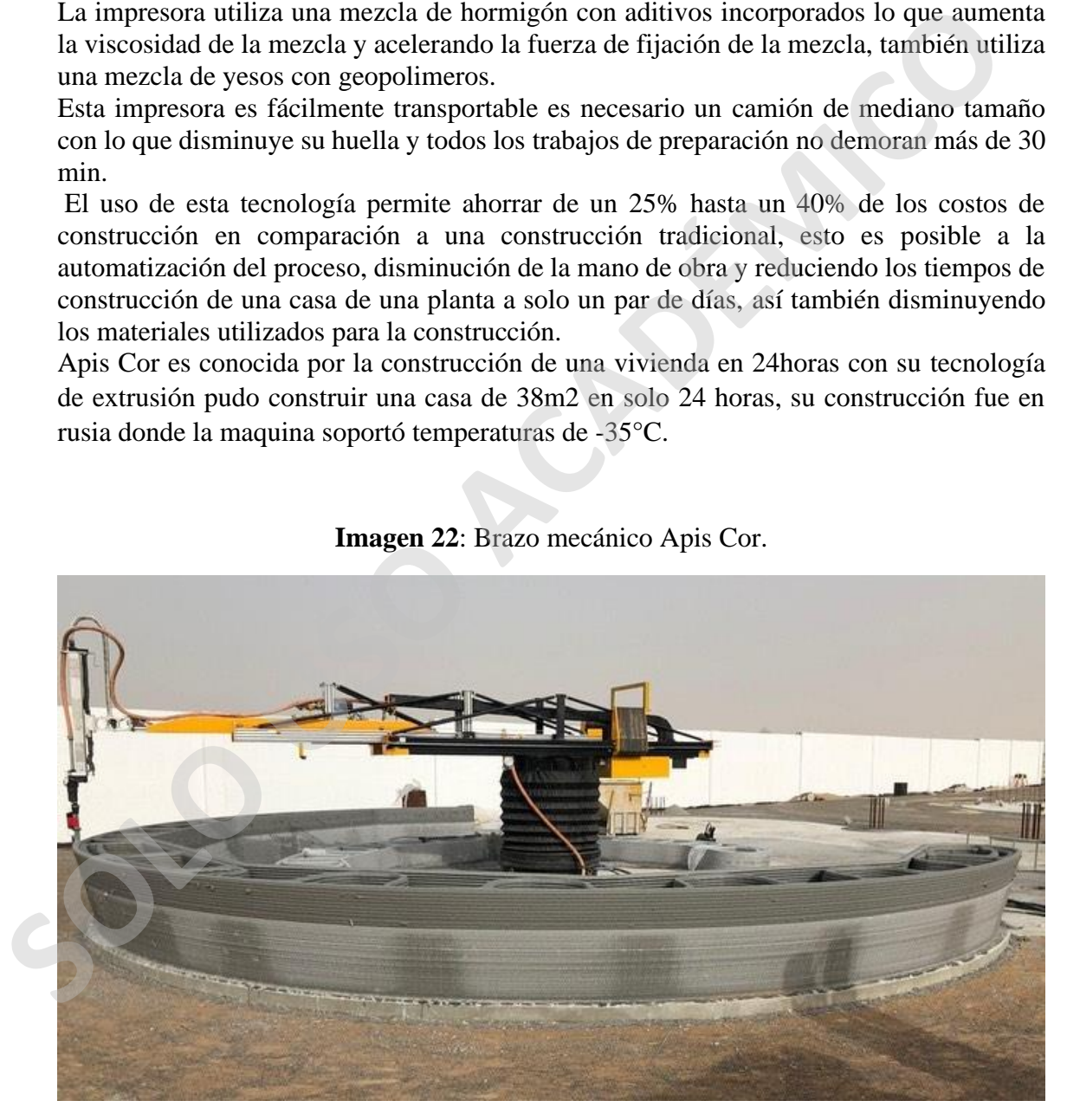

**Imagen 22**: Brazo mecánico Apis Cor.

**Fuente:** (Apis Cor, 2020)

### **Funcionamiento**

La impresora de Apis Cor es una extrusora de material al igual que Contour Crafting, pero con la diferencia que es un brazo mecánico que es conectado a una bomba auxiliar que contiene el material de impresión.

El brazo robótico que es similar a una grúa, puede moverse en distintas direcciones esto gracias a que posee una base giratoria saliendo del movimiento de los 3 ejes (X, Y, Z), logrando un área de impresión de 132m2, al ser una impresora de un brazo facilita el movimiento ya que puede terminar un sector y trasladarse a otro en la misma obra.

<span id="page-31-0"></span>Otra característica del brazo de Apis Cor es su tamaño la maquína tiene una altura de 1,5 metros, pero puede alcanzar los 3,1 m de altura, una longitud de 4 metros hasta los 8,5 y un peso de 2 toneladas. Lo que hace que sea muy fácil de transportar y mover dentro de la obra.

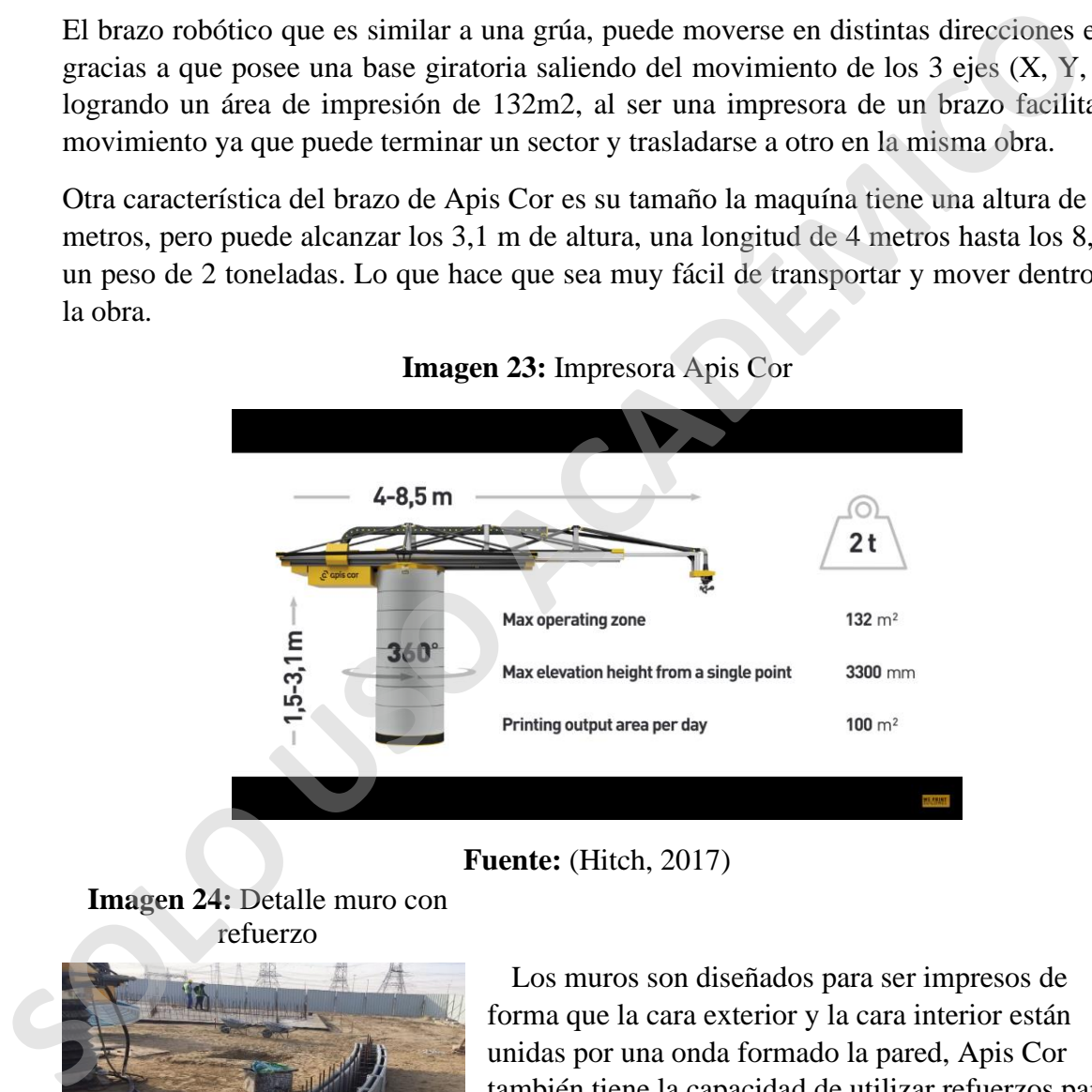

### **Imagen 23:** Impresora Apis Cor

### **Fuente:** (Hitch, 2017)

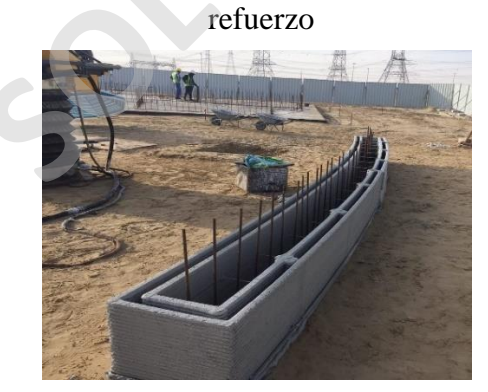

**Imagen 24:** Detalle muro con

 **Fuente:** (Apis Cor, 2020)

Los muros son diseñados para ser impresos de forma que la cara exterior y la cara interior están unidas por una onda formado la pared, Apis Cor también tiene la capacidad de utilizar refuerzos para la estructura así también como aislación.

### <span id="page-32-0"></span>**2.2.4 Wasp**

Es una empresa dedicada a la fabricación de impresoras 3D, entre las que se encuentran las de gran escala, el 2015 creo la "BIG DELTA" que es una impresora gigante de 12 metros de altura para construir casas por un sistema delta y el 2018 se lanza "CRANE WASP" que es un sistema de construcción modular impresión 3D colaborativa, el área de impresión de forma individual es de 6,6 metros de diámetro por 3 metros de alto.

Wasp ha desarrollado diferentes tipos de extrusoras para mezclas densas de fluidos, con el fin de utilizar una amplia gama de materiales combinables para la impresión. Mediante la evaporación de un solvente que también puede ser el agua es posible cambiar el estado del material depositado.

<span id="page-32-1"></span>La elección de los materiales fue mediante una investigación esto con el fin de buscar la sostenibilidad ambiental y una economía de autoproducción, opta por dejar de lado los materiales plásticos para utilizar las materias primas con un bajo costo de producción y cultivables en todas partes sin añadir fertilizantes químicos al proceso.

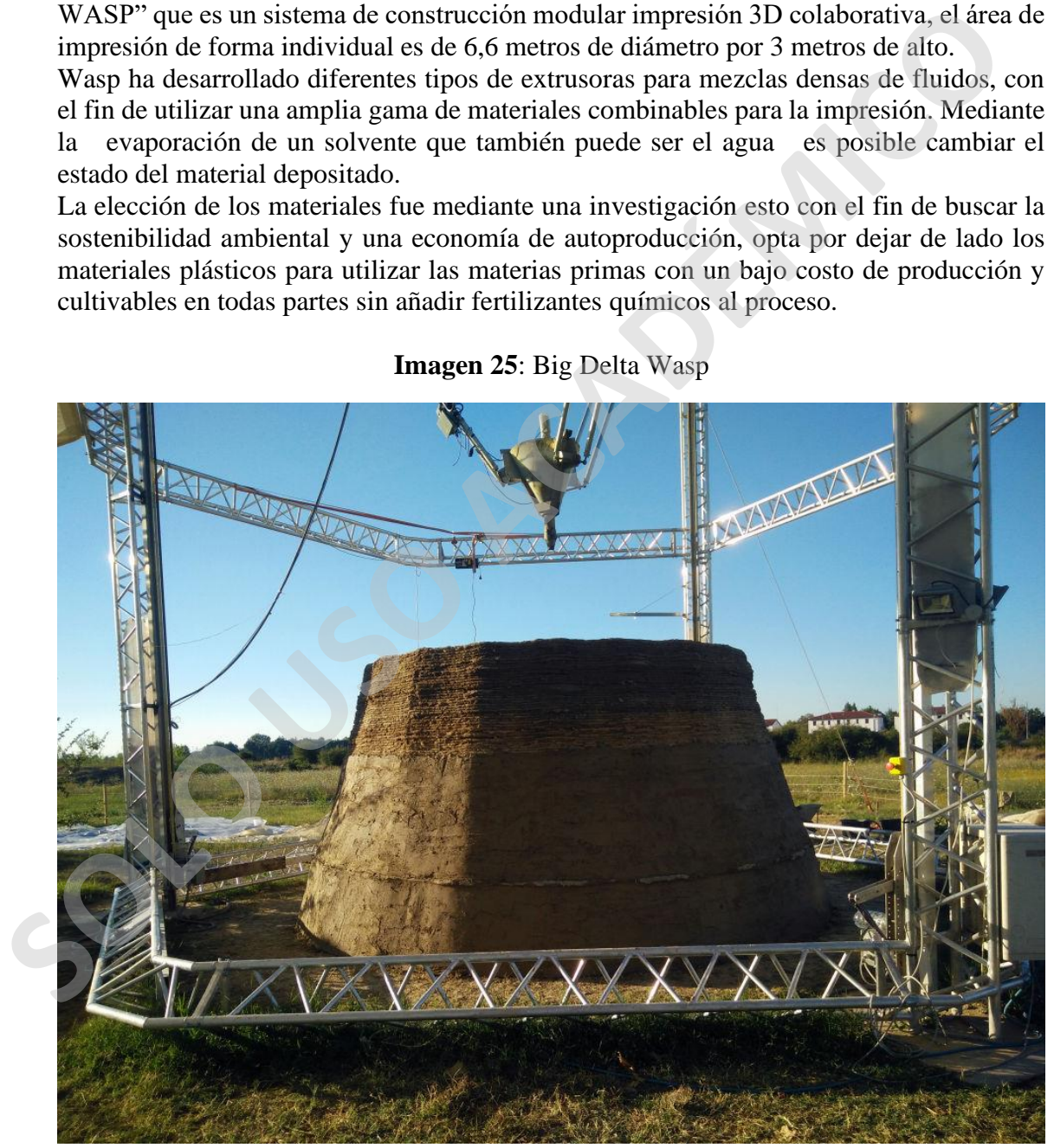

**Imagen 25**: Big Delta Wasp

**Fuente:** (Wasp, 2020)

### **Funcionamiento**

La tecnología de Wasp se basa en la sustentabilidad y la construcción de bajo costo, con materiales reciclables y materiales de la zona, con este fin se crea el "Market Economy" que es un kit de autoconstrucción. La impresión de Wasp es por un sistema delta, su estructura es de acero modular y utiliza perfiles ligeros que actúan como brazos para sostener el cabezal de impresión, una bomba suministra el material granular que está en un contenedor encargado de triturar y mezclar del material

• Crane Wasp: es una impresora diseñada para un sistema modular de colaboración por impresión 3d, esto quiere decir que se puede unir a otra Crane Wasp para generar un sistema de construcción ampliado y sin límites por eso se conoce como "Crane Wasp Infinity" In contenedor encargado de triturar y mezclar del material<br> **Solution** Crane Wasp: es una impresora diseñada para un sistema modular de colaborace<br>
por impresión 3d. esto quiere decir que se puede unir a otra Crane Wasp p<br>

Sus dimensiones son 4,5 metros de alto por 3,3 metros de largo que tiene el brazo y un peso de 150 kilos, la capacidad máxima de impresión por cada Crane Wasp es de 3 metros de alto por un radio de 6,3 metros

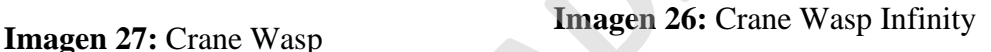

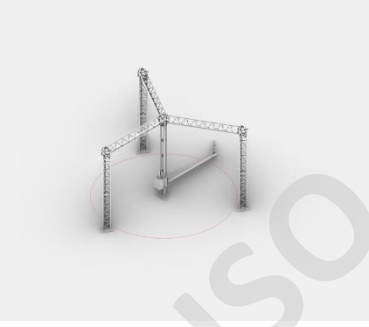

**Fuente:** (Wasp, 2020)

• Big delta Wasp: la Big Delta es impresora de gran escala y una de las más grandes si no es la más grande, con sus 12 metros de alto y 7 metros de ancho, los brazos que sostienen el cabezal de impresión miden 7 metros lo que facilita el movimiento de la maquina por el área de impresión, diseñada para que sus piezas no midan más de 3 metros facilitando el transporte de la Big Delta.

**Imagen 28:** Big Delta Wasp

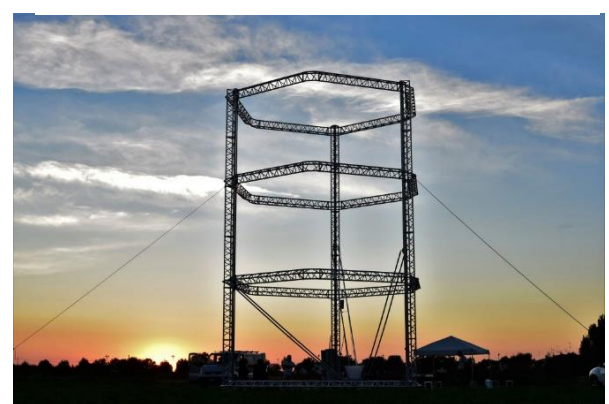

**Fuente:** (Wasp, 2020)

### <span id="page-34-0"></span>**2.2.5 Winsun**

Es una empresa ubicada en Shanghái, China que el año 2014 se hizo conocida por imprimir 10 casas en usa semana, la casa mide 200 m2 y la fabricación de cada un costo alrededor de \$3.500 dólares.

Además, Winsun pone atención a la falta de vivienda y utiliza su tecnología en función de las necesidades sociales.

Winsun basa su tecnología de construcción en un concepto verde de bajo consumo de energía, esto es porque la construcción por impresión 3D reduce los desperdicios de materiales y busca encontrar una armonía en la arquitectura.

Ha desarrollado 151 patentes para la construcción en las que destacan:

- La placa de yeso reforzada con fibra de vidrio especial (GRG)
- Cemento reforzado con fibra de vidrio especial (SRC)
- Material compuesto de fibra de vidrio especial (FRP)
- "Crazy Magic Stone" un material a base de cemento y fibra de vidrio que asimila la piedra.
- <span id="page-34-1"></span>• Arquitectura de impresión 3D

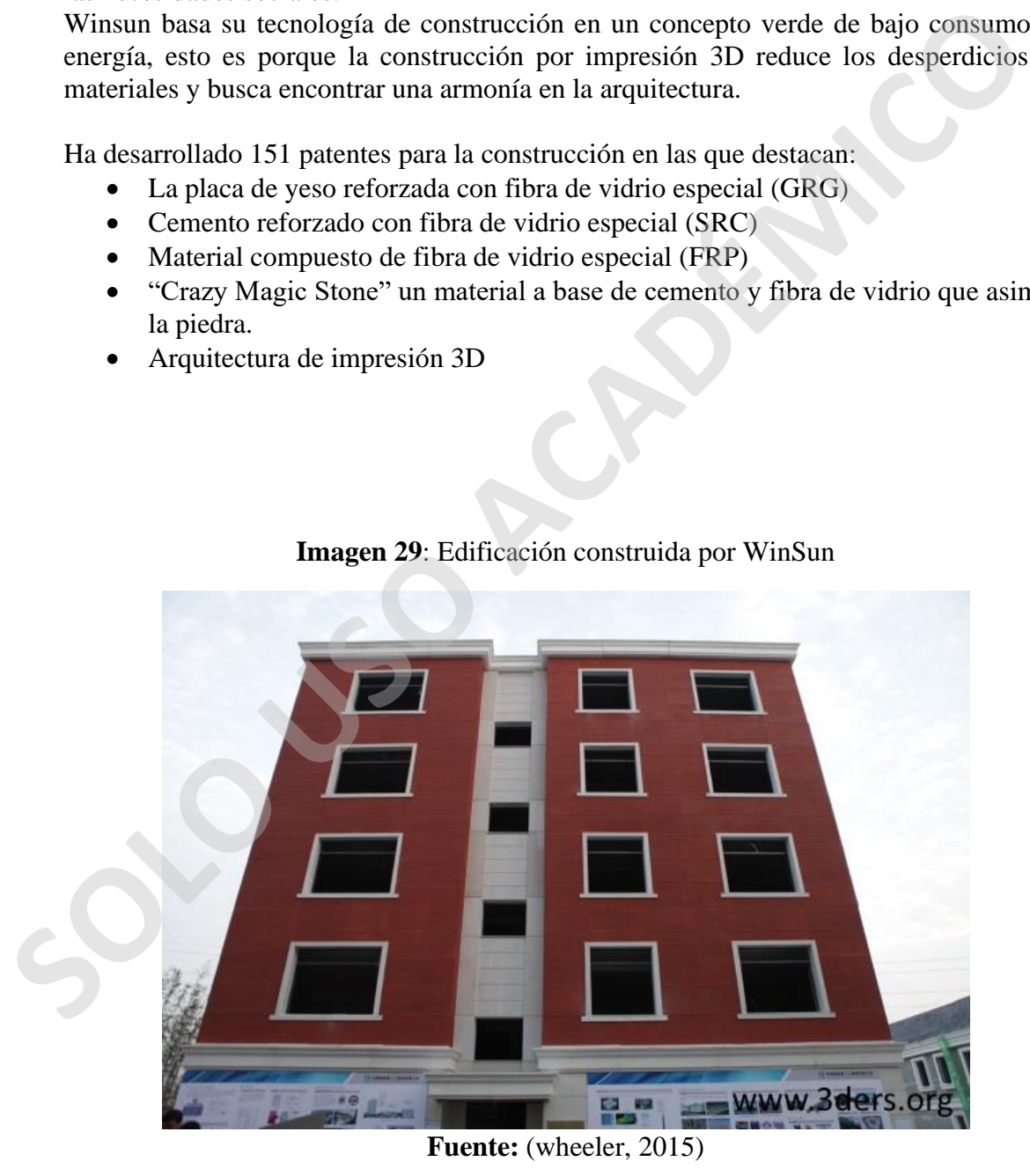

**Imagen 29**: Edificación construida por WinSun

### **Funcionamiento**

El proceso de fabricación es parecido al de Contour Crafting que se basa en la construcción de dos caras con un relleno reticulado, que también puede ser rígido, la diferencia es que Winsun construye en su planta de impresión 3D y posteriormente es ensamblado en la obra,

Winsun utiliza una impresora de dimensiones de 10 metros de ancho por 32 metros de largo con una altura de 6,6 metros, al ser de este tamaño es posible imprimir muros en un par de horas.

El material de impresión utilizado por Winsun es un avance para la construcción y ecológico, ya que utiliza residuos de demolición hasta un 50% de estos residuos, fibra de vidrio, arena, cemento fino y aditivos.

<span id="page-35-0"></span>Con la utilización de residuos de la construcción la empresa pretende disminuir las emisiones de CO2 y así utilizarlos como nuevos materiales de construcción.

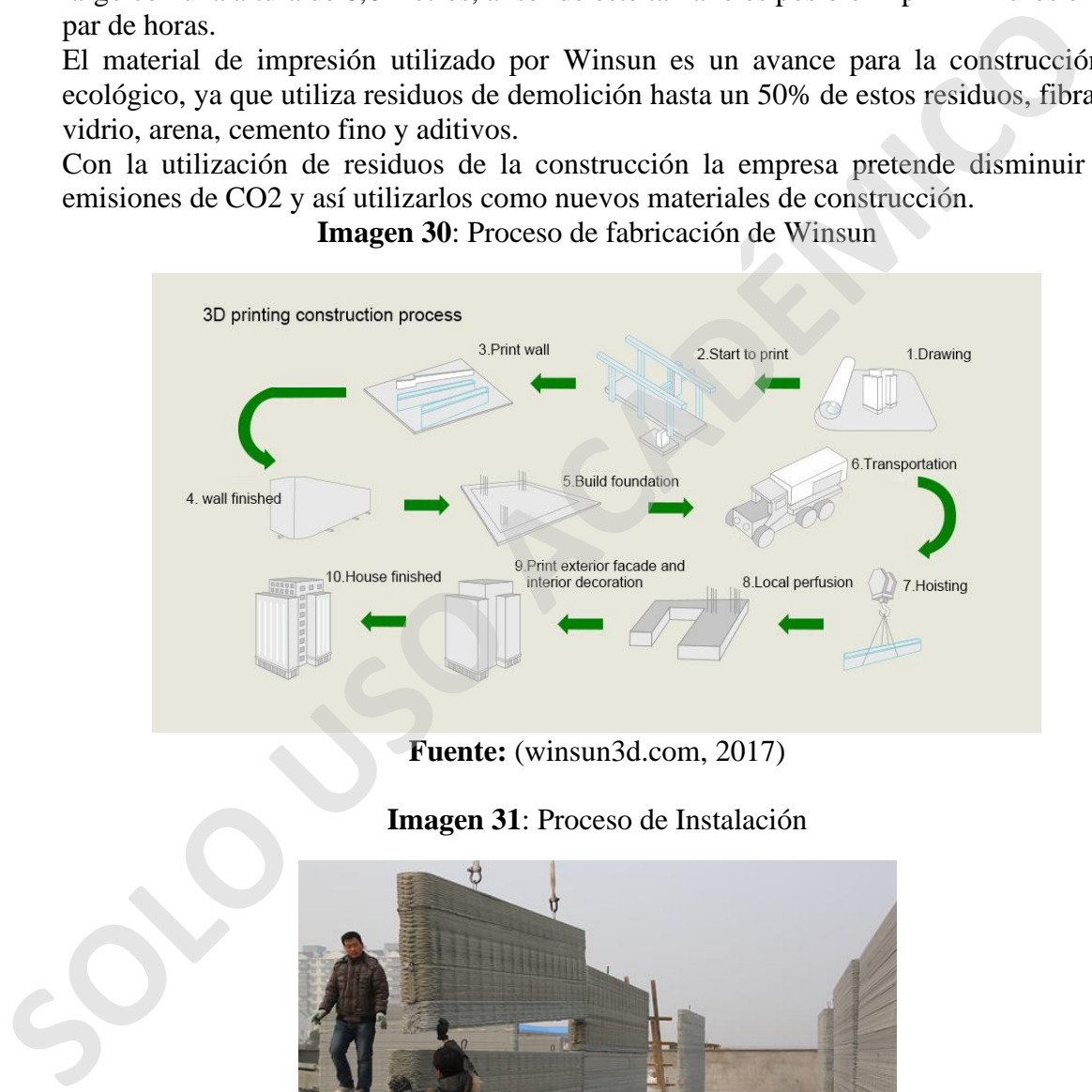

**Imagen 30**: Proceso de fabricación de Winsun

**Fuente:** (winsun3d.com, 2017)

**Imagen 31**: Proceso de Instalación

<span id="page-35-1"></span>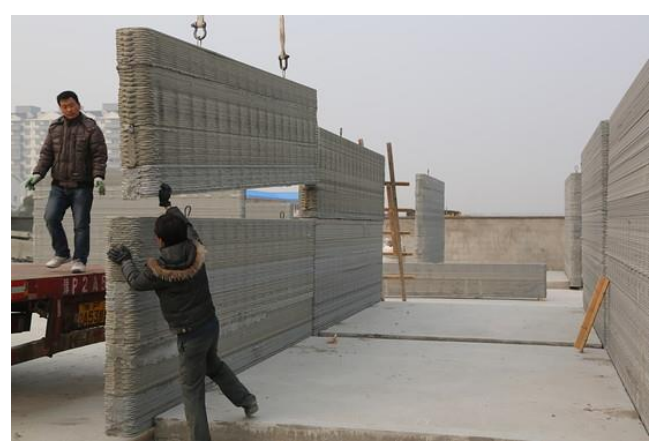

**Fuente:** (Vergara, 2014)

### <span id="page-36-0"></span>**2.2.6 Baumax**

El chile por el momento aún no existe una impresora 3D que imprima en obra, pero la empresa BAUMAX ha desarrollado un tipo de construcción robotizado por hormigón. Su funcionamiento se basa en la construcción de estructuras en su planta para posteriormente ser montadas en obra, BauMax es parte del programa Construye 2025 de Corfo.

BauMax busca mejorar la productividad y la eficiencia de la construcción en chile, así también ser una alternativa para el problema inmobiliario en chile por los costos encarecidos de las edificaciones, su intención es disminuir en un 20% los costos de construcción, aumentar las edificaciones sustentables en un 20% y disminuir las emisiones de CO2 en un 30% para el año 2030

La producción de estructuras de hormigón es por bloques prefabricados que incluyen las conexiones eléctricas y sanitarias que como hablamos son instaladas en obra, la tecnología y materias que se utilizan son traídos de Alemania, pero adaptados a los parámetros nacionales que debido a las normas de construcción antisísmicas en chile requiere mucha más enfierradura.

El sistema de BauMax permite fabricar hasta 1.000m2 de hormigón armado por día gracias a un robot que dimensiona las partes, esto es gracias a la utilización de BIM (modelado de información de construcción) que utiliza un software CAD-CAM para el proceso de fabricación.

"La industria ha innovado muy poco en los últimos 30 años". Con esa opinión en la mente, el arquitecto Alexis Berczely renunció hace unos seis años a la empresa donde trabajaba para intentar cambiar este rubro. Hoy, BauMax posee una planta de 40.000m2 donde se dedican a la construcción robotizada y de impresión 3D en hormigón, con una tecnología única en América Latina. Suena extraño, pero los números avalan la decisión: este startup cuenta con 35 proyectos entregados, 420 casas construidas y 580 departamentos. Además, proyectan facturar US\$15,6 millones este año. (Cabello, 2019) sa mondoa so soon *sacaraca e quoi* va e peganna e sacaraca e per so socios e socios e socios de la construcción en chile, encarcidos de las construcción en chile per los cos construcción almentar las edificaciones austent

**Imagen 32**: Instalación loza, Baumax.

<span id="page-37-0"></span>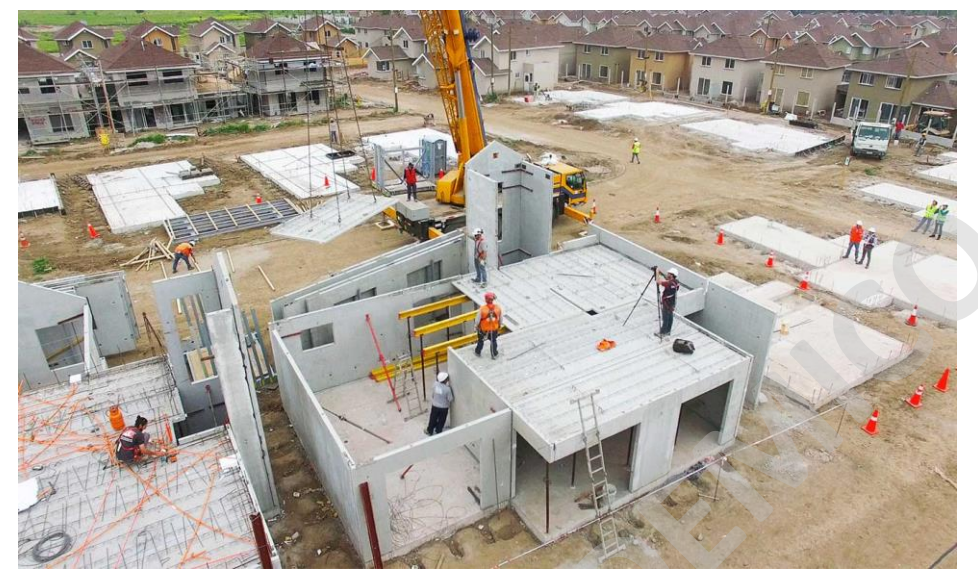

**Fuente:** (Baumax, 2019) **Imagen 33**: Instalación Muro, Baumax*.*

<span id="page-37-1"></span>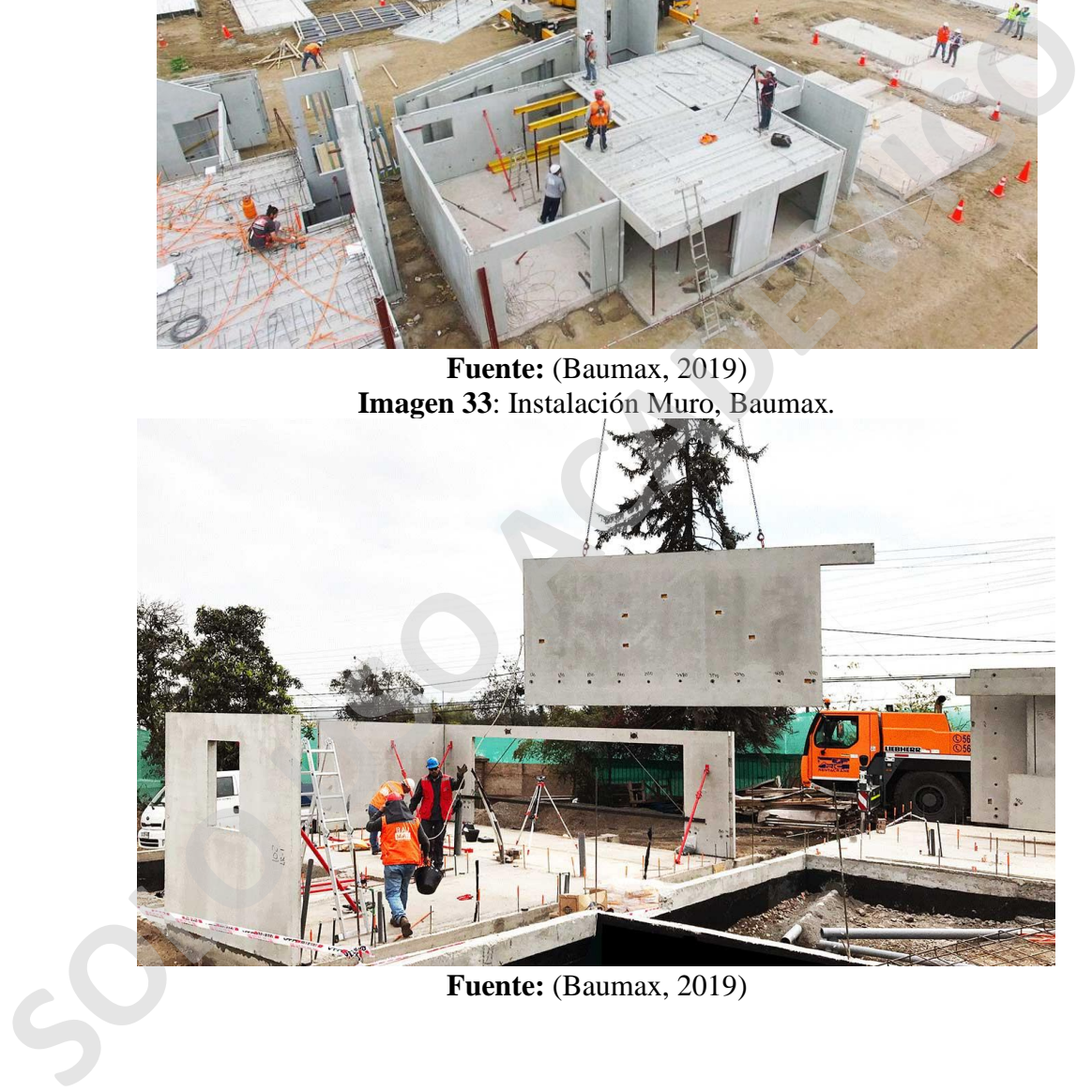

**Fuente:** (Baumax, 2019)

Pablo Kühlenthal, gerente general de la empresa, puntualizó que "si tomamos como ejemplo una vivienda de 200 m2, el ahorro es de UF 1,41 por m2, equivalente entre el 10 al 15% del costo de obra gruesa. Además, este sistema ofrece una vivienda considerablemente mejor, con muros de calidad, hormigón más resistente e impermeable" (diariodelaconstruccion.cl, 2016)

### <span id="page-38-0"></span>**2.2.7 Cybe Constructions**

Es una compañía que tiene distintas aplicaciones en torno a la impresión 3D ha construido pozos de registro, arrecifes artificiales, bancas para parques, estructuras de arte y diseño hasta llegar a la construcción de viviendas. Cybe RC 3Dp es una impresora de hormigón 3D móvil que tiene la capacidad de ser utilizada en múltiples lugares, esto es gracias a su portabilidad que la hace ideal para fabricar en obra o la fabricación de piezas para la construcción.

Su sistema se basa en un brazo robótico de la empresa ABB que está sobre una oruga móvil que le permite moverse por distintos terrenos de manera fácil.

Cuando comienza la impresión unos soportes hidráulicos estabilizan la máquina, estos soportes son extensibles para aumentar el tamaño de impresión de los proyectos.

Cybe también posee otra máquina de impresión 3D que recibe el nombre de "Cybe R 3Dp" que es una impresora de un nivel más básico lo que la hace ideal para universidades o institutos de investigación.

Otra diferencia es que esta impresora no es móvil, se asienta sobre un marco de metal el cual está anclado al piso.

<span id="page-38-1"></span>CyBe Construction ofrece servicios de impresión de hormigón en 3D para clientes en todas las facetas de la industria de la construcción, y en todo el mundo. El hardware, el software y los materiales de aprendizaje de CyBe simplifican el proceso de construcción generalmente complejo, haciendo que la impresión concreta en 3D sea accesible para todos. Gracias a tiempos de ciclo cortos, cambios rápidos y precisión constante, nuestras impresoras 3D son la respuesta perfecta a su desafío de construcción. (Cybe.eu, 2020)

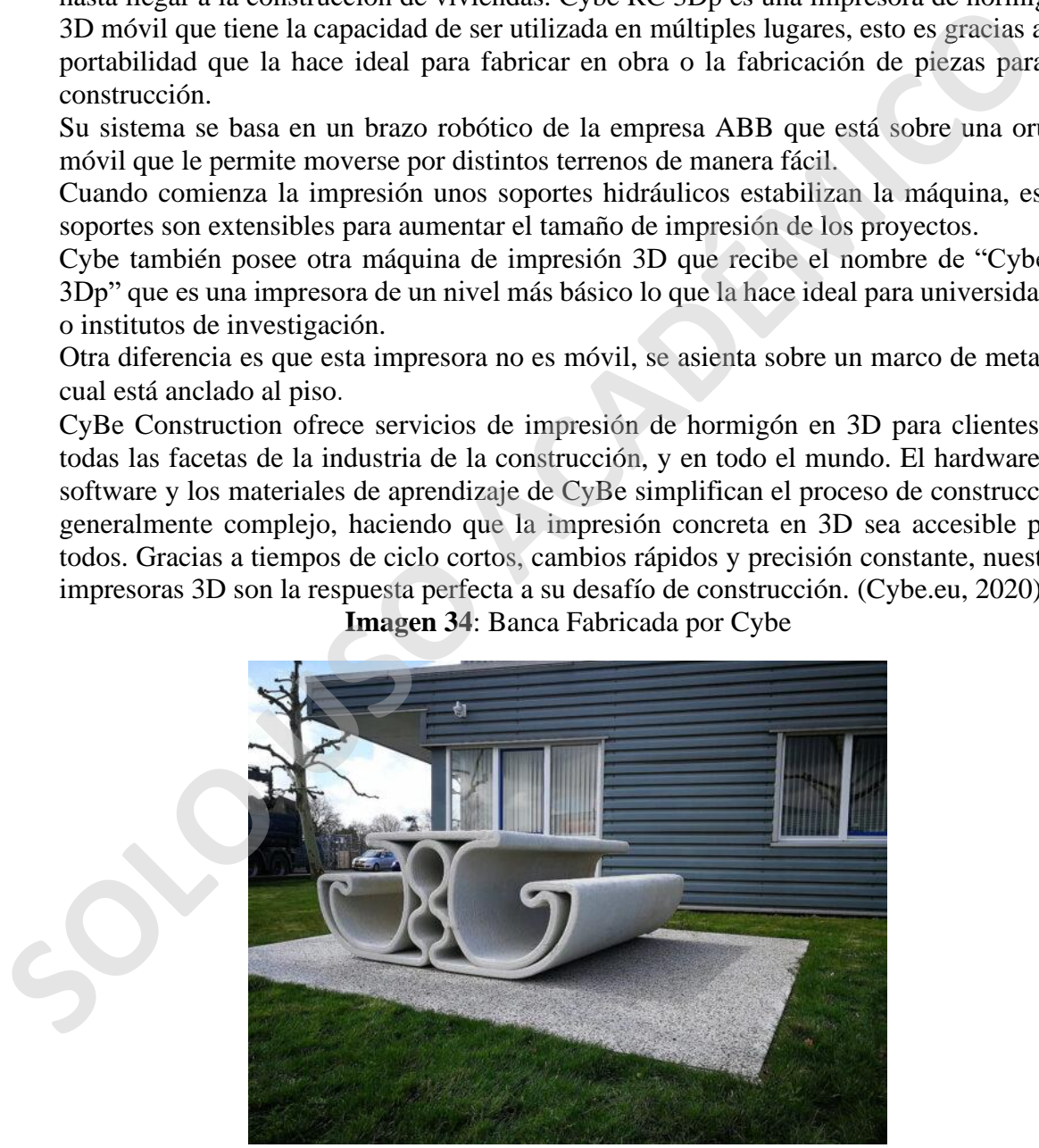

**Imagen 34**: Banca Fabricada por Cybe

**Fuente:** (Cybe.eu, 2020)

### **Funcionamiento**

La tecnología de extrusión desarrollada por Cybe, se basa en un brazo robótico con una altura máxima de 4, 5 metros y un alcance de impresión de 2,75, un sistema de bomba mixta transporta el material creado por la compañía que recibe el nombre de "Mortero Cybe", desde un contenedor donde se almacena el material pasando por el brazo robótico hasta llegar a la boquilla de extrusión.

Este tipo de impresora nos ofrece distintas opciones de aplicaciones, ya que es posible imprimir in situ siendo transportada de un lugar a otro dentro de la obra.

Fabricación de piezas y elementos para la construcción en el mismo sitio, construyendo piezas básicas o de complejidad avanzada que posteriormente son instaladas, este punto es para mega construcciones.

La opción de prefabricado es un tipo de construcción que Cybe puede realizar de manera rápida y simple, construyendo las piezas en una fábrica para posteriormente ser instaladas en la obra optimizando los tiempos y costos

<span id="page-39-0"></span>Existe una diferencia entre las impresoras que tiene Cybe, es que una de ellas la "RC 3Dp" posee el sistema de orugas as que facilita el movimiento, eso quiere decir que puede terminar de imprimir un muro y posicionarse en otro lado para empezar con el siguiente muro.

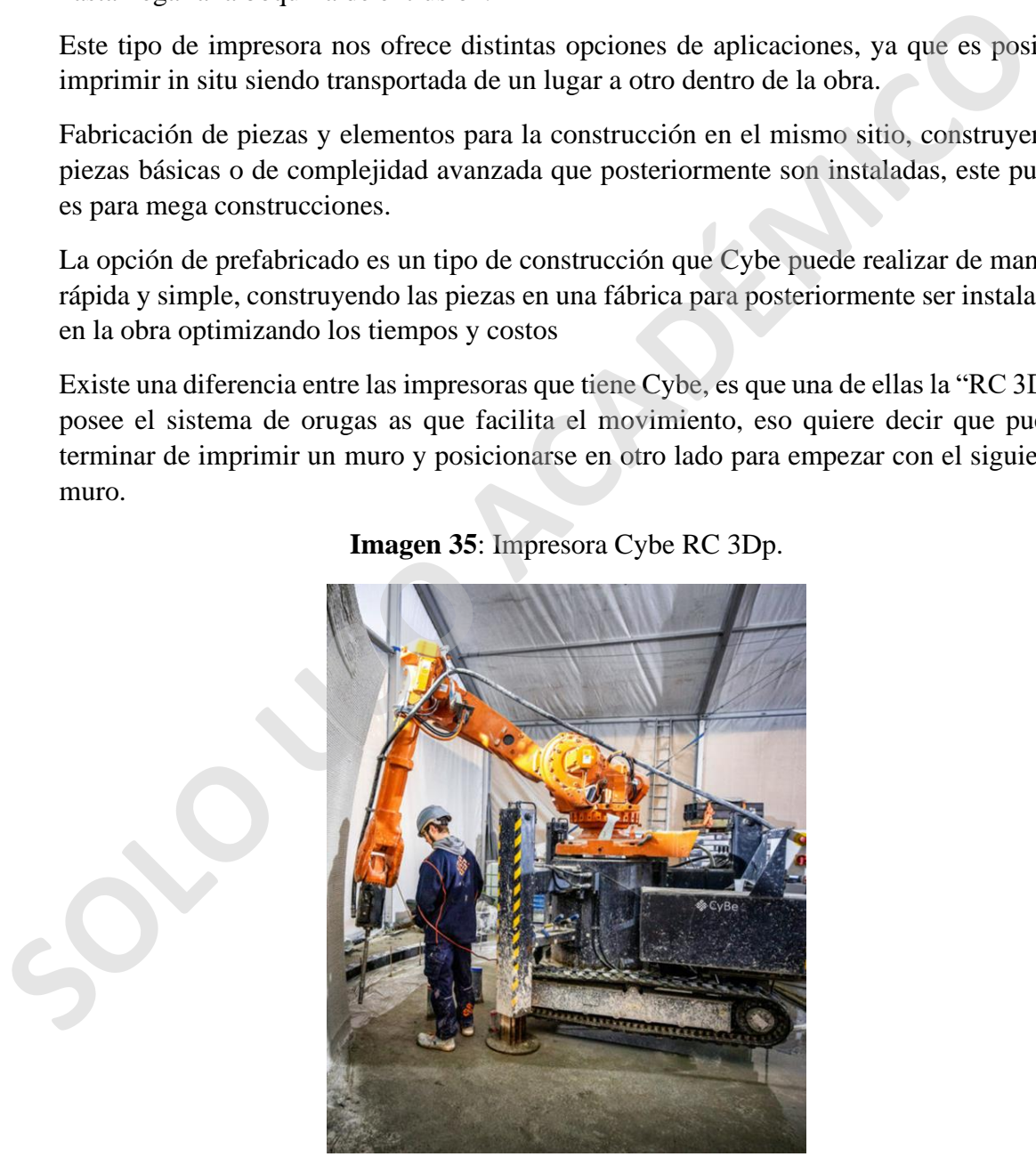

**Imagen 35**: Impresora Cybe RC 3Dp.

**Fuente:** (Cybe.eu, 2020)

# <span id="page-40-0"></span>**CAPÍTULO III "APORTE DE LA IMPRESIÓN 3D A LA CONSTRUCCIÓN"**

Las distintas impresoras 3D para la construcción aditiva aportan una variada gama de tecnologías y procesos que pueden ser un gran aporte para la construcción en distintas aplicaciones, así como también nuevos materiales y procesos más amigables con el medio ambiente, la disminución de materiales es el factor inicial ya que por ende implica una menor cantidad de materiales, un mayor ahorro energético y una menor contaminación.

La construcción aditiva significa una gran disminución en los costos de construcción, la disminución de materiales, así como también la mano de obra que gracias a la automatización de los proyectos es reducida a casi el mínimo de trabajadores que serían los operarios de las máquinas, lo que también se traduce a una baja o casi nulos errores constructivos.

Otro factor a considerar es la velocidad de ejecución, los procesos de las tecnologías de construcción aditiva bajan considerablemente los tiempos de obra transformando obras de meses a días o quizás a horas.

En los tiempos actuales donde vivimos una gran pandemia, esta tecnología se transformaría en una solución para disminuir la cantidad de personas que requieren aislación y también para el personal médico; con la implementación de viviendas de emergencia.

<span id="page-40-1"></span>La construcción mediante estas tecnologías entrega 2 formas para ser exploradas, el uso de la impresora en la misma obra o en una fábrica para posteriormente ensamblar en obra, lo que acerca a la construcción a una nueva etapa que podría ser la construcción de piezas en serie, transformándose en una fábrica para la construcción, entregando una velocidad de construcción jamás pensada.

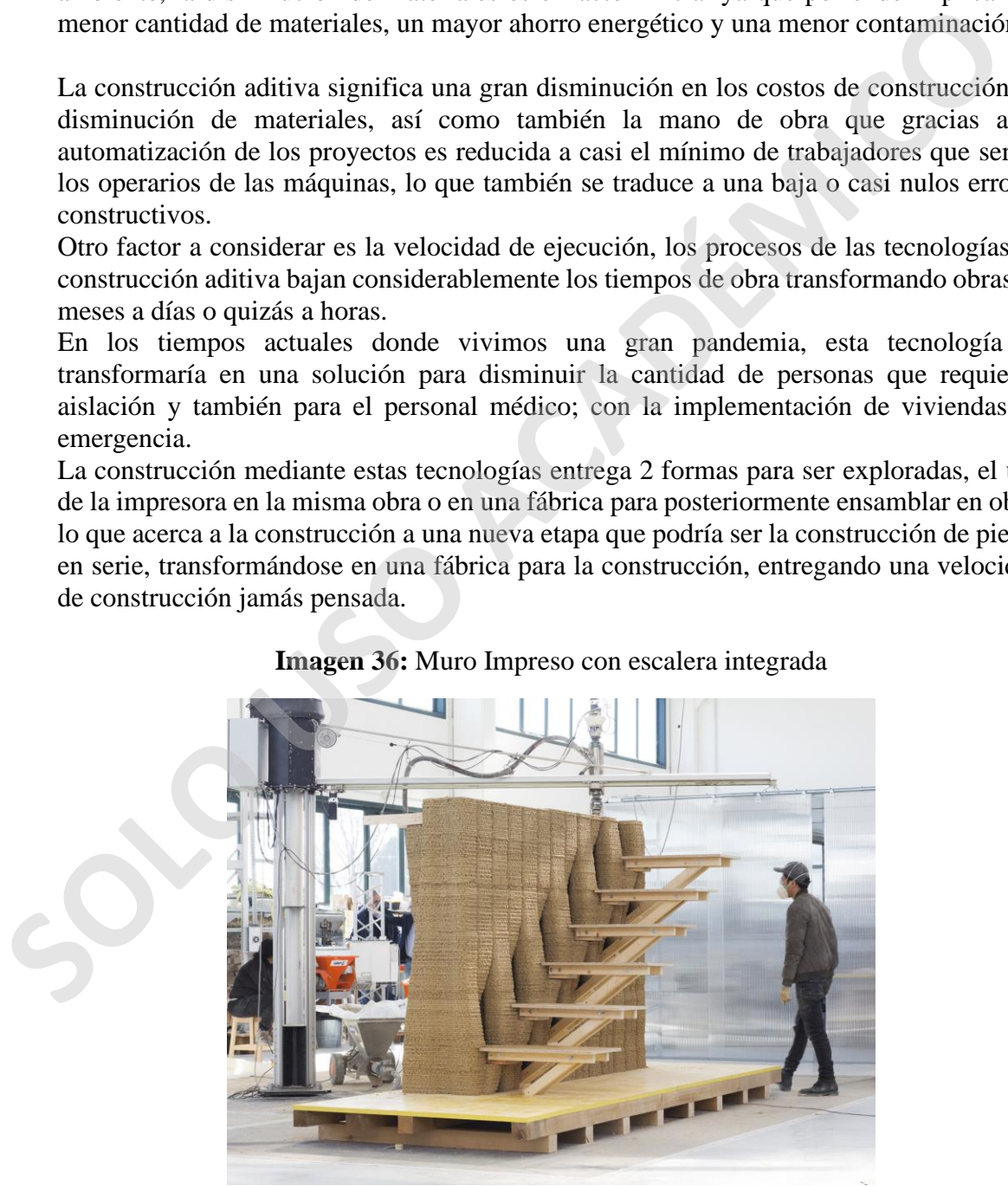

**Imagen 36:** Muro Impreso con escalera integrada

**Fuente:** (Chiusoli, 3dwasp.com, 2019)

### <span id="page-41-0"></span>**3.1 Aplicaciones**

Las tecnologías de construcción aditiva nos entregan muchas posibilidades y sectores de aplicación, la automatización de la construcción es un hecho y el chile se está aplicando, con piezas prefabricadas que son ensambladas en obra, pero en otros países es ampliamente utilizada para todo tipo de construcciones

### <span id="page-41-1"></span>**3.1.1 Viviendas**

Existen casos de viviendas ya construidas por impresión 3d con un costo muy bajo y con tiempos de construcción increíbles

### **Apis Cor**

El año 2016 Apis Cor construye una vivienda de 38 metros cuadrados que consta de un dormitorio, un baño, sala de estar y una cocina americana, la vivienda tiene pisos de madera y amueblada con electrodomésticos, "El uso de esta tecnología permite ahorrar hasta un 25-40% de los costos de construcción del marco de construcción en comparación con la construcción" (C, 3dnatives.com, 2018)

- Superficie impresa: 38 m2
- Material: hormigón con aditivos, aislación: poliuretano expandido y aislante seco.
- Proceso de construcción: extrusión
- Proceso de fabricación: en el lugar de construcción
- Costo construcción: \$10.000 dólares que equivalen a cerca de \$7.800.000 de pesos chilenos
- Valor m2: \$205.000 pesos chilenos aproximado.
- Tiempo de construcción: 24 horas

### <span id="page-41-2"></span>**Imagen 37**: Vivienda Apis Cor.

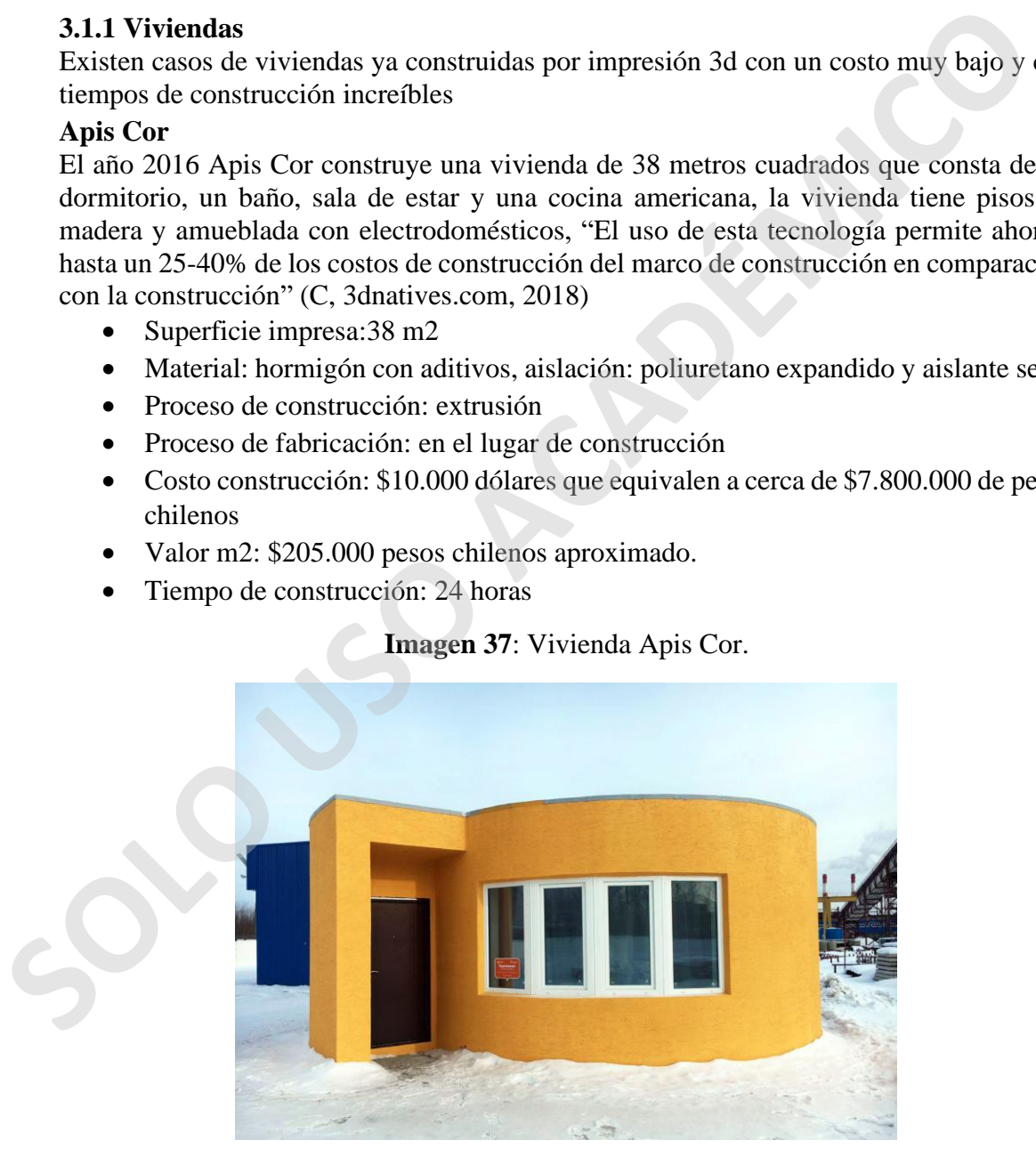

Fuente: (Clarke, 2017)

### **Winsun**

El año 2014 construyo 10 viviendas modulares, las cuales fueron impresas y montadas en un plazo de 24 horas, las viviendas son de dos pisos y tienen un tamaño suficientemente grande, esto es posible gracias a su impresora gigante que mide 32 metros de largo, 10 metros de ancho por 6.6 metros de alto y puede hacer paredes en solo unas pocas horas.

- Superficie impresa : 200m2
- Material: una combinación de hormigón con fibra de vidrio y materiales de demolición
- Proceso de construcción: extrusión
- Proceso de fabricación: impresión por partes para posterior ensamble en obra
- Costo construcción: \$3500 euros que equivalen a cerca de \$3.200.000 de pesos chilenos
- <span id="page-42-0"></span>• Valor m2: \$16.000 pesos chilenos.

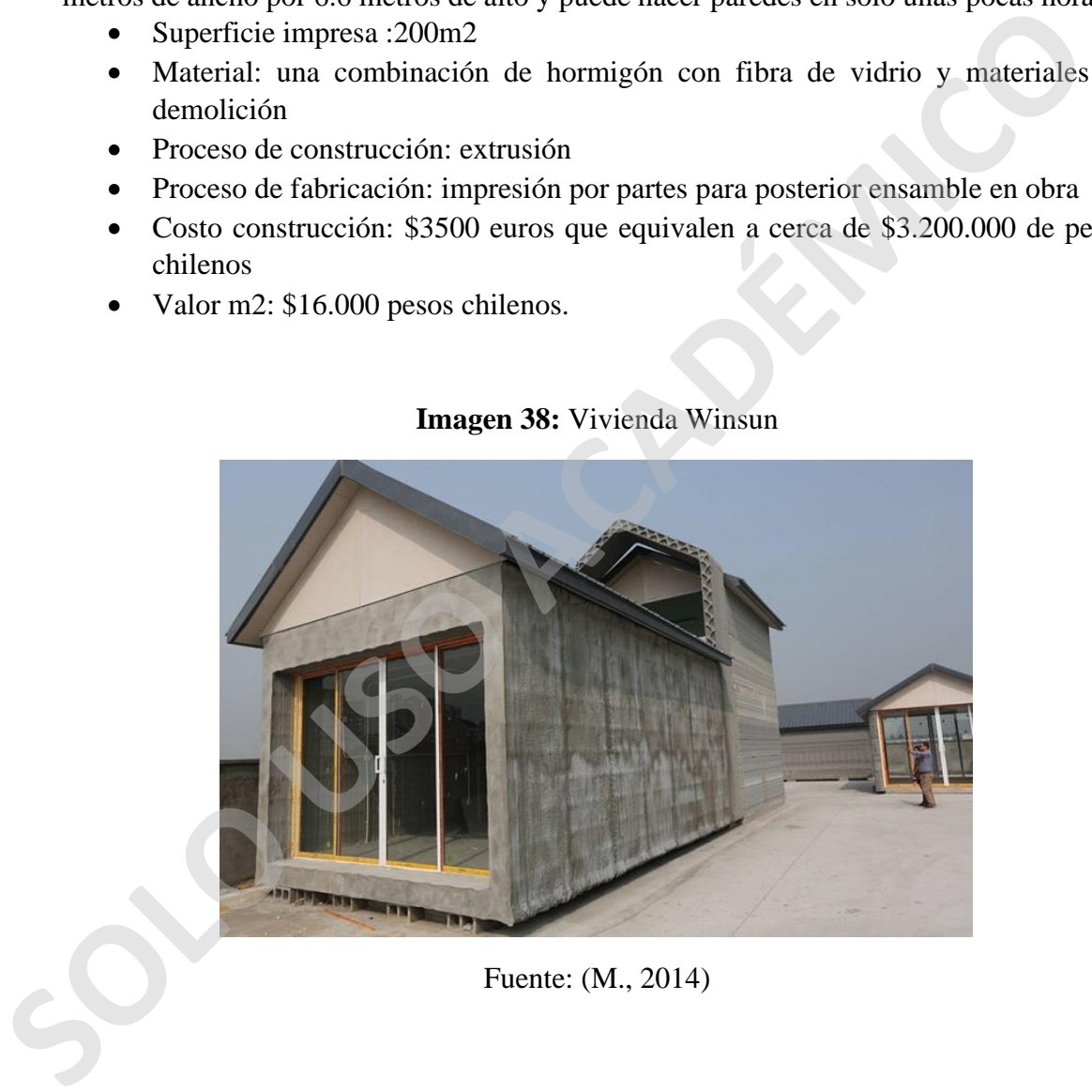

### **Imagen 38:** Vivienda Winsun

Fuente: (M., 2014)

### **GAIA**

Es una vivienda construida con la tecnología de Wasp, utilizando materiales naturales de los alrededores, basado en el modelo eco-sostenible con el objetivo de lograr una construcción eficiente desde el punto de vista bioclimático, dando un enfoque de construir casa de bajo costo. La vivienda está compuesta por muros impresos y una estructura de madera que soporta la techumbre del mismo material.

- Superficie impresa: 12 m2
- Material: tierra cruda, paja, cáscara de arroz y cal
- Material aislante: cáscaras de arroz en muros y techumbre
- Proceso de construcción: extrusión
- Proceso de fabricación: en el lugar de construcción
- Costo construcción de muros (30m2): \$900 euros en muros que serían uno \$800.000 pesos chilenos
- Valor m2: \$27.000 pesos chilenos aproximado
- Tiempo de construcción:10 días
- <span id="page-43-0"></span>• Espesor de los muros: 40 cm

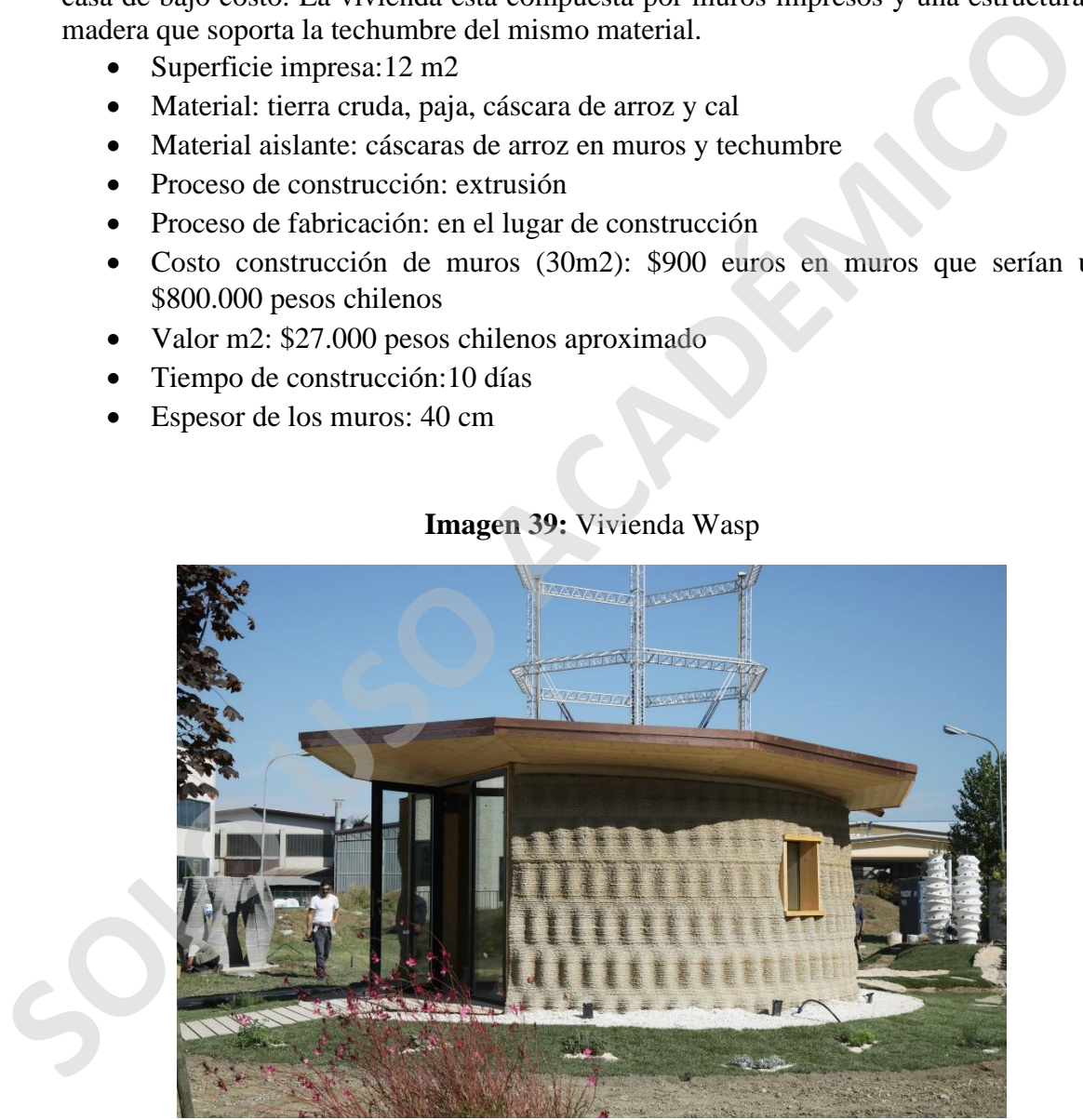

### **Imagen 39:** Vivienda Wasp

**Fuente:** (Chiusoli, 3dwasp.com, 2018)

### <span id="page-44-0"></span>**3.1.2 Puentes**

### **Puente peatonal en Madrid**

instituto de arquitectura avanzada de Cataluña (IAAC) junto ACCIONA y con Enico Dini inventor de D-Shape, construyeron el primer puente peatonal de España ubicado en Madrid con formas que asemejan la naturaleza, tras quince años de investigación el año 2016 se lleva a cabo la instalación. Utilizaron un proceso de fabricación sostenible y reciclando materias primas para su desarrollo.

- Superficie impresa: 12 metros de largo x 1,75 metros de ancho
- Material: hormigón
- Proceso de construcción: D-Shape
- Proceso de fabricación: fabricación en 8 piezas para posterior ensamble
- Costo de construcción: Desconocido
- <span id="page-44-1"></span>• Tiempo de construcción: 1 año

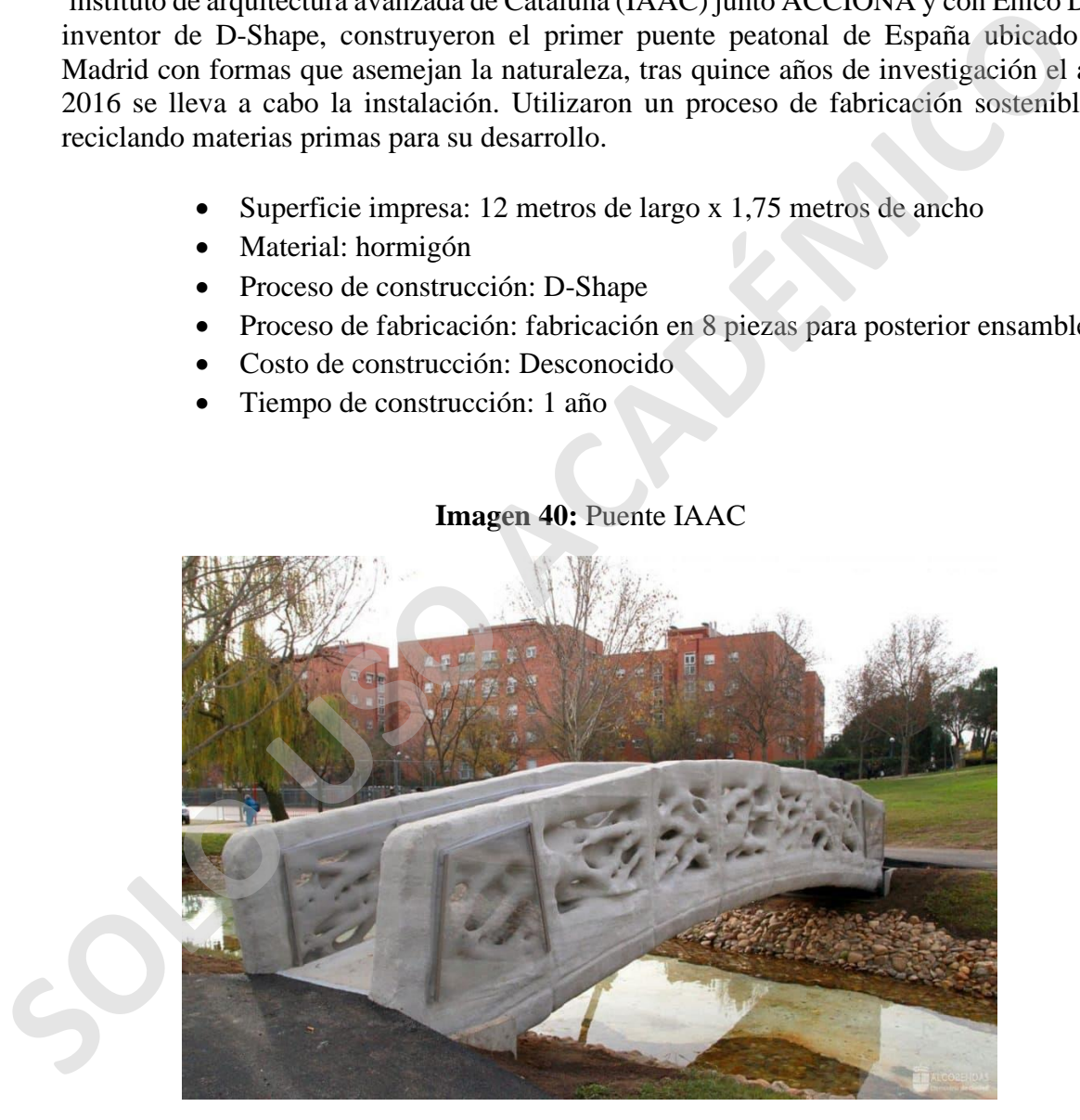

### **Imagen 40:** Puente IAAC

Fuente: (iaac.net, 2020)

### **Puente más largo del mundo**

En el centro de Shanghái se construyó el puente peatonal más grande del mundo con una longitud de más de 26 metros de largo, siendo una de las impresiones más grandes de su tipo para el rubro de la construcción, el puente cuenta con un sistema de sensores para monitorear y recopilar información para próximos proyectos, el puente está inspirado en el antiguo puente Zhaozhou, construido bajo la dinastía Sui cuya construcción duró 11 años. Para la construcción del actual puente se necesitaron dos brazos robóticos y 10 trabajadores, como prueba se subieron 100 personas al mismo tiempo y se comportó de gran manera.

- Superficie impresa: 26,3 metros de largo y 3,6 metros de ancho
- Material: hormigón
- Proceso de construcción: extrusión
- Proceso de fabricación: fabricación en bloques un total de 132, los cuales varios cuentan con sensores de monitoreo
- Costo de construcción: Desconocido
- <span id="page-45-0"></span>• Tiempo de construcción:450 horas de impresión que equivalen a 19 días

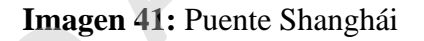

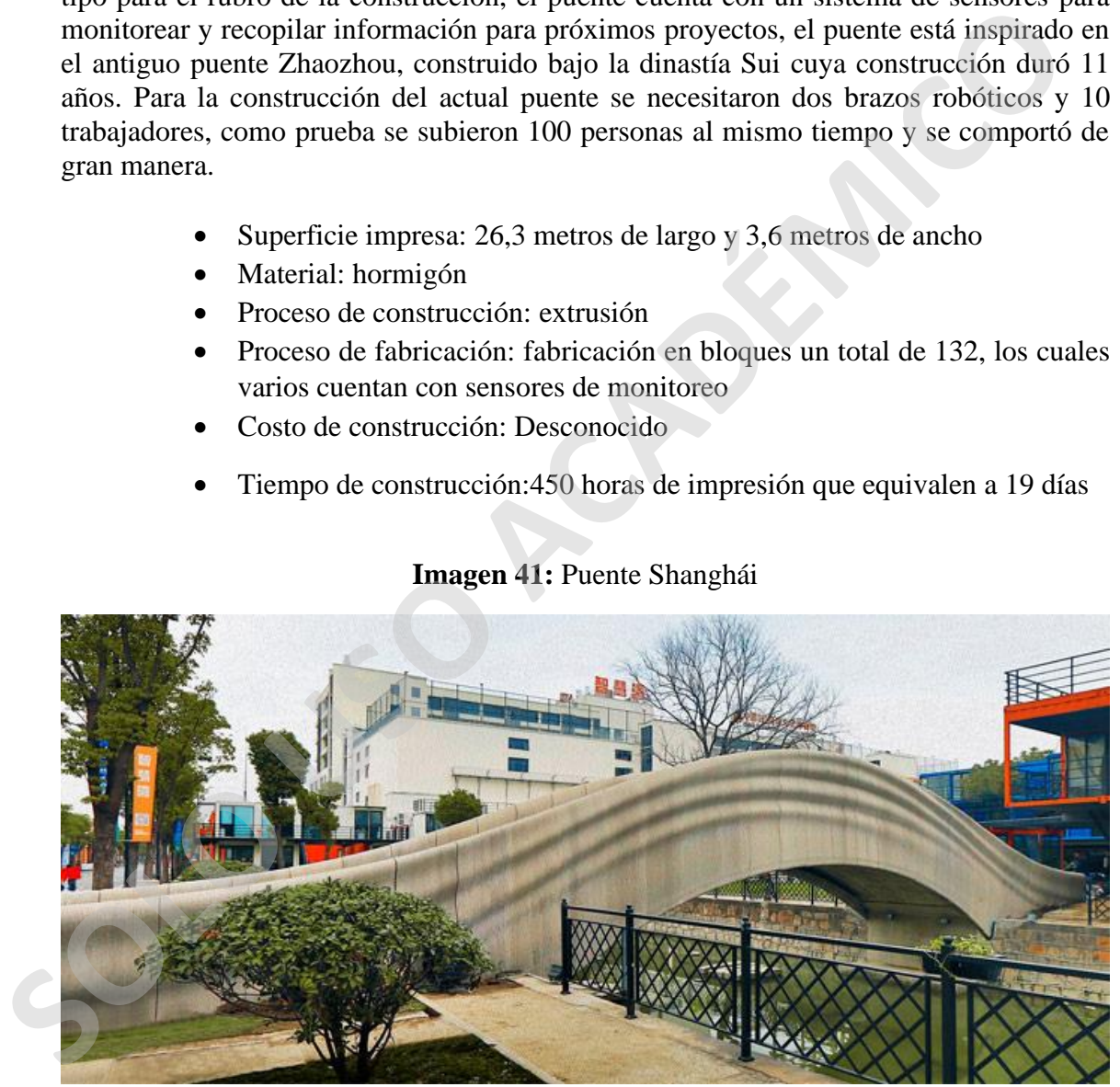

**Fuente:** (C, 3dnatives.com, 2019)

### <span id="page-46-0"></span>**3.1.3 Grandes edificaciones**

### **Oficinas municipalidad de Dubái**

La empresa Apis Cor fue la encargada de construir este proyecto, contemplado en dos pisos y utilizó su brazo robótico el cual era transportado por grúa dentro de la obra para construir de una sección a la vez, la colocación del hormigón de fundaciones, pilares estructurales y armaduras de muros fueron realizados por solo 3 trabajadores, las losas del edificio fueron prefabricadas y montadas en obra, mezclando distintos tipos de construcción en un solo proyecto. La idea principal para elaborar el proyecto era probar su sistema de construcción en condiciones extremas de frío y calor. Según la municipalidad de Dubái la construcción de las oficinas género un 60% menos de desechos. Dubái se posiciona a la vanguardia de nuevas tecnologías constructivas ya que aseguró que de acá al 2030 un 25% de sus edificaciones serán construidas por impresión 3D. (hormigonaldia.ich.cl, 2020)

- Superficie impresa: 640m2
- Material: Mezcla de hormigón de Apis Cor
- Proceso de construcción: extrusión
- Proceso de fabricación: fabricación en sitio
- Costo de construcción: desconocido
- <span id="page-46-1"></span>Valor m2: desconocido.

### **Imagen 42:** Oficinas Dubái

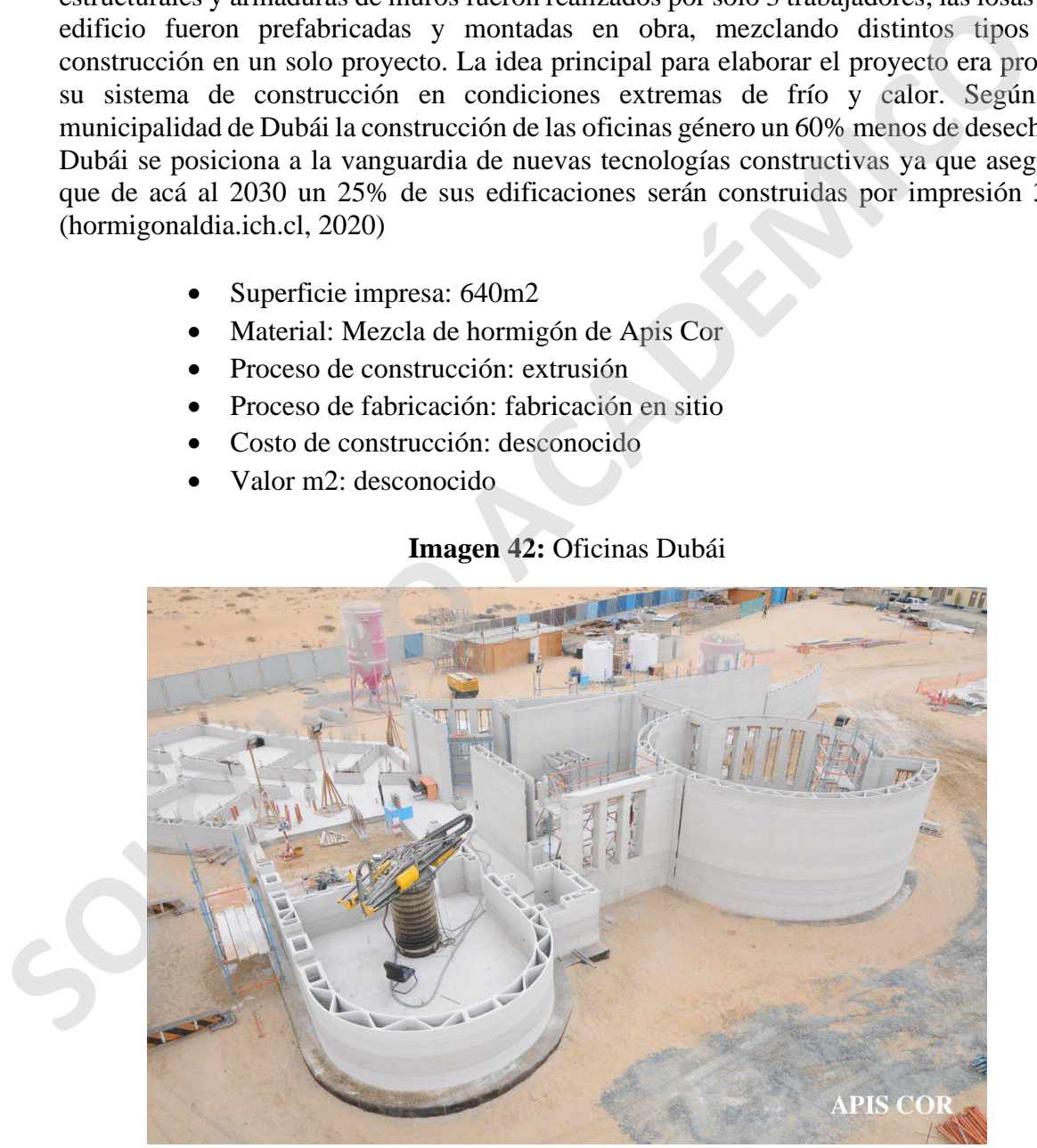

Fuente: (apis-cor.com, 2020)

### **Oficinas del futuro**

La empresa china Winsun ha construido un proyecto en Dubái llamado "La Oficina del futuro", esta gran obra solo necesito un trabajador encargado de monitorear la impresora, así también otros 7 que trabajan en la instalación de elementos constructivos, 10 electricistas y especialistas, esta tecnología ofrece un ahorro en el costo de construcción de al menos un 50%.

Cabe mencionar que Winsun también fabricó una mansión de 1.100 m2 y un edificio de 5 pisos. (winsun3d.com, 2017)

- Superficie impresa: 250m2
- Material: Mezcla de hormigón y materiales reciclados
- Proceso de construcción: extrusión
- Proceso de fabricación: fabricación en sitio
- Costo de construcción: \$140.000 dólares que serían unos \$107.590.000 pesos chilenos
- Valor m2: \$430.00 pesos chilenos
- <span id="page-47-0"></span>• Tiempo de construcción:17 días

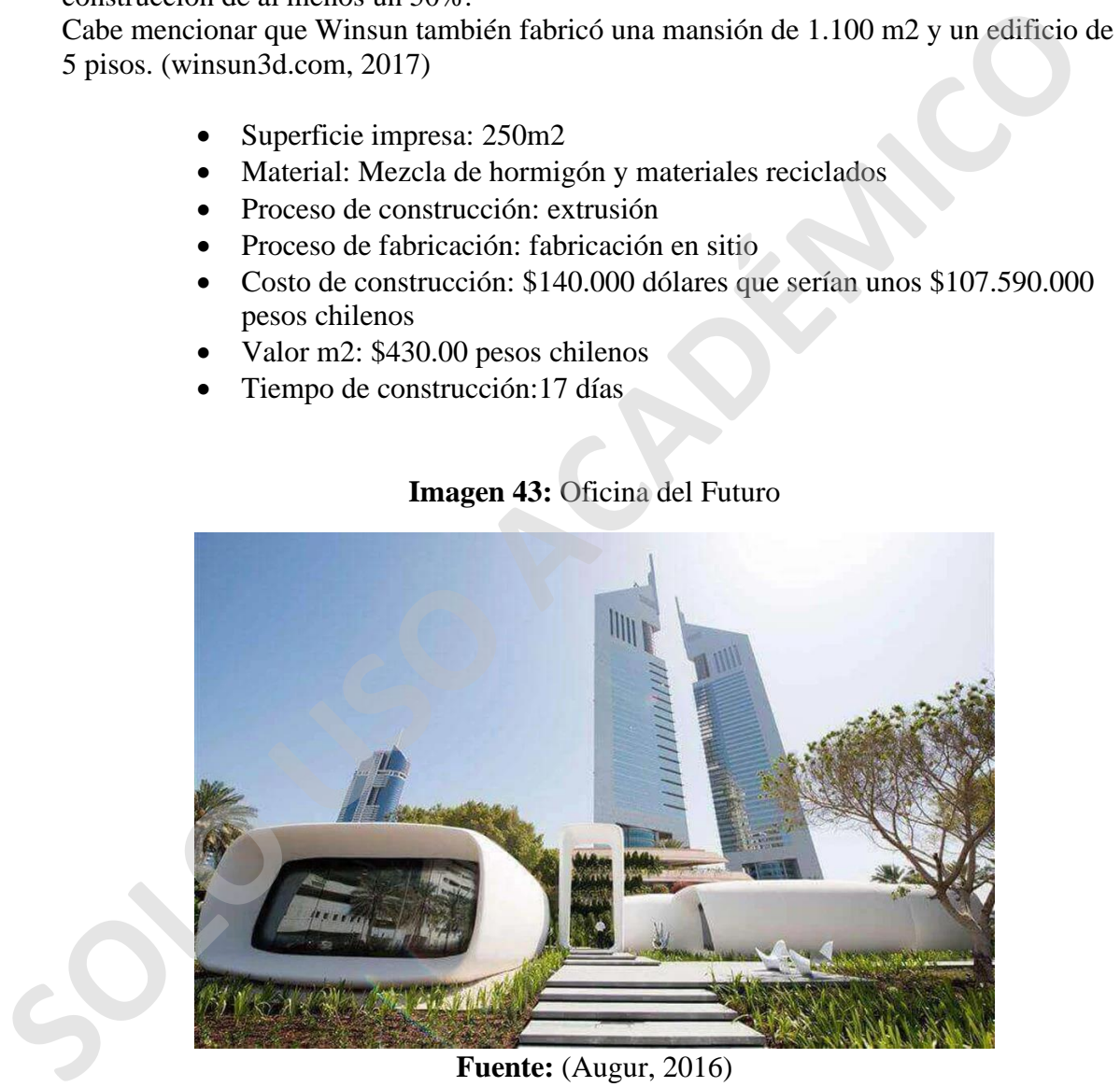

### **Imagen 43:** Oficina del Futuro

**Fuente:** (Augur, 2016)

### <span id="page-48-0"></span>**3.1.4 Vivienda de emergencia**

En medio de la pandemia la empresa china vuelve a sorprender con su tecnología construyendo casas para ubicar a personas en cuarentena y personal médico disminuyendo la cantidad de personas en hospitales, en total fueron 15 casas que se construyeron en 24 horas, cada casa tiene una altura de 2,8 metros y se utilizó un material más ecológico con escombros de la construcción, Winsun ha confirmado que se construirán 200 casa más para afrontar la pandemia del COVID-19.

- Superficie impresa:  $10m2$
- Material: hormigón, arena y escombros de la construcción
- Proceso de construcción: extrusión
- Proceso de fabricación: fabricación por partes
- Tiempo de fabricación: 2 horas por casa
- Costo de construcción: \$4.000 dólares que serían unos \$3.157.000 de pesos chilenos
- <span id="page-48-1"></span>• Valor m2: \$ 315.700 pesos chilenos

### **Imagen 44:** Cabina Winsun

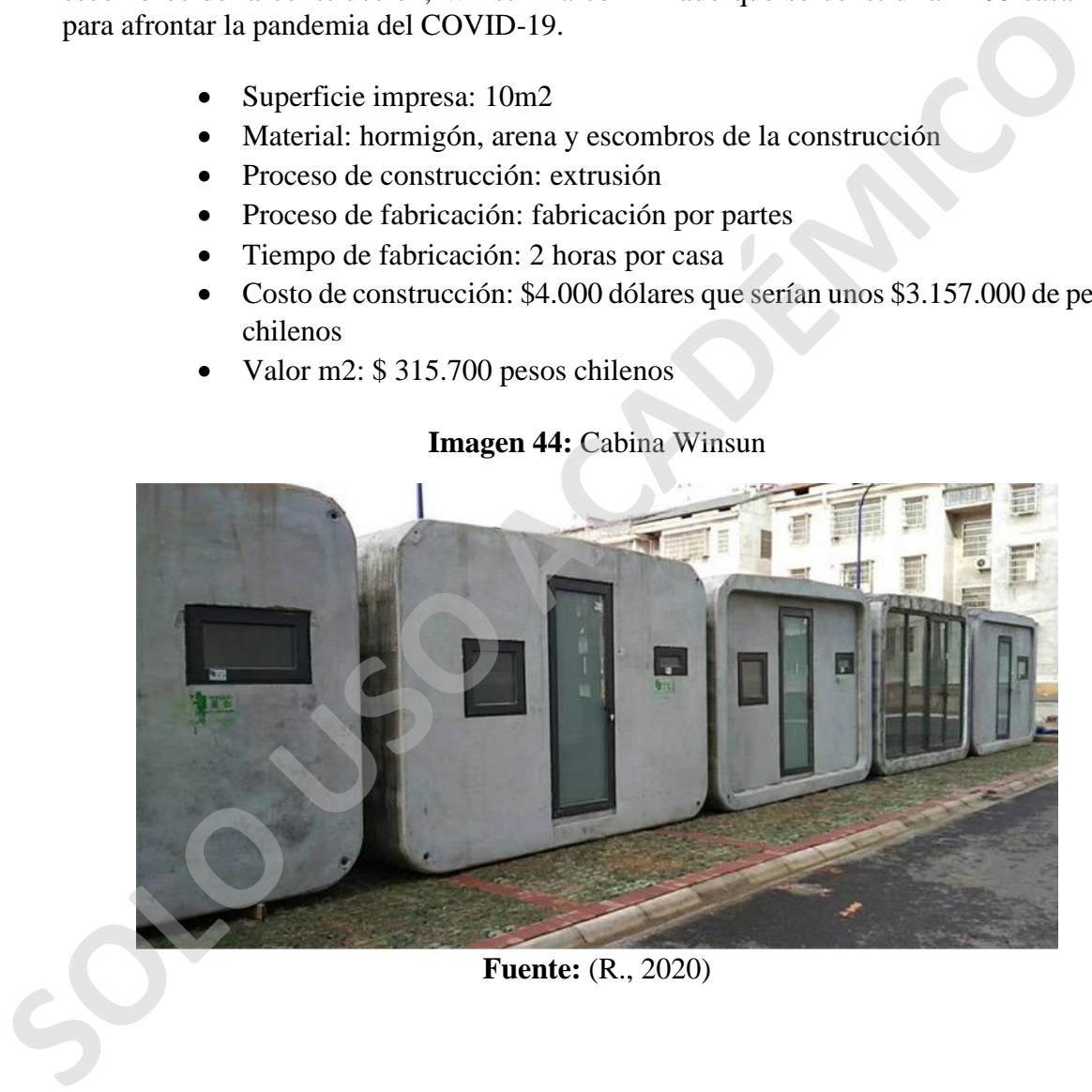

**Fuente:** (R., 2020)

### <span id="page-49-0"></span>**3.2 Metales**

La impresión en 3D en el metal ha crecido de manera significativa y muy rápido gracias a los desarrollos de esta tecnología, la fabricación aditiva es utilizada por industrias como automotriz, espacial y médica entre otras, esto porque puede crear piezas complejas, en la actualidad se ha introducido al rubro de construcción, como una tecnología con grandes ventajas.

La compañía holandesa MX3D que nace el 2014, ha desarrollado un software de fabricación de aditivos de arco de metal (WAAM) que otorga la posibilidad de imprimir metal en gran escala, la impresión está encargada de un brazo robótico de 6 ejes que entrega una fabricación de figuras complejas y sin limitaciones, ya que puede imprimir piezas de mayor tamaño que el alcance del brazo , la impresión basa su funcionamiento en el de una soldadora, una fuente de alimentación MIG /MAG para que la máquina pueda soldar el material , con una velocidad de casi 2 KG por hora, la soldadora por arco de alambre puede utilizar cualquier material que sea soldable entre sí. La compañía holandesa MX3D que nace el 2014, ha desarrollado un software<br>tabicación de aditivos de acto de metal (WAAM) que otorga la posibilidad de impri<br>enterga una fabricación de ampeias complejas y sin límitacions, y a

Hace poco tiempo la compañía dio a conocer un proyecto que realizó bajo su software Wire Arc Additive Manufacturing (WAAM), lo que permitió diseñar y construir un brazo robótico industrial optimizado, esto es una pieza para un brazo robótico industrial, la pieza es fabricada completamente por impresión 3D en acero inoxidable. El objetivo de este proyecto es construir piezas personalizadas de repuesto.

<span id="page-49-1"></span>la pieza original del brazo robótico tenía un peso de 150 kg mientras que la fabricada por la impresora tiene un peso de 73 kg. Lo que representa una reducción en el peso del material de casi a la mitad, lo que significa una optimización en el tiempo de trabajo ya que al tener menos peso el brazo robótico puede moverse con mayor facilidad. (mx3d.com, 2020)

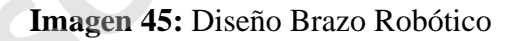

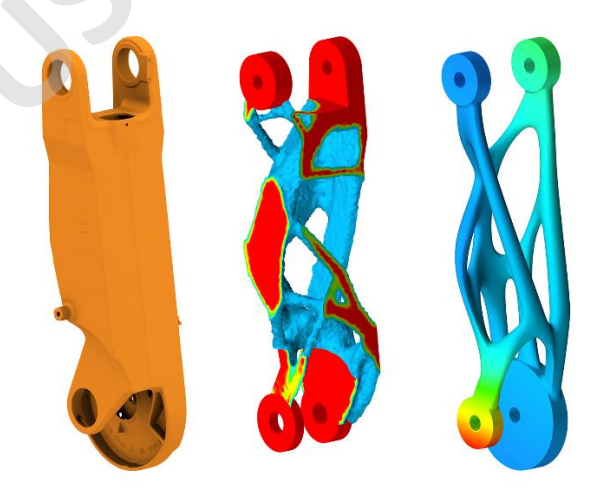

**Fuente:** (boissonneault, 2019)

**Imagen 46:** Brazo Robótico

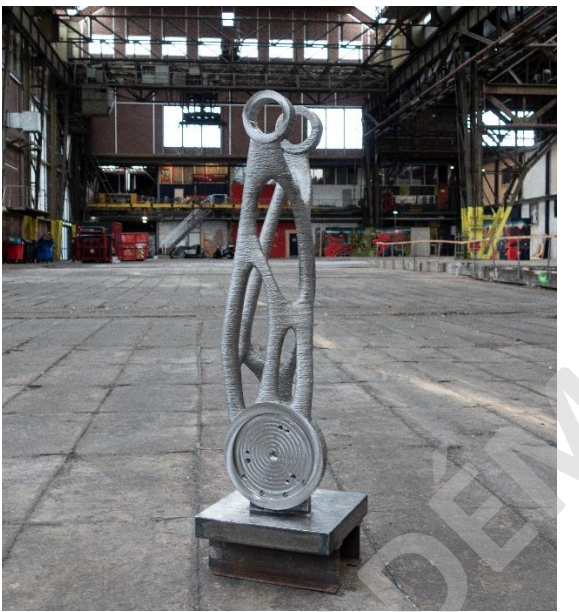

**Fuente:** (boissonneault, 2019)

### <span id="page-50-0"></span>**3.2.1 Aplicaciones**

MX3D imprime el primer puente de acero en Ámsterdam, el proyecto comenzó el 2015 con la idea de que dos brazos robóticos pudieran imprimir el puente en el sitio, pero después de intentos fallidos, se opta por la decisión de fabricarlo en la fábrica para posteriormente ser ensamblado en uno de los canales más antiguos de Ámsterdam, el puente tiene un largo de 12 metros y contempla unas curvas de alta complejidad en su diseño. El puente debe soportar su uso constante por peatones y ciclistas para eso la compañía lo probó con un peso de 20 toneladas donde el puente paso la prueba.

<span id="page-50-1"></span>Algo para destacar es que el puente contempla sensores para ser monitoreado en todo momento, el instituto de Alan Turing diseña e instala los sensores, que entregan datos estructurales como tensión, desplazamiento y vibración. Dentro de los datos a recopilar también se encuentran los factores ambientales tal como la calidad del aire y la temperatura, lo que permite que los ingenieros tengan acceso a los datos en tiempo real. Cuanta gente lo cruza y a qué velocidad, los datos serán ingresados a un "gemelo Digital "que ayuda a comprender el rendimiento y el comportamiento del puente para futuros proyectos de esta tecnología, (Mx3d.com, 2020) **Example 19**<br> **SOLO 19**<br> **SOLO 19**<br> **SOLO 19**<br> **SOLO 19**<br> **SOLO 19**<br> **SOLO 19**<br> **SOLO 19**<br> **SOLO 19**<br> **SOLO 19**<br> **SOLO 19**<br> **SOLO 19**<br> **SOLO 19**<br> **SOLO 19**<br> **SOLO 19**<br> **SOLO 19**<br> **EXAD**<br> **OLO 19**<br> **OLO 19**<br> **OLO 19**<br> **OLO** 

Esta tecnología puede ser un gran aporte para la construcción ya que se podría monitorear el comportamiento de piezas metálicas como pilares, vigas, uniones o hasta estructuras completas

<span id="page-51-0"></span>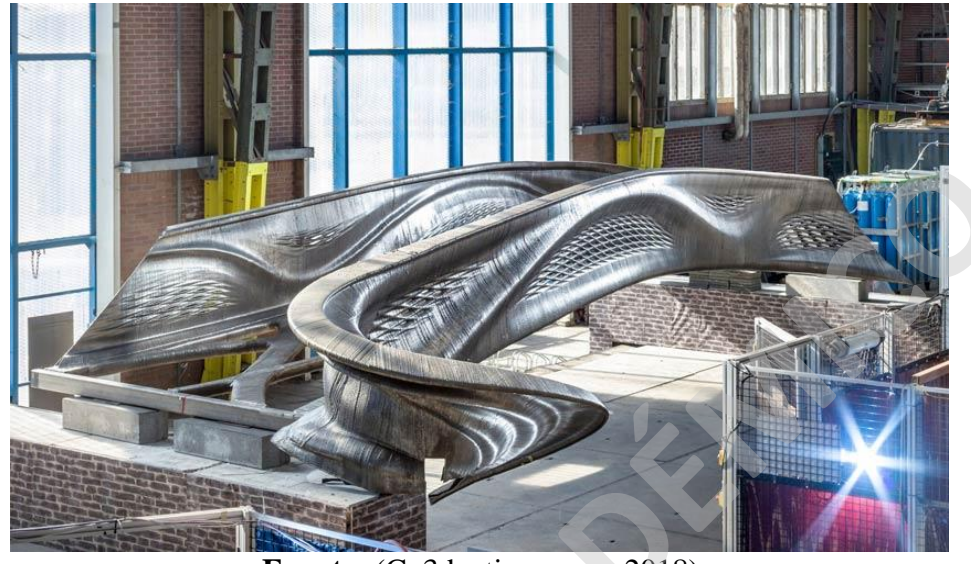

**Imagen 47**: Puente impreso en metal

<span id="page-51-1"></span>**Fuente:** (C, 3dnatives.com, 2018)

**Imagen 48:** Gemelo Digital

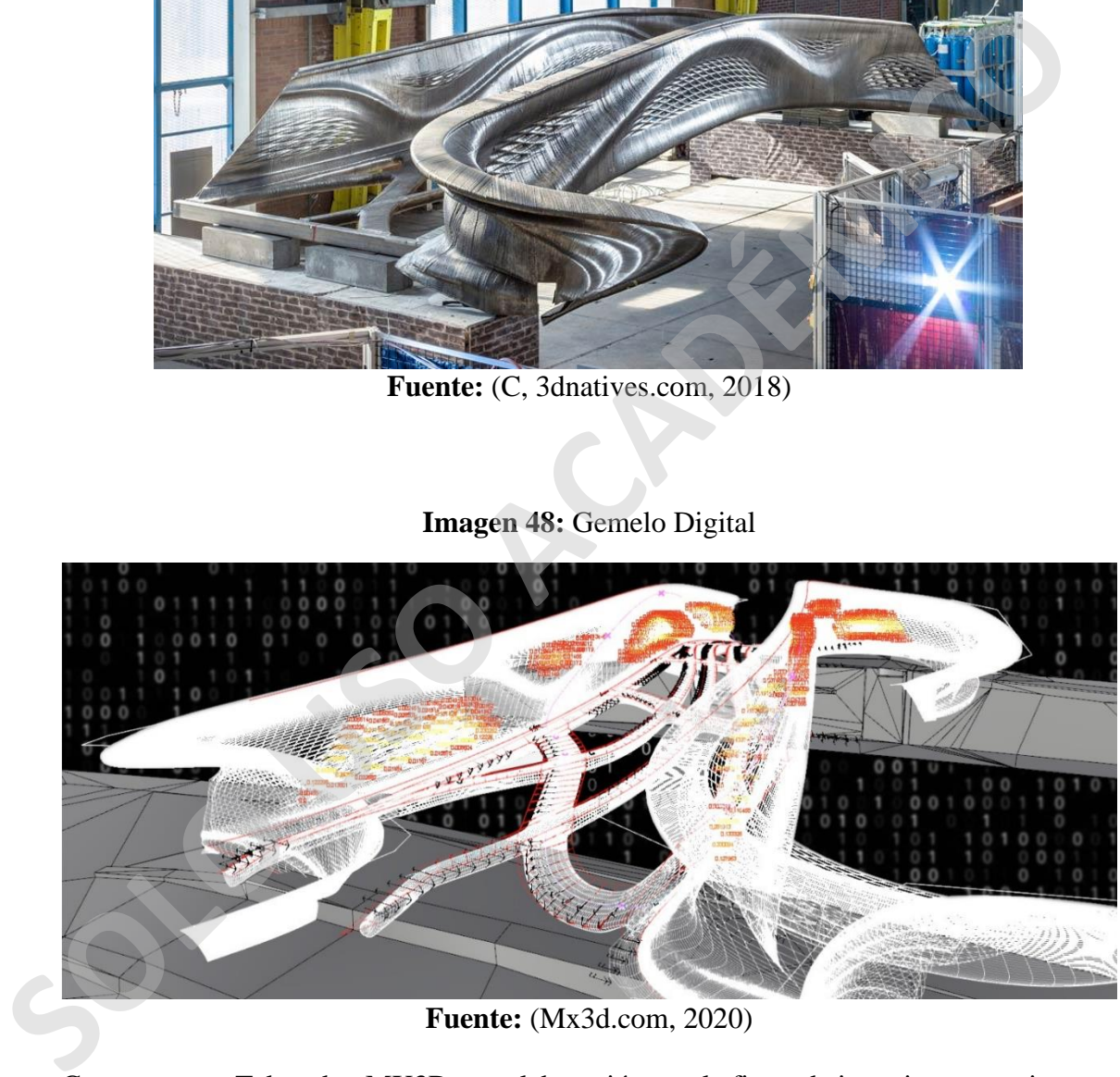

**Fuente:** (Mx3d.com, 2020)

Conector para Takenaka, MX3D en colaboración con la firma de ingenieros, arquitectura y construcción más grandes de Japón "Takenaka" han creado un conector de acero estructural, el objetivo de este proyecto es automatizar la producción y diseño de conectores complejos para grandes estructuras en la industria de la construcción, el diseño contempla la pieza de acero inoxidable con un núcleo hueco que será llenado con mortero, el peso del conector es de 40 kg y se llenará con 2,5 kilogramos de mortero.

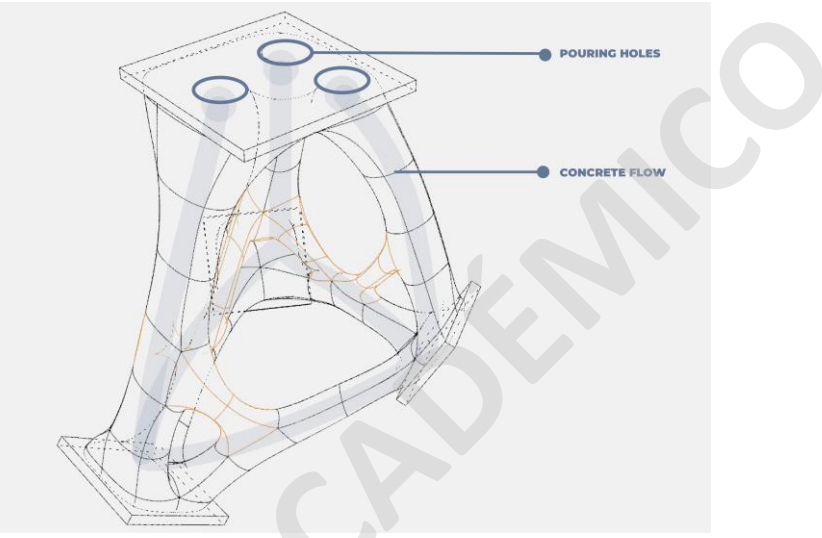

**Imagen 49:** Detalle Conector Takenaka

**Fuente:** (Boissonneault, 2019)

<span id="page-52-1"></span>**Imagen 50:** Aplicación de conector Takenaka

<span id="page-52-0"></span>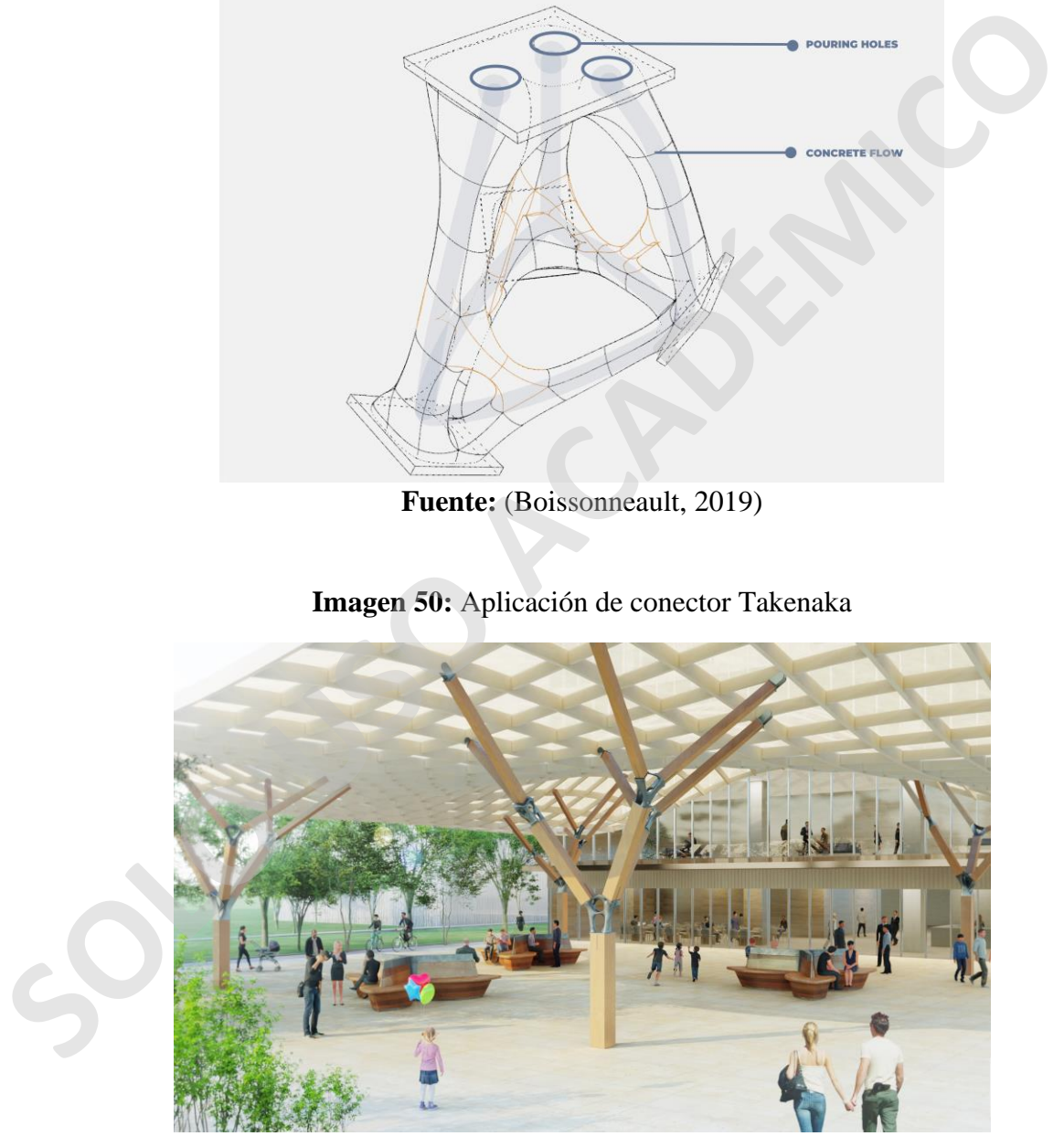

**Fuente:** (Boissonneault, 2019)

<span id="page-53-0"></span>

| Características                                                        | Contour<br>Crafting                                          | D-Shape                                              | Apis Cor                         | Wasp                                   |  |
|------------------------------------------------------------------------|--------------------------------------------------------------|------------------------------------------------------|----------------------------------|----------------------------------------|--|
| Proceso                                                                | Extrusión                                                    | Inyección de<br>aglutinante                          | Extrusión                        | Extrusión                              |  |
| Materiales                                                             | HormigónCC<br>Cemento<br>portland<br>Arena<br>Plastificantes | Piedras<br>Vidrio<br>Arcilla<br>Escombros<br>Cemento | Hormigón<br>Geopolimeros<br>Yeso | Hormigón,<br>Paja<br>Tierra<br>arcilla |  |
| Diámetro<br>boquilla                                                   | 12mm                                                         | $4-6mm$                                              | 60 <sub>mm</sub>                 | 18-30mm                                |  |
| Posibilidad de<br>Refuerzo                                             | si                                                           | no                                                   | $\overrightarrow{si}$            | si                                     |  |
| Espesor de<br>Capa                                                     | 12mm                                                         | $5-10$ mm                                            | 60 <sub>mm</sub>                 | 9mm                                    |  |
| Tamaño de<br>Impresión                                                 | $32m \times 10m \times$<br>6,6m                              | 6,4mx<br>6,2m                                        | ilimitado                        | 12mts x 6mts                           |  |
| Fuente: Elaboración propia<br>Tabla 3: Características por tecnologías |                                                              |                                                      |                                  |                                        |  |
| Características                                                        | Winsun                                                       | <b>Baumax</b>                                        | Cybe<br>Contructions             | MX3D                                   |  |
| Proceso                                                                | Extrusión                                                    | Impresión<br>3D                                      | Extrusión                        | Soldadura<br>de capas                  |  |
| Materiales                                                             | Hormigón<br>Vidrio<br>Escombros                              | Hormigón                                             | Hormigón Cybe                    | Casi<br>cualquier<br>metal             |  |
| Diámetro<br>boquilla                                                   | $6-30$ mm                                                    |                                                      | 10-50mm                          | 4 <sub>mm</sub>                        |  |
| Posibilidad de                                                         | si                                                           | si                                                   | si                               | no                                     |  |

**Tabla 2:** Características por Tecnología

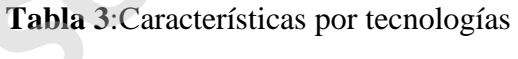

<span id="page-53-1"></span>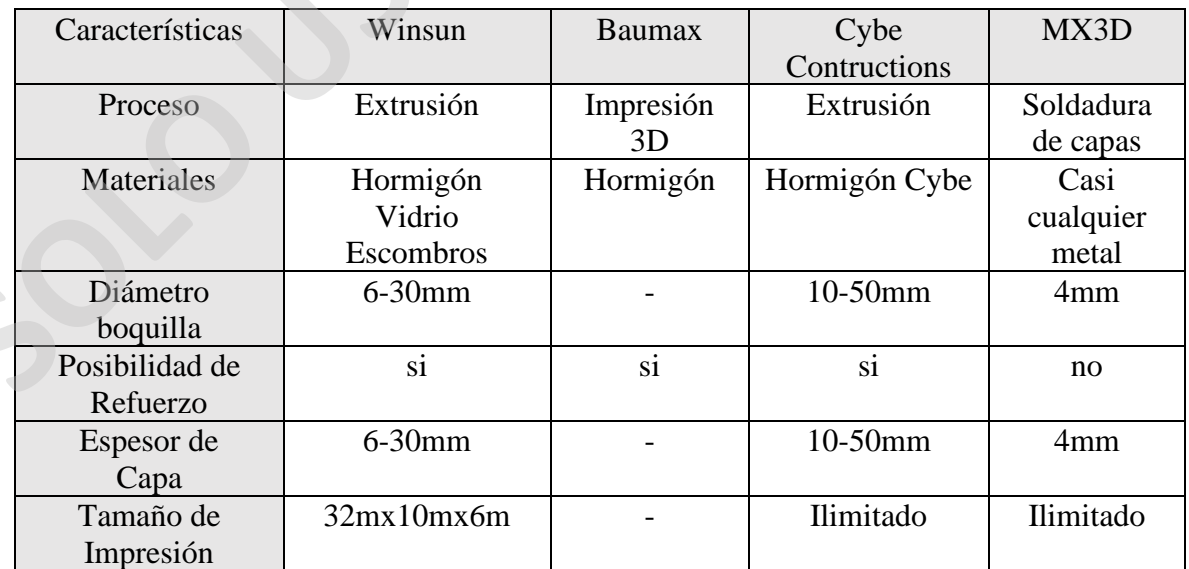

**Fuente:** Elaboración propia

# <span id="page-54-0"></span>**3.4 Análisis interno y externo**

<span id="page-54-1"></span>Construcción de edificaciones completas en obra, analizaremos las fortalezas y debilidades de estos tipos de construcción aditiva.

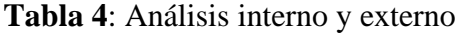

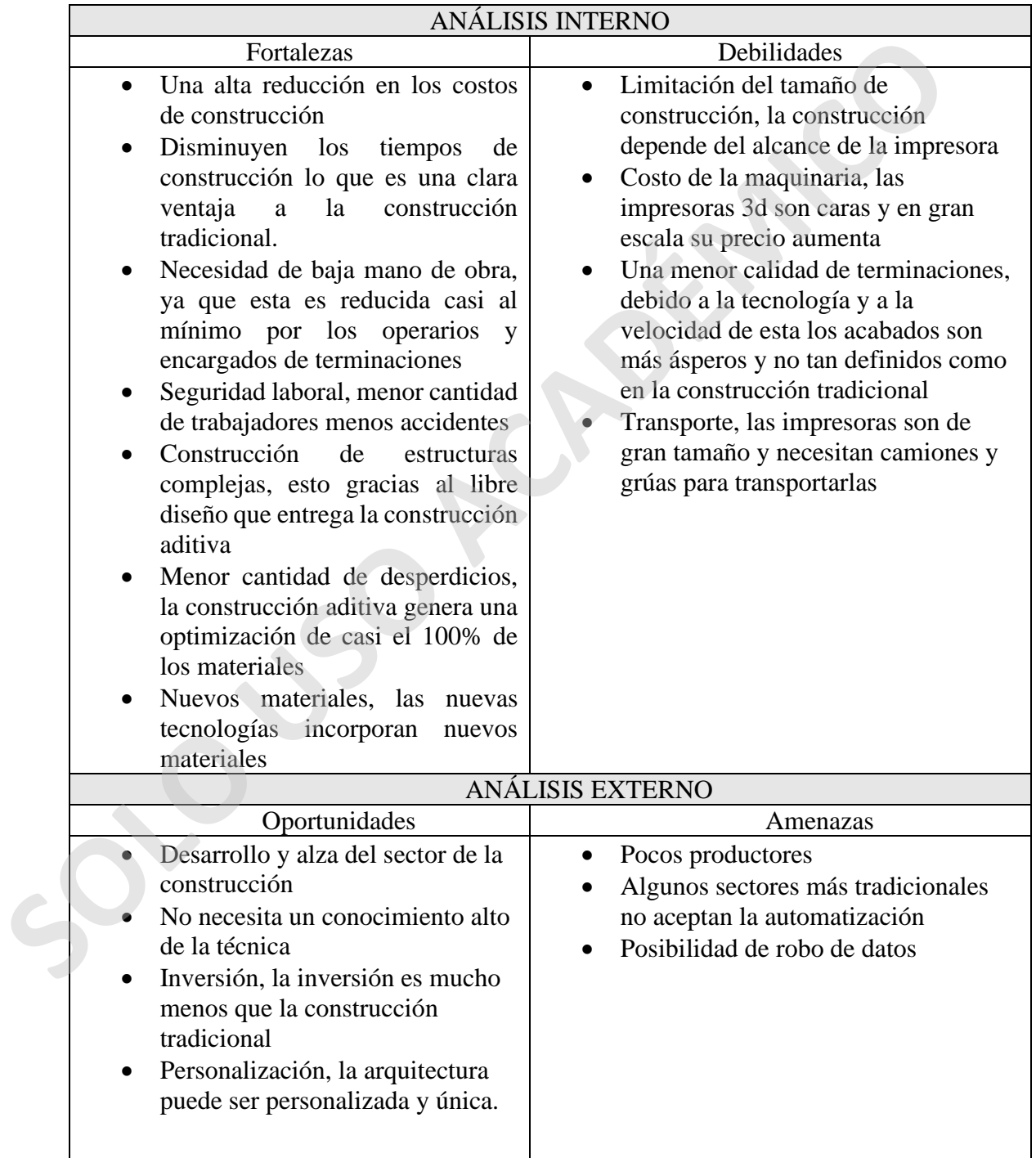

### **Fuente:** Elaboración Propia

<span id="page-55-0"></span>Fabricación de piezas para ser ensambladas en obra **Tabla 5:**Análisis interno y externo

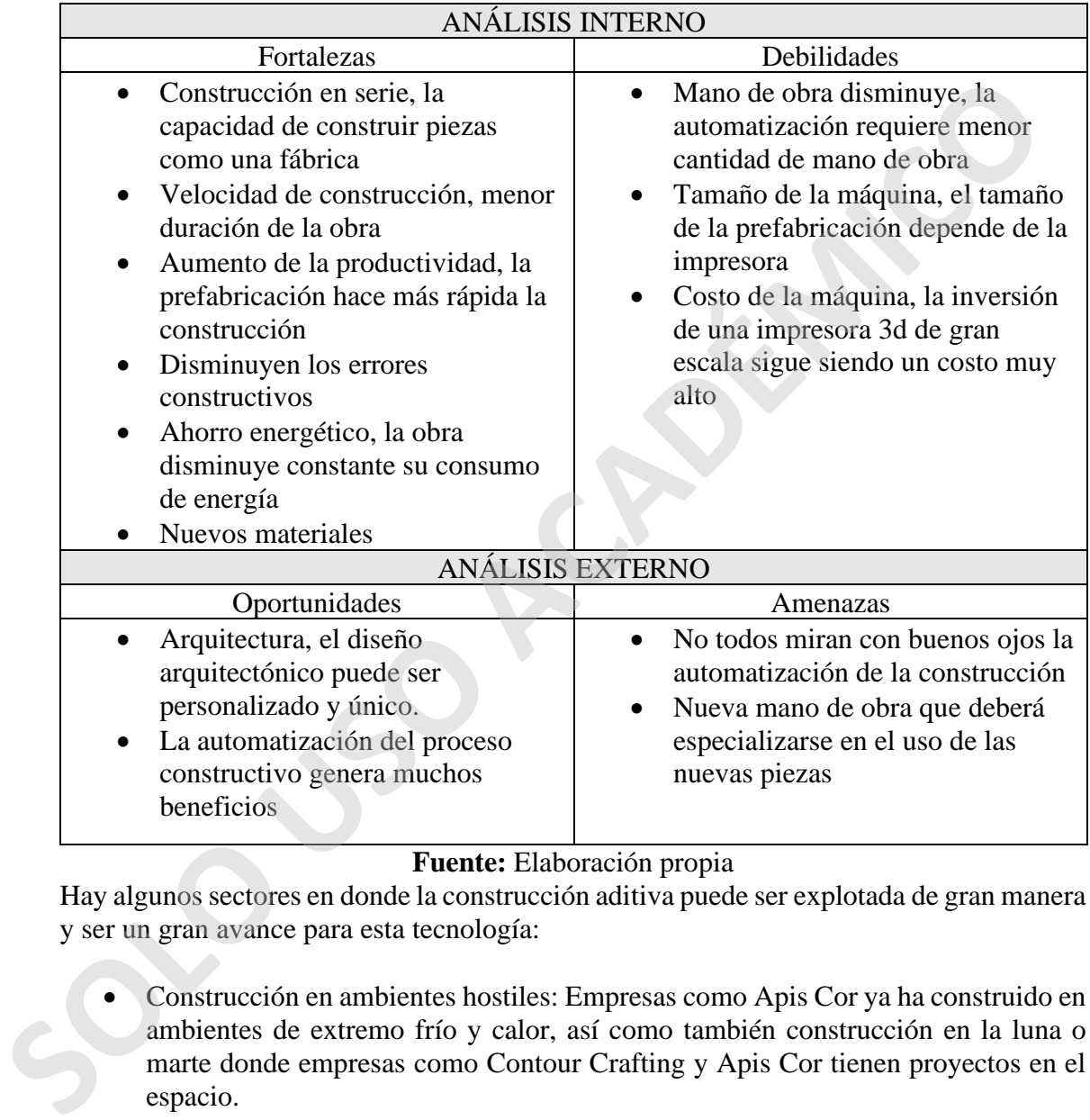

**Fuente:** Elaboración propia

Hay algunos sectores en donde la construcción aditiva puede ser explotada de gran manera y ser un gran avance para esta tecnología:

- Construcción en ambientes hostiles: Empresas como Apis Cor ya ha construido en ambientes de extremo frío y calor, así como también construcción en la luna o marte donde empresas como Contour Crafting y Apis Cor tienen proyectos en el espacio.
- Viviendas de emergencia: Gracias a la velocidad de construcción es posible resolver este problema, Winsun nos demostró esta posibilidad construyendo casas para la pandemia del COVID-19.
- Optimización de estructuras: los materiales son un gran costo de la construcción gracias a esta tecnología los materiales son optimizados en casi un 100%.

### <span id="page-56-0"></span>**CONCLUSIONES**

La impresión 3D en la construcción, posee un gran potencial esto gracias a la cantidad de beneficios que aporta, entre ellos, disminución en los tiempos de obra, libertad en el diseño, aprovechamiento al máximo de los materiales, reducción en la mano de obra, lo que provoca menos accidentes, reducción de desechos, una construcción más amigable con el medio ambiente, aplicaciones en viviendas de emergencia, entre otros.

Esta tecnología se posiciona como un posible reemplazo o una alternativa casi inmediata a los métodos de edificación convencionales que existen en la actualidad, la capacidad de construir mediante una impresora 3D en la misma obra, solo moviendo la máquina de un lado a otro, otorga la capacidad de construir a velocidad nunca antes vista. Aumentando la producción y la efectividad (sistema cerrado) Así como el método de fabricar piezas que posteriormente serán ensambladas en obra como complemento de su construcción (sistemas) abiertos, lo que puede abrir un nuevo rubro dentro de la construcción donde piezas serán fabricadas en serie y a gran cantidad, así como una fábrica.

La automatización de la construcción trae una gran cantidad de aportes, pero una gran consecuencia es la disminución de la mano de obra la cual se vería disminuida por el uso de maquinaria y trabajadores técnicamente capacitados para trabajar en esta tecnología.

A pesar del variado tipo de impresoras 3D existentes y con distintos materiales, donde la base es el hormigón, pero con adiciones de nuevos materiales como vidrio y desechos de la construcción, el funcionamiento es muy similar que se basa en la preparación de los datos, es decir el diseño que se pretende construir, preparación de material para la impresión y la construcción del objeto capa a capa.

Comparar las distintas tecnologías de impresión 3D en la construcción para buscar una que destaque entre ellas parece algo difícil, ya que todas aportan una variada gama de beneficios, pero hay 2 que sobre resaltan entre ellas, que son Winsun y Apis Cor esto es porque han llevado sus edificaciones a otro nivel en el tamaño construyendo grandes proyectos en distintos lugares del mundo, estas técnicas pueden ser aplicadas en un futuro en nuestro país, si bien la implementación de estas tecnologías significa una inversión inicial alta en relación a la máquina esto se vería disminuido con los bajos costos de construcción, ahorro de material y disminución de la mano de obra, ya sea con una construcción por brazo robótico directamente en la obra o la fabricación de piezas para posterior ensamble, la incorporación de refuerzos para la estructura y aislación lo que proporciona un ahorro energético , así como entregan la posibilidad de ajustar estos parámetros a la norma chilena de la construcción y a la particular forma de construir que se tiene en chile, en búsqueda de la mejor oferta en el mercado de nuevos e innovadores productos con el medio ambienta, aplicaciones no viviendas de emergencia, entre otros.<br>
Esta tecnología se posiciona como un posible reemplazo o una alternativa casi inmed<br>
al os métodos de edificación convencionales que existen en

La capacidad de construcciones complejas en un mercado nacional donde las construcciones son muy parecidas sería visto como una gran ventaja. Permitiendo el uso de materiales reciclables y un ahorro de energía que puede lograr una construcción amigable con el medio ambiente, así también como el tiempo de las construcciones serán notablemente disminuidas.

Como constructor civil conocer las tecnologías de Construcción Aditiva representan un avance que revolucionaria la forma de edificar en Chile cabe mencionar que para que esto pueda aplicarse en chile debe existir un cambio cultural, estudios y modificar los tipos de construcción para que sean compatibles con la norma chilena de construcción logrando ser utilizada como ya se hace en países donde la automatización de la construcción es en el presente una realidad.

**SOLO PERDEMICO** 

### <span id="page-58-0"></span>**REFERENCIAS BIBLIOGRÁFICAS**

<span id="page-58-1"></span>Bibliografía *3dnatives*. (2019). Obtenido de https://www.3dnatives.com/technologies-3d/ 3dprintingindustry. (2020). *3dprintingindustry*. Obtenido de https://3dprintingindustry.com/3d-printing-basics-free-beginners-guide#04 processes Apis Cor. (9 de marzo de 2020). *Apis cor* . Obtenido de https://www.apiscor.com/gallary *apis-cor.com*. (2020). Obtenido de https://www.apis-cor.com/dubai-project Augur, H. (27 de mayo de 2016). *all3dp.com*. Obtenido de https://all3dp.com/3dprinted-office-building/ Baumax. (2019). *baumax*. Obtenido de http://baumax.cl/ bemore3d.com. (2020). *bemore3d.com*. Obtenido de https://bemore3d.com/language/en/3d-housing/ boissonneault, t. (27 de noviembre de 2019). *3dprintingmedia.network*. Obtenido de https://www.3dprintingmedia.network/mx3d-altair-redesign-3d-print-optimizedrobotic-arm/ Boissonneault, T. (10 de diciembre de 2019). *3dprintingmedia.network*. Obtenido de https://www.3dprintingmedia.network/mx3d-3d-prints-steel-connector-takenaka/ C, L. (31 de enero de 2018). *3dnatives*. Obtenido de https://www.3dnatives.com/es/impresion-3d-de-casas-310120182/ C, L. (9 de abril de 2018). *3dnatives.com*. Obtenido de https://www.3dnatives.com/es/puente-de-acero-impreso-en-3d-090420182/#! C, L. (28 de enero de 2019). *3dnatives.com*. Obtenido de https://www.3dnatives.com/es/puente-de-hormigon-impreso-en-3d-280120192/ Cabello, D. F. (26 de julio de 2019). *la tercera*. Obtenido de https://www.latercera.com/pulso/noticia/baumax-la-startup-quiere-cambiar-laforma-construir-chile/756451/ Chiusoli, A. (29 de septiembre de 2018). *3dwasp.com*. Obtenido de https://www.3dwasp.com/en/3d-printed-house-gaia/ Chiusoli, A. (15 de marzo de 2019). *3dwasp.com*. Obtenido de https://www.3dwasp.com/muro-stampato-in-3d/ Clarke, C. (marzo de 2017). *3dprintingindustry.com*. Obtenido de https://3dprintingindustry.com/news/apis-cor-3d-prints-house-one-day-106783/ cobod.com. (2020). *cobod.com*. Obtenido de https://cobod.com/ Contour Crafting. (2020). *contourcrafting*. Obtenido de https://contourcrafting.com/ Cybe.eu. (2020). *Cybe.eu*. Obtenido de https://cybe.eu/technology/3d-printers/ diariodelaconstruccion.cl. (2016). *diariodelaconstruccion.cl*. Obtenido de https://www.diariodelaconstruccion.cl/plan-maestro-de-construccion-incluyecasas-hechas-por-impresora-3d/ d-shape. (2019). Obtenido de d-shape.com: https://d-shape.com/what-is-it/ *d-shape.com*. (2020). Obtenido de https://d-shape.com/printing-services/ https://3dprintingindustry.com/3d-printing-basics-free-beginners-guide#04-<br>
Apis Cor. (9 de marzo de 2020). Apis cor. Obtenido de https://www.apis-<br>
cor.com/201ary<br>
cor. (2020). Obtenido de https://www.apis-cor.com/201ary<br>

Hitch, J. (6 de marzo de 2017). *newequipment.com*. Obtenido de https://www.newequipment.com/research-anddevelopment/article/22059199/print-me-shelter

- hormigonaldia.ich.cl. (2020). *hormigonaldia.ich.cl*. Obtenido de https://hormigonaldia.ich.cl/smartconcrete/construyen-el-edificio-impreso-en-3dmas-grande-del-mundo-en-dubai/
- houseofdus.com. (2020). *houseofdus.com*. Obtenido de https://houseofdus.com/#projecturban-cabin

iaac.net. (2020). *iaac.net*. Obtenido de https://iaac.net/project/3d-printed-bridge/

Icon builder. (2020). *iconbuild.com*. Obtenido de

https://www.iconbuild.com/updates/first-3d-printed-home-community *impresoras3d.com*. (1 de mayo de 2017). Obtenido de

https://www.impresoras3d.com/tipos-de-impresoras-3d/

Lucia. (29 de julio de 2019). *3dnatives.com*. Obtenido de https://www.3dnatives.com/es/inyeccion-aglutinante-te-lo-contamos-23032016/

- M., A. (15 de abril de 2014). Obtenido de https://www.3dnatives.com/habitationsimpression-3d-shanghai/#!
- mx3d.com. (2020). Obtenido de mx3d.com: https://mx3d.com/projects/robot-arm/
- Mx3d.com. (2020). *mx3d.com*. Obtenido de https://mx3d.com/projects/smart-bridge/
- R., M. (24 de febrero de 2020). Obtenido de 3dnatives.com: https://www.3dnatives.com/coronavirus-impression-3d-240220203/#!
- Sher, D. (9 de junio de 2019). *3d Printing Media Network*. Obtenido de https://www.3dprintingmedia.network/one-to-one-with-enrico-dini-the-italianwho-invented-binder-jetting-for-constructions/

Vergara, E. (2014). *plataformaarquitectura.cl*. Obtenido de https://www.plataformaarquitectura.cl/cl/02-357233/en-detalle-sistema-deimpresion-3d-construccion-porcontornos?ad\_source=search&ad\_medium=search\_result\_articles urban-cabin<br>
iaca.net, Obtenido de https://iaac.net/project/3d-printed-bridge/<br>
Icon builder, (2020). *iconbuild.com*. Obtenido de<br>
https://www.conbuilder.om/igpdats/first-3d-printed-home-community<br> *simpsecons3d.com*. (1

Wasp. (2020). *Wasp*. Obtenido de https://www.3dwasp.com/stampante-3d-per-casecrane-wasp/

wheeler, A. (19 de enero de 2015). *3dprintingindustry*. Obtenido de https://3dprintingindustry.com/news/winsun-3d-printing-building-40316/

winsun3d.com. (2017). *winsun3d.com*. Obtenido de

http://www.winsun3d.com/En/Product/pro\_inner\_2

winsun3d.com. (2017). *winsun3d.com*. Obtenido de

http://www.winsun3d.com/En/News/news\_inner/id/141

# <span id="page-60-0"></span>**ANEXOS**

### • **BEMORE 3D**

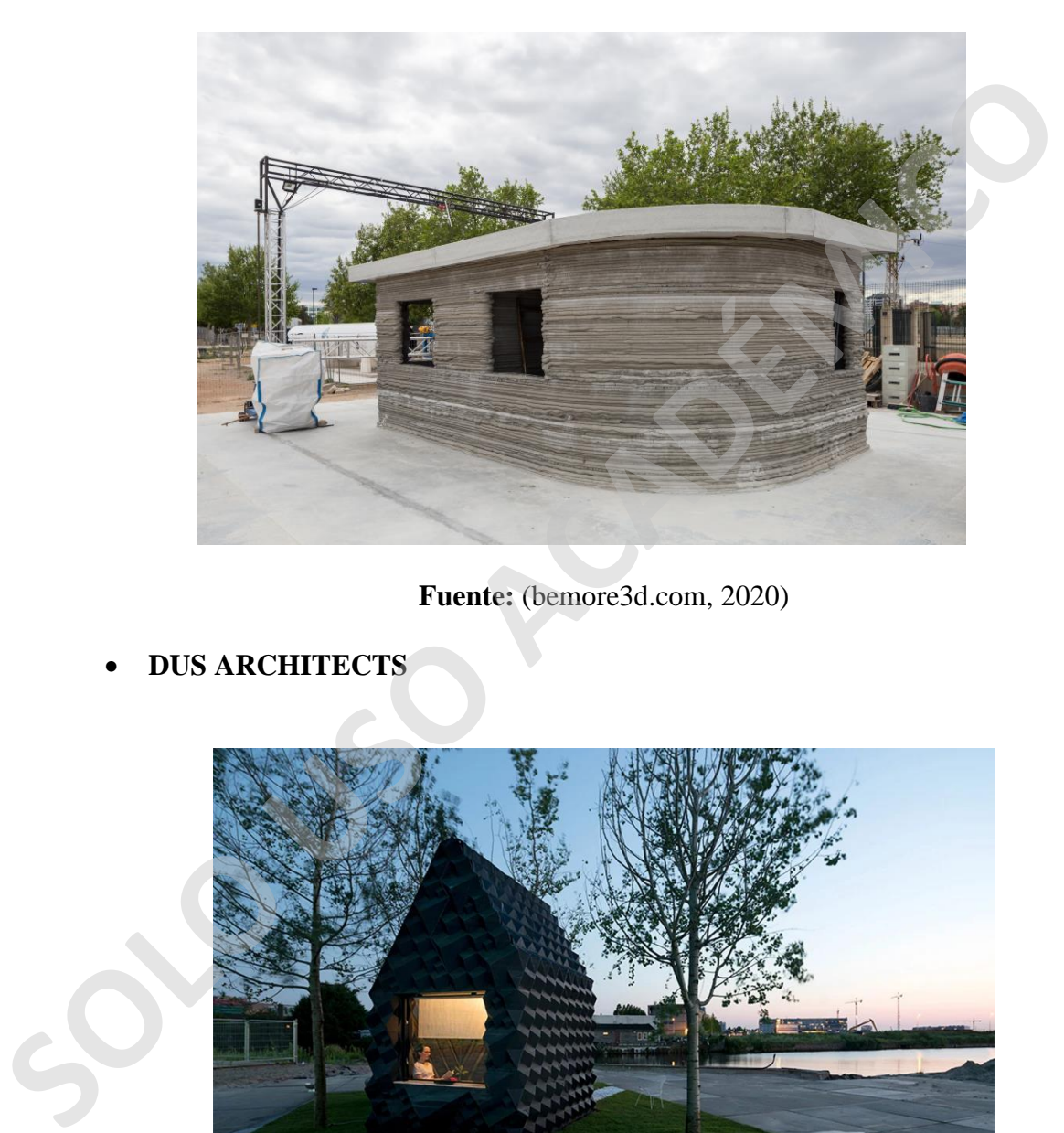

**Fuente:** (bemore3d.com, 2020)

• **DUS ARCHITECTS**

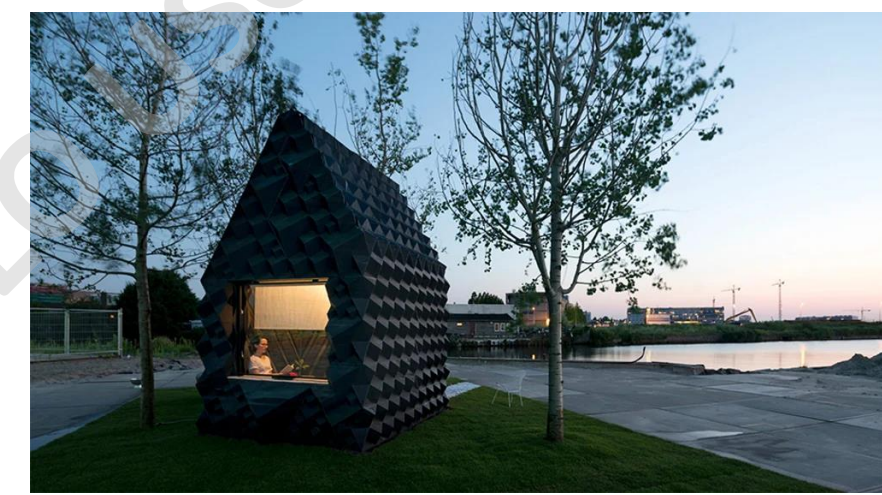

**Fuente:** (houseofdus.com, 2020)

# • **COBOD**

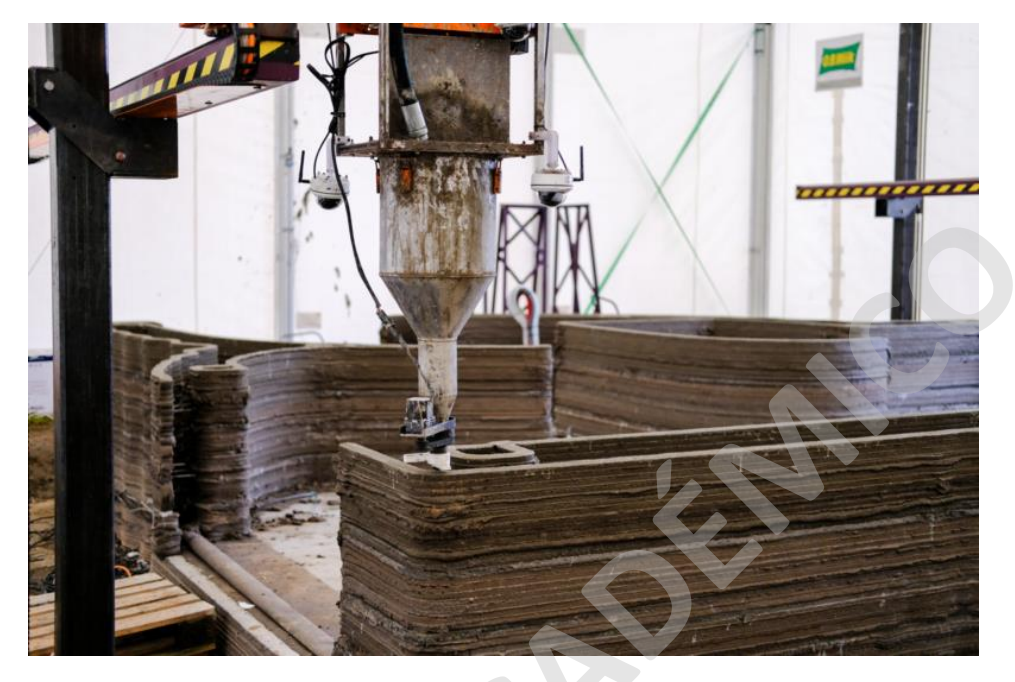

**Fuente:** (cobod.com, 2020)

• **ICON**

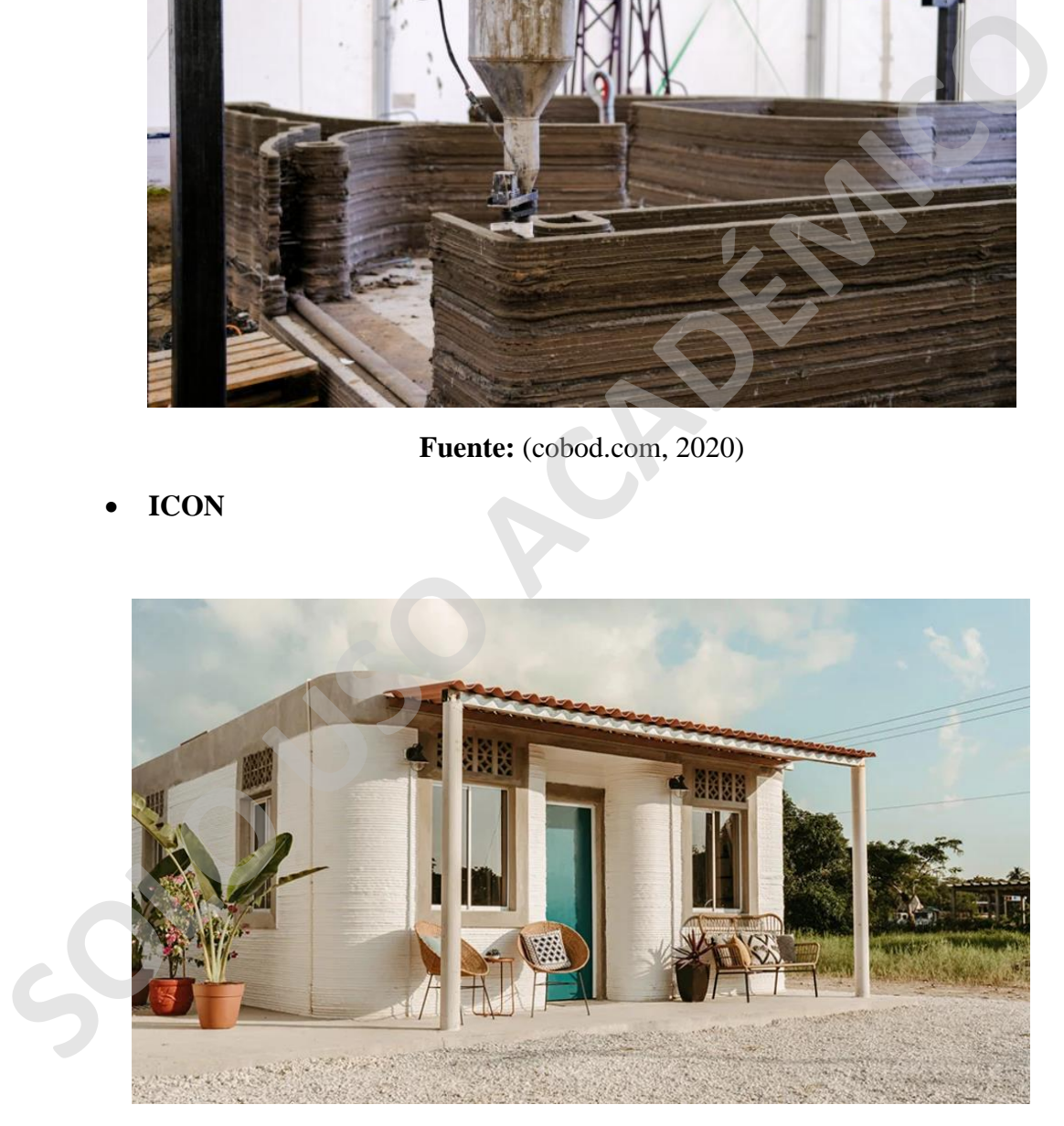

**Fuente:** (Icon builder, 2020)